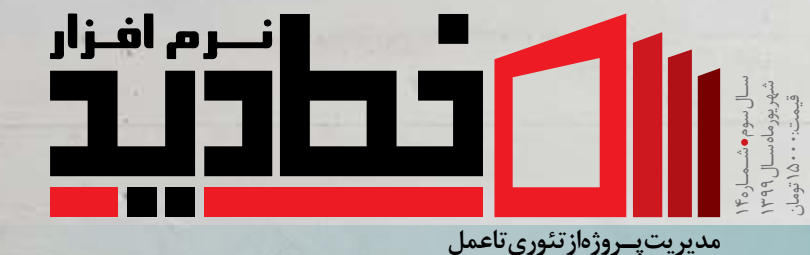

**رویــداد- همایش مدیریت پروژه دیجیتال 2020 رویــداد- کنفرانس مدیریت پروژه فنی رویــداد- همنشست PMO رویــداد- کنفرانس جهانی PMI سال 2020**

**10فناوری برتر سـال 2020** 13 روش برای سرعت بخشیدن به **دفترچ ه راهــنـم ای ویـــــنـــدوز 10دورکاری سال 2020**  *STATISTICS*  $\frac{1}{2}$ 

**مدیریـــــت کیفیت پروژه- یک راهنمایی سریع**

**Slack مکالمات صوتی و تصویری را به AWS منتقل میکند**

**نحوه ایجاد نمودار PERT**

 **مدیریت**  یکپار<sup>چپرین</sup><br>ی<sub>دوئی</sub>سازی  **پروژه**

سری مطالب آموزش جاوا 8 بخش شش���م: Streams

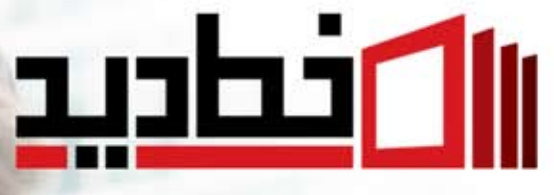

### WWW.KHATEDID.COM

## تولید محتوای تخصصی

- × انتشار محتوای در مجله و سایر رسانههای خطدید
- R محاصبه با سازمانها و شرکتهای موفق در حوزه فناوری اطلاعات
- ارائه گزارش از موفقیتهای صورت گرفته در حوزه فناوری اطلاعات
	- × انتشار مجله سراسری
- ▼ حضور هدفمند و موثر در شبکههای اجتماعی در راستای رسالت مجموعه
	- ▼ برگزاری دورههای آموزشی درون سازمان
	- ▼ برگزاری کارگاههای آموزشی در حوزه مدیریت پروژه
		- ارائه مشاوره برنامه ریزی و کنترل پروژه  $\star$
		- ▼ استقرار تيم مديريت پروژه در شركتها

# **DIGITAL MARKETING**

 $\mathcal{O}$ 

**R WWW.DADEHPARDAZ.COM/SEO** دیجیتال مارکتینگ و بهینه سازی تخصصی سایت ارائــــه مشـــاوره و آمــوزش هـــای سازمـــانی ارائــــه سرویس های سئـو کـــلاه خاکــستری

آدرس: تهران، میدان ونک، خیابان برزیل، تقاطع توانیر، بن بست امید، پلاک ۶، ساختمان داده پرداز، واحد ۱ شماره تماس: ٨٨۶۵٩۴۶٨-٧١ ٠٢١ www.dadehpardaz.com/seo :وب سايت:

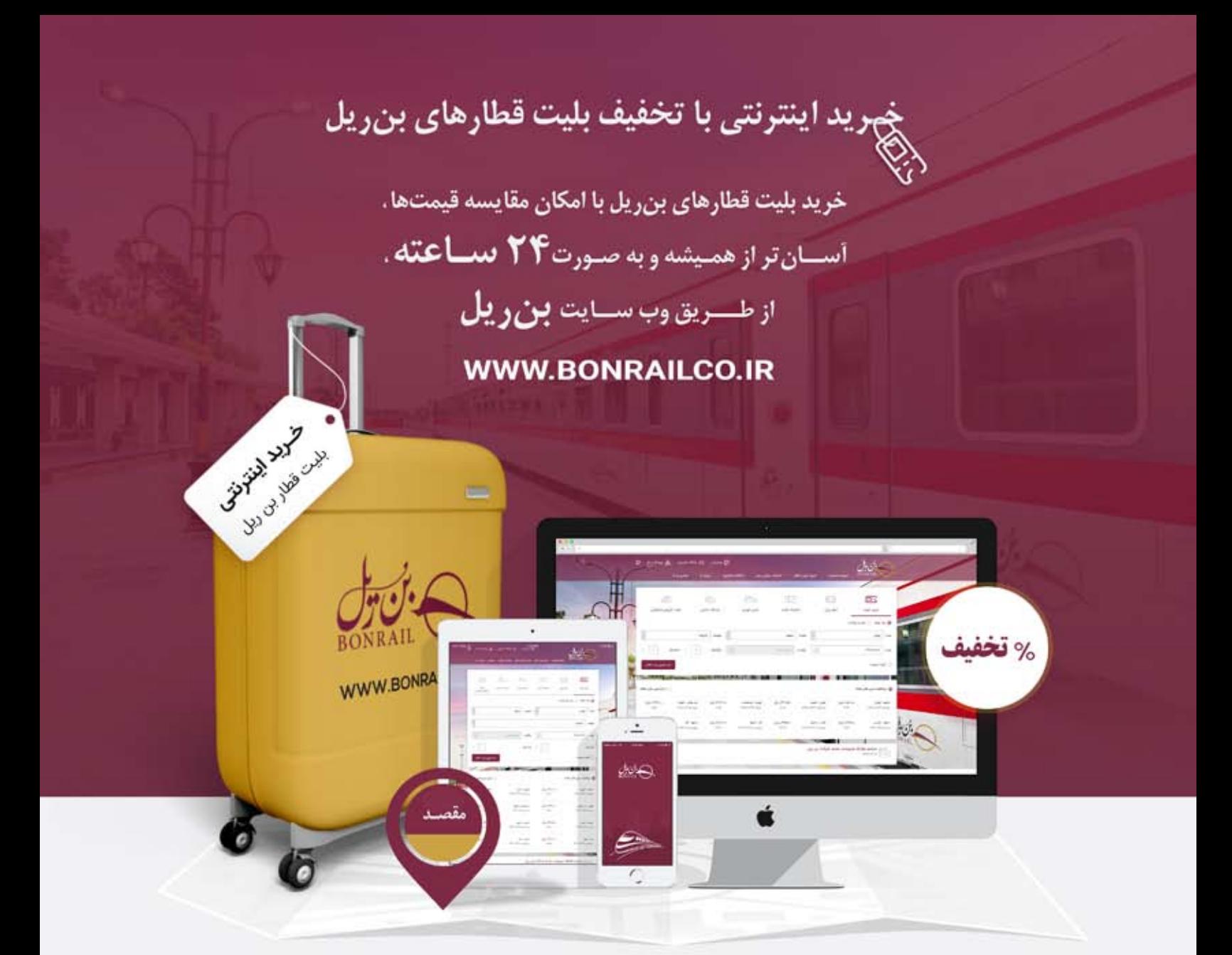

مسیرهـای تحت پوشش بـن٫یل  $\circ$  $\circ$ 

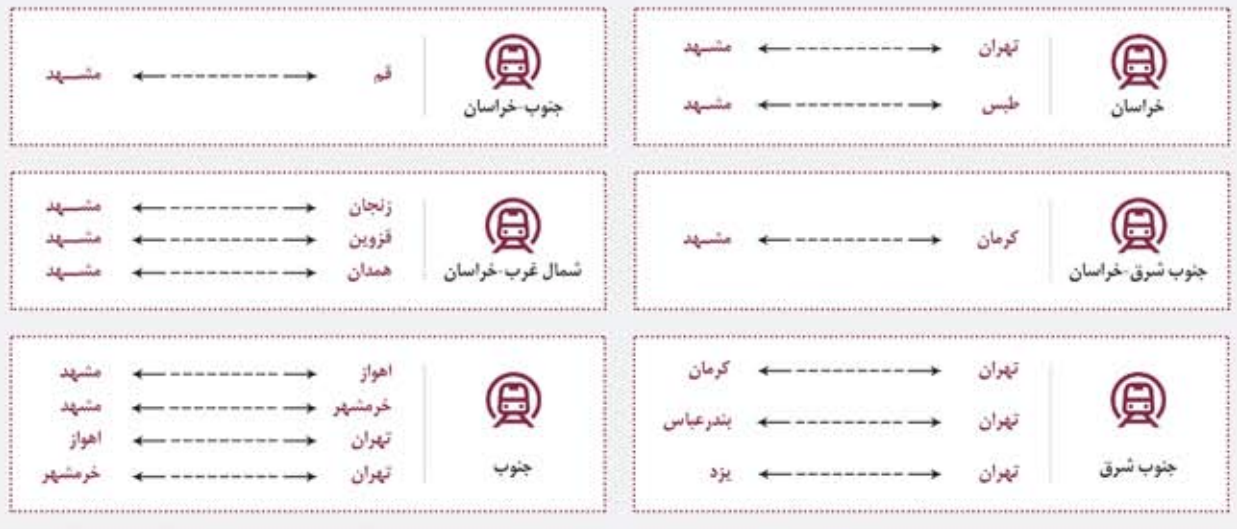

خیابان شهید مطهری، بعد از تقاطع شهید مفتح، ترسیده به خیابان جهانتاب، پلاک ۱۷۳ = ۱nfo@bonrailco.ir | www.Bonrailco.ir

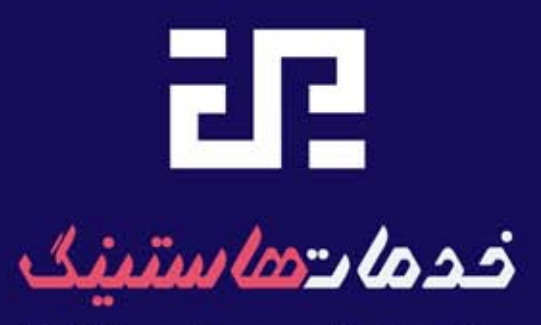

### Dadehpardaz.com/fa/hosting

دادهپرداز بستری مناسب برای پشتیبانی وب سایتهایPHP و HTML، بانک اطلاعاتیMySql، پرتالها، انجمنها و CMSهای آماده نظیر، Mambo Vbulletin، Xoops. IPB. PhpBB. PHPNuke. Movable Type WordPress بر روی سـرورهای لینـوکس و همینطور ایجـاد امکـانات لازم برای ارائیه خیدمات به وب سایتیهای ASP ، Html، .Net1&2 ، JSP و بانک اطلاعیاتی SQL Server 2000 و Microsoft Access بر روی سـرورهای ویتـدوز جهت ارائه سرویسهای پرسرعت و امن میزبانی وب، فراهم آورده است .

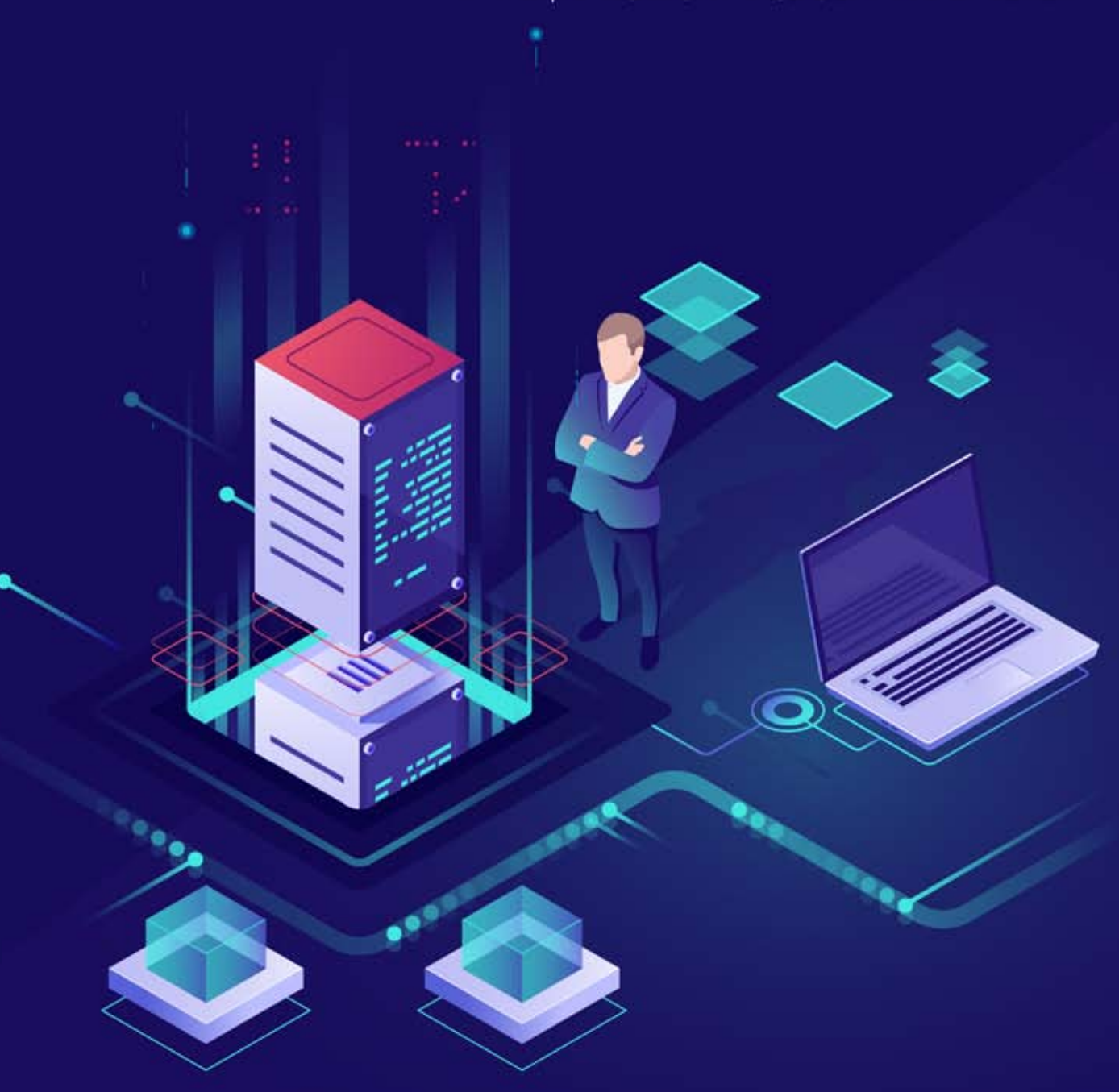

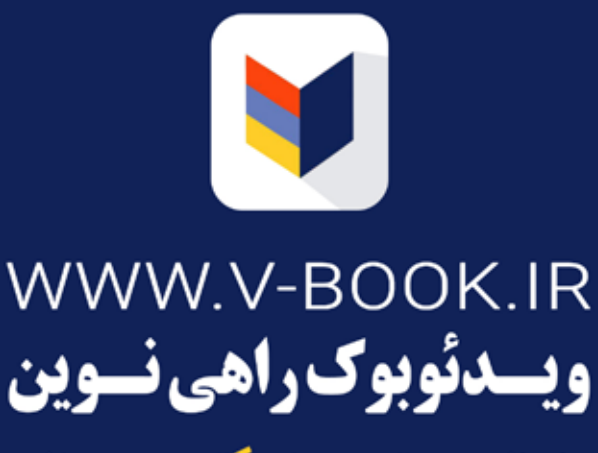

برای افزودن مالتی مدیا به **کتـــب** می باشد.

کاربران با استفاده از اپلیکیشن ویدئو کتاب میتوانند نسبت به اسکن کردن بارکد تصویری درج شده در کتابها اقدام کنند و فایل ویدئو یا صوتی مرتبط با آن را به سادگی دریافت و یا خریداری کنند.

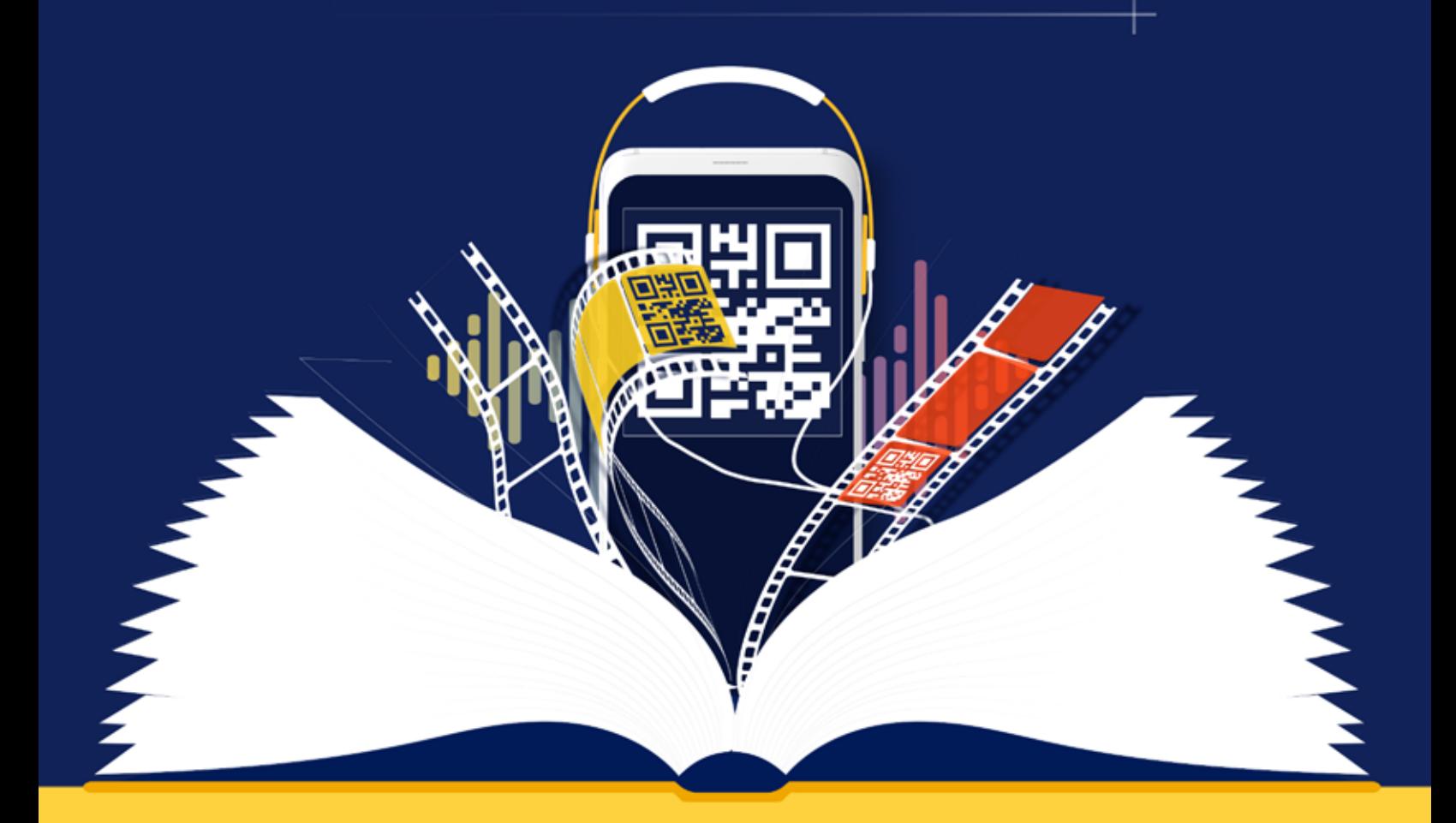

هر کتاب میتواند چندین بارکـدتصویری در بخشهای مختلف داشته باشد و خواننده در هر بخش از کتاب، به مالتی مدیا مربوطه دسترسی پیدا میکند.

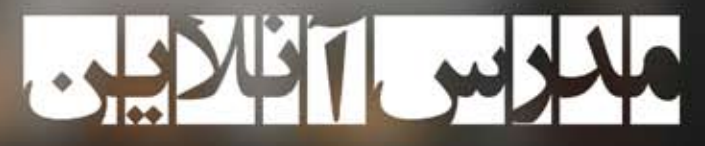

هـر زمان و هرمکان، پای درس بهتـرین اسـتاد

# WW.MODARES.OMLIME

## چـرا مدرسآنلاين؟

با مــدرسآنلاین ارزشهــای زیادی را یکـجا دریافت کنید. آموزشهای دلخواه شما در زمان و مکانی در دسترس شماست. با مدرسآنلاین، برای بهترین آموزشها کمترین هزینه را بکنید!

### «بهجای کلاس»، چرا استفاده از «فیلمهای آموزشی»؟

- □ هزینه بسیار اندک
- مدیریت موثر زمان o
- آسایش آموختن در زمان و مکان دلخواه o
- عدم نیاز به جابهجایی برای حضور فیزیکی در کلاس ō
	- مقرون بهصرفه بودن o
	- امكان بيشتر براى مرور آموختهها ö
		- تنوع مدرسان و دورهها ö
			- □ بهرەورى بالا

# رم افزار

### ت

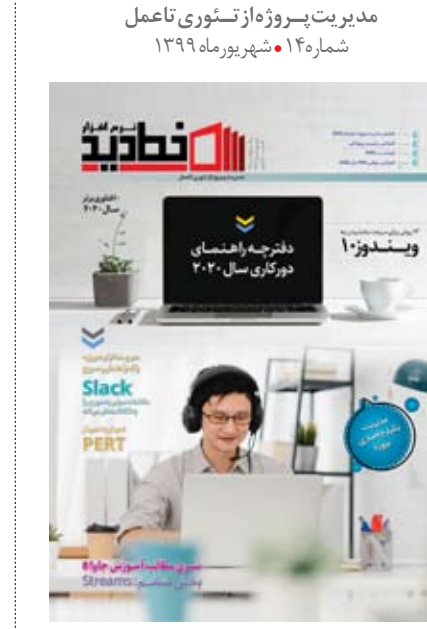

دادهپرداز پویای شریف صاحب امتياز: مهدى استوى مديرعامل: مدیر مسئول و سردبیر: محمدرضا اسماعیل طهرانی مدير اجرايي: امير تيمور نژاد گرافیک و صفحه آرایی: امير شريف بازرگانی نشریه خط دید واحد جذب آگهي: اعضای تحریریه: محمدر ضااسهاعیل طهرانیی، محمدرضا رفيعي، عليرضافيروزي

آدرس: تهران، ميــدان ونک، خيابــان برزيل، تقاطع  $\bullet$ توانير، بن بست اميد، پلاک ۶، واحد٢  $\cdot$  T1- $\lambda\lambda$ ۶۵۹۴۶۸- $\gamma$ تلفن دفتر نشريه:  $\cdot$  T1- $\lambda$  $\lambda$  $\epsilon$  $\Delta$ 94 $\epsilon$  $\lambda$ نمایر:

www.khatedid.com info@khatedid.com telegram.me/khatedid www.instagram.com/khatedid

ල

ليتوكرافي، چاپ و صحافي: چاپ ايران كهن

» تحرير ياه در رد، تلخيلص وويرايسش مطالب ارسسالي مجاز اسلت. » مسوولیت مطالب و آگهی ها به عهده نویسنده و سفارش دهنده است. .<br>» مطالب دریافت شده بازپس داده نمیشوند.

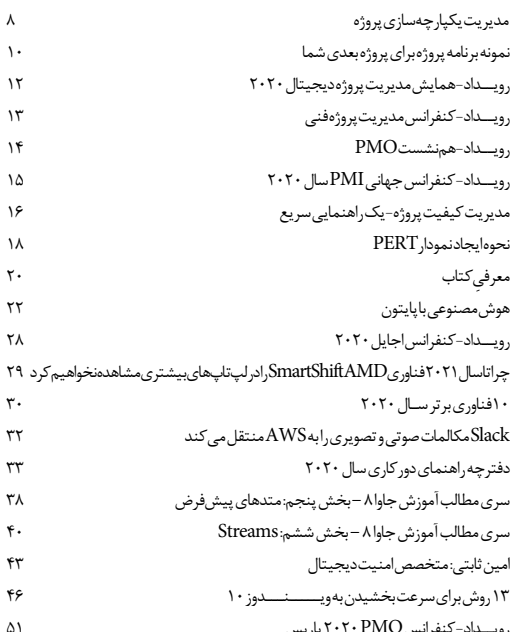

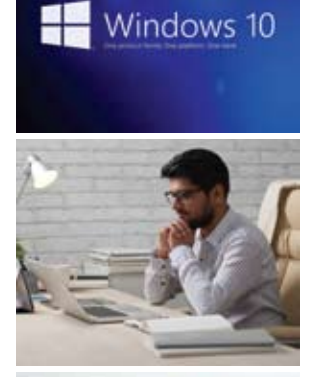

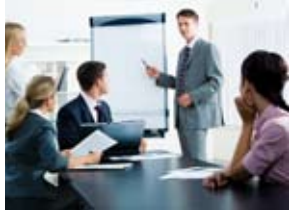

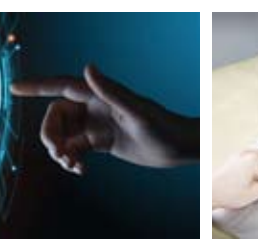

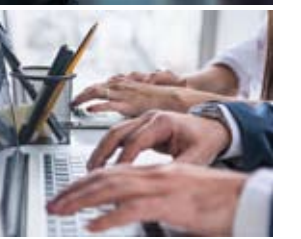

### مقاله از شما، چاپ از ما

دوسـتان وعلاقهمندان وخوانندگان گرامی مجله که دسـتی در نوشـتن دارند، میتوانند مقالات خود را برای ما بفرسـتند تا مـابـااسـم خودشـان در مجلـه چـاپ كنيـم. ايـن مقالات بايد در حوزههـاى مديريت پروژه يابرنامهنويسـى وآموزش نرم|فزار باشـندوويرايش شـده براي دفتر مجله فرسـتاده شـوند. مقالات شـما پس از بازخواني هيئت تحريريه مجله خط ديدو تأييد شدن، به نام خودتان چاپ خواهند شد.

### لطفاً تمام مقالات با رعايت موارد زير فرستاده شوند:

- عنوان مقاله، ابتدای مقاله و با فونت درشت نوشته شود. $\blacklozenge$
- ﴾ محتوای مقاله تا ۱۵۰۰ کلمه بوده و دارای چند پاراگراف باشد که هر پاراگراف تیتر مخصوص خود را داشته باشد. در انتها نام و نام خانوادگی بههمراه اطلاعات تماس نوشته شود. $\blacklozenge$ 
	- مقالات خود را به آدرس ایمیل khatedid.info@gmail.com ارسال فرمایید.

سپاس از شما همراهان گرامی - هیئت تحریریه مجله خط دید.

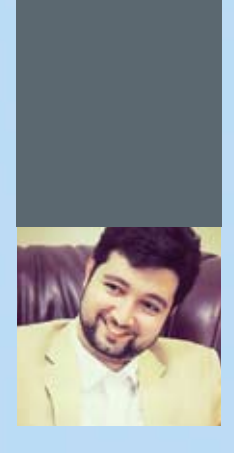

## مدیرپروژه یاهمراه گروه

یکے از اصلی تریـن موضوعاتی که در همه گروهها با مدير پروژه همراه است، نحوه همكاري جايگاه مديريت پروژه با اعضا*ی گ*روه اســت. ایــن جایگاه واقعاً مانند حركت روى لبه تيغ است. كاهي باید همانی شود که مدیر پروژه می گوید ولي اين موضوع هميشه صادق نيست و

گاهــی اعضــای گــروه بــه تصمیــم صحیح تری اشاره دارند. این موضوع از آنجایی مهم می شود که بیں در دے رہے۔<br>تصمیم *گ*یری و مسئولیت نھایی امور در یک پروژه به عهده مدیر پروژه اسـت و گاهــی عــدم توانایــیدر تصمیم *گیری*<br>آینــده پــروژه(ابهشــدت بــه مخاطره

میانــدازد و هُمیــن موضــوع منجر به ايجـاد چنددسـتگى در وظايف محوله مىشود.

۔<br>تصــور می کنــم، باایــن توضیحات در ساده ترين وكوتاهترين حالت ممكن، اهميـتمهارتموضوع تصميم گيرى و تصمیم سازی بیان شده باشد.این

**MARITAN MARINE AND ANNOUNCE** 

موضوع همیشـه باید به نحوی صورت گیرد که شما به عنوان یک چهره .<br>دیکتاتور در فرایند پیشبرد پروژه معرفی نشده و به اوج موفقیت شما در همراهی کنار گروه بهنحوی که مسئولیت موارد همچنان طبق نظر شما باشد، پیش برود.

**WINDOWS REPORT OF A STATE OF THE ANTIQUES** 

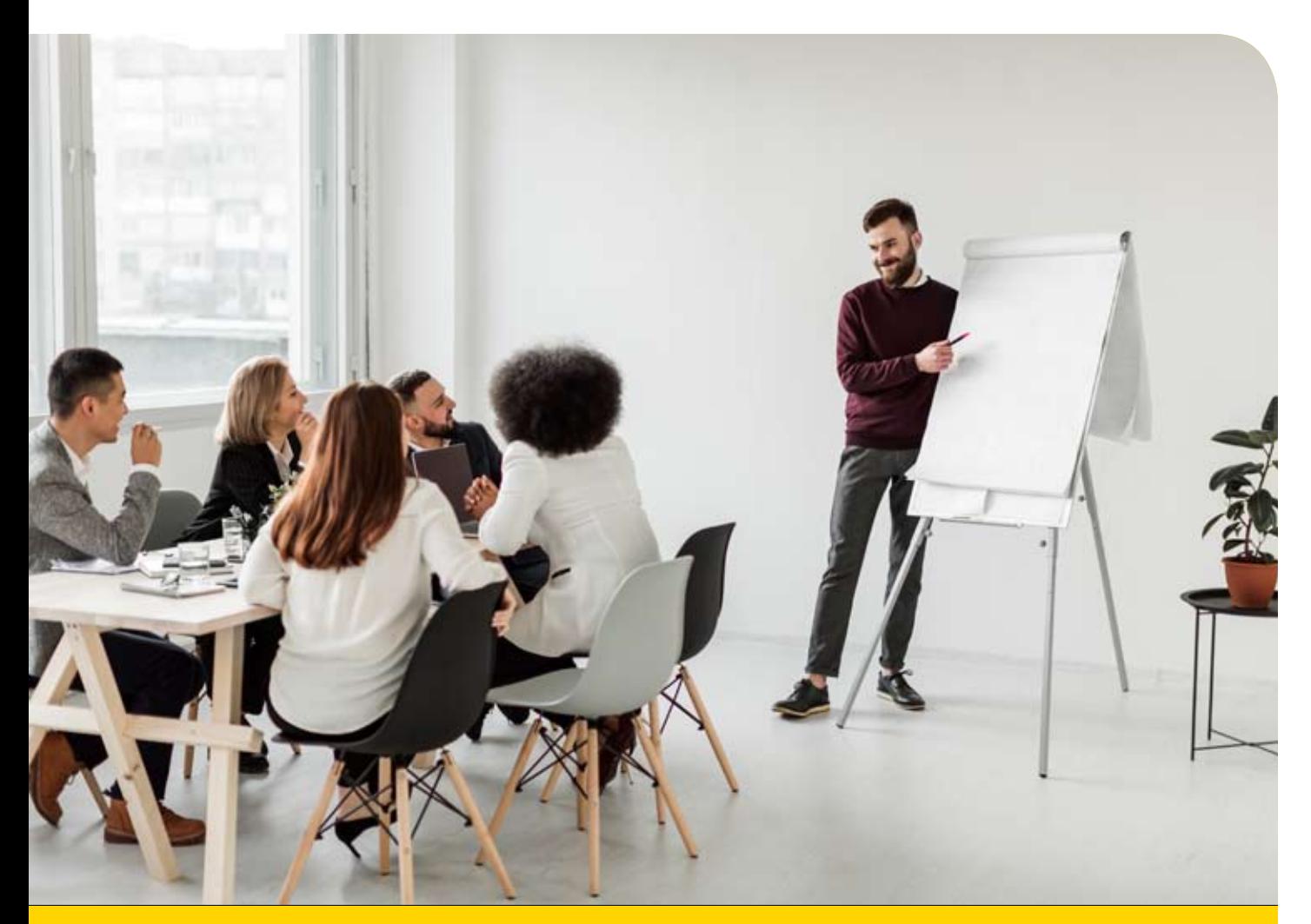

# مدیریتیکپارچەسازىپروژه

مدیریت یـک یـروژه می توانـد یی<u>چی</u>ـده ب باً وقتــي بخش هاي مختلــف م کننـد.ازآنجاکـههـربخ غود از پروژه برســند. این امر کند شـود، بازده و تولید کم احتمـالا متوقـف شـ باشــد و بخشهای هماهنگ قسمتھای یک پروژہ، مدیریت یکپارچەسازی پروژه پیادهسازی و اجرا میش

### **کی مدیریت یکپارچەسازی پروژه چیست؟**

مدیریت یکپارچه ســازی پروژه روشــی برای کار کردن فرآیندهای مختلف با یکدیگر اســت. به این معنی که این کار فرآیندهای بی شـماری را که در پروژه مورداسـتفاده قرار می گیرند در برمی گیرد و شـما باید اطمینان حاصل کنید که این فرآیندها باهم هماهنگ هســتند.مدیریت یکپارچهســازی پروژه،بابده بســتان به این توفیق می رســد.این یعنی اگر می خواهید پروژه بهموقع و در بودجه موردنظر به اتمام برسـد، نمی توانید همهچیز را داشــته باشــید. این روال، عملیاتی عادی برای تمام مدیر پروژهها اسـت.البته اگر در پروژه اهداف رقابتی وجود داشــته باشــد، برای رسـ <sub>بی</sub>دن به اهـداف(پنفعــان گزینههــای(پگــری/ازم|ســت.دســتیابی بــه|ین هدف به معنای شناســایی، تعریــف، ترکیب، یکسان سـازی و هماهنگـی بسـیاری|ز فرآیندهـاوفعالیتهـادر گروههـای فرآیندمدیریت پروژهاسـت.بنابراین مدیریت یکپارچهسازی پروژه شامل انتخاب در مورد تخصیص منابع و مبادلات تجاری و بده بستانها و درعین حال مدیریت آن وابستگی های متقابل است که در حوزههای دانش مدیریت پروژه وجود دارند.

> **کی نحوه اجرای مدیریت یکپارچهسازی پروژه** برای هماهنگی بین همه جوانب یک پروژه، مدیریت یکپارچه سازی پروژه باید تعدادی از موارد قابل تحویل را ایجاد کند.

an and a still the still the still the still of the still and the state of the state of the state of the state of the state of the state of the state of the state of the state of the state of the state of the state of the

### **(ج) منشور (خط فرمان) پروژه**

منشــور پروژه همان چیزی اســت که صلاحیت آغاز پروژه رامى دهـد. منشـور پـروژه شـامل نقش هاو مستئوليتهاى اوليه پروژه ازجمله اهداف و مقصودها و انتصاب مدير پروژه است.

ايــن منشــور همان گونه كه پــروژه جلومي رودازيك سـند (نوشــته) منبع اســتفاده مى كند. منشــور پروژه بهاندازه كافى عمومى است كه نيازى به تغيير در طول چرخه پروژه ندارد و معمولا توسط یک مدیر که مستقیما بالاتر از مدیر پروژه کار می کند نوشتهشــده است،اگرچه یکمدیر پروژه هم می تواندآن را بنويسد.

### **کے برنامه (طرح) مدیریت پروژه**

ایجــادیـــک برنامــه مدیریت، تعریف کننده فرآیندهای مختلفی اســت کــه می توانند برای کارایی و بهرهوری بیشــتر با یکدیگر همکاری کنند. منشــور پروژه در طرح پروژه گنجاندهشــده، اما تعریف پروژه هم شرح دادهشده است و علاوه بر اهداف، بودجه، برنامه، منابع، اینکه از چه رویکردی برای به انجام رسـَّاندن پروژه اســتفاده شــود،ارزیابی ریســک و غیرههم در نظر گرفتهشده است.این یک سند (نوشته) رسمی برای کمک به هدایت، کنترل و اجرای پروژه است. مدیر پروژه برنامه مدیریت پروژه راایجـادمی کنــد که برنامههای مدیریتی دیگری مانند برنامه مدیریت دامنه، برنامه مدیریت هزینــه،برنامــهمدیریــت کیفیت،برنامهبهبودروند،برنامهمنابع انســانی،برنامهمدیریتارتباطات، برنامه مدیریت تهیه و غیره را یکی می کند. این برنامه شامل مبانی اولیه از قبیل جدول زمان بندی اوليه، هزينه پايه اجرا (عملكرد) و محدوده آغازي اسـت. مباني اوليه فقط از طريق يک درخواسـت رســمي تغيير، تغيير مي كند. در اين مرحله اســت كه بعد از فاز برنامهريزي اما قبل از اجراي پروژه، جلسات<sup>َ</sup> شروع پروژه بر گزار می شود. این انجمن برای ارتباط بین مسئولیتهای پروژه از سهامداران (ذي نفعان) كليدي أن استفاده مي كند.

### **کے شرح حوزہ (محدودہ)**

مورد بعد، شرح حوزه است. این سند روی سنگ نوشته نشــده اســتوبه عنــوان بخشــى از مديريــت حوزه، ويراييش واصلاح مى شيود. شيرح حوزه مشتخص می کند که چه چیز*ی* بخشــی از پروژه چیســت و چه چیزی نیســت.این شــرح، کلیه کارهایی که در چرخه عمــر پــروژه به انجام خواهندرســید لیســت می کند. به عبارت دیگر، موارد قابل تحویل و رئوس کلی مطالب پیروژه را مشتخص می کنید و معیارهیای قابلاندازهگیری را برای موفقیت مقرر م*ی*کند.

### **کے نظارت و کنترل کار پروژه**

کار پروژه به چیزی بیش از هدایت و مدیریت نیاز دارد. کار پروژه مســتلزم نظارت و کنترل اســت. این شــامل مدیریت تغییر، به همراه فراَیند، ابزارها و تکنیکهایی اســت که برای مدیریت تغییر و توسعه در یک پروژه استفاده میشود. تغییرات را می توان در طول چرخه عمر پروژه درخواست کرد، اما این درخواستها باید کنترل و نظارت شوند تا اطمینان حاصل شود که کیفیت پروژه تحت تأثیر منفسی قسرار نمی گیرد. بنابراین، یک شیخص یا یک تیم بسرای کنترل تغییرات باید وظیفه نظارت بر تغییرات واجرای آن را بر عهده داشته باشـد. درخواسـتهای تغییر یافته در ایـن مرحله ارزیابی، مدیریت و مستندسازی میشوند. یک تخته کنترل تغییر برای بررسی و تأیید یا رد این درخواستها ایجاد میشود. مدیر پروژه سخ*ت می ک*وشد تا نقطهای را بیابد که ممکن است در آن پروژه از برنامه (طرح) پروژه دور شود، تا در این صورت، او اقدامات اصلاحی را انجام دهد.

### **کے کارپروژہراھدایت ومدیریت کنید**

سهس زمان هدايت ومديريت اجراى بروژه فرامى رسىد. پروژه آغاز شىدەاسىت وكارهاى تحويل دادنى در حال توليد هستند. اين فرآيندى براى مدیریت فنی و سازمانی بخش هایی از پروژه است. ايسن كاربسراي تقويست اجسراي يكسسان ويكنواخت كارهاى بروژهاست.اجراى پروژه به سـه بخش تقسیم می شود: پیادهسازی، مدیریت و گزارش وضعيت. به اين ترتيب اهداف پروژه محقق مي شود. برنامه مدیریت پروژه تحویل دادنی ها را ایجاد می کند. درخواستهای تغییر برای افزایش کارایی اعمال می شوند. عوامــل محیطی در نظر گرفته می شــوند. دارایی های فرآیند سازمانی ارزیابی می شوند و برنامه مدیریت پروژه بر این اساس بهروز میشود.

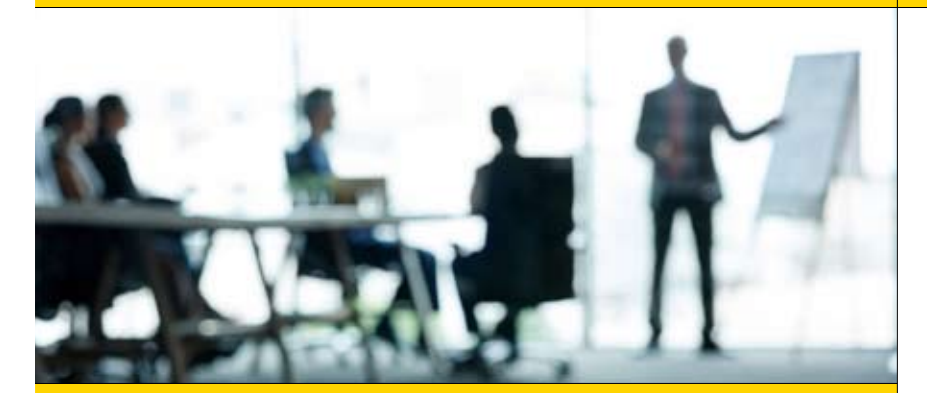

### **ح خاتمه پروژه**

<mark>درن</mark>هایت، پروژه باید پس از انجام، بســته شــود.این فر آیند شــامل بررسی مراحل مختلف|ستفادهشده و رتبهبندی أن ها بر اســاس موفق بودن یا نبودن اســت. همه چیز باید بهخوبی مستندســازی شــود تا با بایگانهی ایجادشـده،پروژههــای آینــده بتوانندبــرای تصمیم گیری در مورد نحوه اجــرای برنامههاو فرآیندهای خودبه آن رجوع کنند.بنابراین در پایان هر فاز از پروژه مهم اســت که ســندی (نوشــتهای) ایجاد شــود که رئوس مطالب (خلاصه) درس هایی را که در این دوره زمانی آموختهشــده نشــان دهد. وقتی فرآیندها بر روی یک پروژه در تعامل هســتند،مدیریت یکپارچهســازی پروژه بســیار مهماســت. این مدیریت یکپارچهسازی پروژه در طول پروژه از برنامهریزی گرفته تا مستندسازی، سازگاری ایجاد می کند و می تواند با برنامهریزی بلندمدت استراتژیک برای آشکار کردن فرصتها جفت شود.

اقدامات بسيارى وجوددارد كمفقط ںویب یک پروژہ انجام م**ہ** این پروژه باید دارای یک هدف و سپس محیاری برای تحیین موفقیت آن باشــد. <u>ټروژهرابایک پرونده تجاری</u>و ارائـهقـوىبهسـرمايهگذارانفروختيد، ـرگرمی واق<del>ع</del>ـی تــازه ش د، بـﻪایـن دلیـل کـﻪاز الآن تازه برنامەريـزى شــروع مىشــ نند، اما بدون نقشه راه عملـِ بد، فقط چرخھاء خاندهاید بدون این که حرکت ِ هيــچ طرحي به طـور کامل ن طرحی وجود داشــته باش ما نیـاز داریـد نرمافـزار ری پروژه است که به شما ابزار أورى و سازمان دهى كليه اطلاعات ده موردنیـاز برای مدیریت پروژه را میدهد. امابیاییدسـاده شـروع کنیمو راه خود را پیش ببریم.

### چه چیزی باعث ایجاد یک پروژه<br>میشود؟ O

چه تاکنون پروژههای بسویاری را هدایت کرده باشید یااولین بارتان باشد، یادآوری اصول هیچ ضرری ندارد. بیایید لحظهای تأمل کنیم و ببینیم برنامه پروژه از چه ساخته شده است. اول اینکه برنامه (طرح) پروژه، فعالیتها، وظایف و منابعی است که مى خواهيد براى تحقق پروژه خوداز آن هااستفاده کنید. خبر خوب این است که بخش اعظم ضربههای ناگهانــی کــه در پروژه می تواند اتفــاق بیفتد، قبلاً در پرونده تجاری شما مشخص شده است. جایی که شما اين پروژه را پيشنهاد كردهايد و سودتجارى مورد انتظار آن راتوضيح دادهايد.امااكنون شمابايداين فرأينه واقعى را توصيف كنيد كه به چه طريقى قصد دارید پروژه را به موفقیت برسانید.

### **نمونه طرح پروژه**<br>فازهای مهم پروژه را شرح دهید. O

لازم است برنامه شامل كليه قسمتهاى پروژه باشد كه به شرح زير است:

مفهه ووأغياز:اين تكرار هميان پرونده تجاري است. جايي كه شــماايده پشــت پروژِه وســودآن را برای سازمان شرح دادهاید. شما قبلا این موضوع را کاوش کردهاید و در پرونده تجاری مشخص کردهاید

که چگونه می توان پروژه را تکمیل کرد. شــما اکنون می خواهید آن ایدههارا گسترش دهید و مفهوم پروژه رابيرون بكشـيد واينكه چگونه مى خواهيد آن خواستهها را برآورده کنید.

← تعريــفوبرنامهريــزي:اكنون شــمابــاتمركزبر دامنه پروژه و کارهایی که باید انجام شود، برنامه را به شکل کتبی درآوردهاید. اینجاست که وظایف را در اولويت قورار داده وبودجه وبرنامه خودرامحاسبه می کنید. تمام وظایف خود را به ترتیب اهمیت لیست کنیــدواز آن لیســت تخمیــن بزنیــد که برای تکمیل پروژه چقدر پول و زمان لازم خواهد بود.

) راهاندازی: اجرای طرحی که شما ابداع کردید با اختصـاص منابــع ووظايف به تيم شـــما كه از وظايف خود مطلع شــده اســت، آغاز می شــود. این شروع کار واقعی اســت، البته به این معنی نیســت که برنامه کنار گذاشتهشده است. همیشه تغییراتی رخ خواهد داد که شما مجبوريد با آن وفق پيدا كنيد.

كمعلك ردو كنت رل:صحبت از تغييرات شد، حين انجام پروژه، نظارت بر میزان رسـیدن به پیشــرفت تخمین زدهشــده از برنامه (طرح) پروژه با پیشــرفت واقعے حاصل شدہ که توسط بهروزرسانی های وضعيت، توسط تيم شها ثبت مي شود، حياتي است. این زمانی است که شـهابرای اختصاص دوباره منابع در جایی که لازم است در مسویر درست بمانید، به

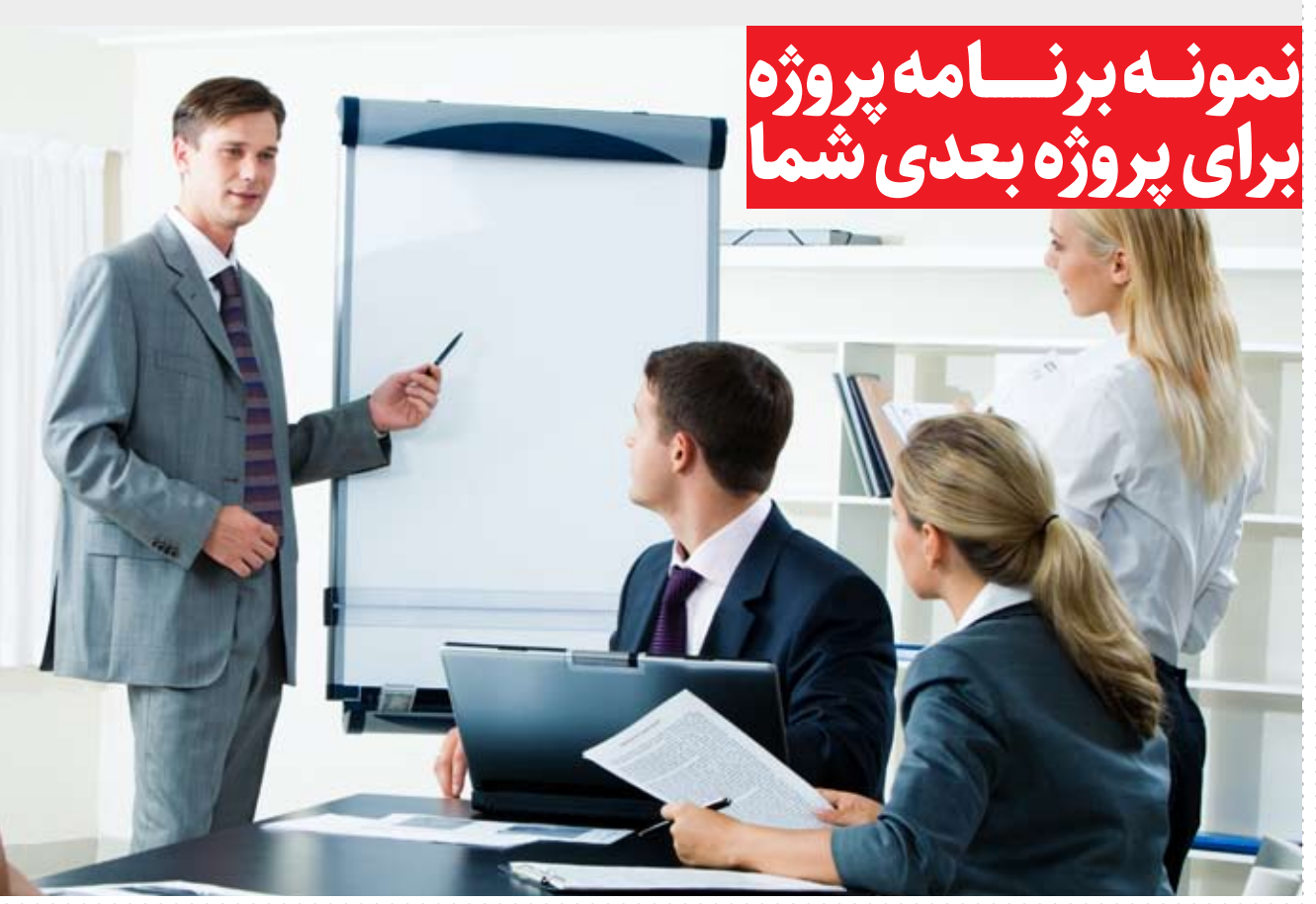

WINDOWS SEE THE STATE OF THE STATE OF THE STATE OF THE STATE OF THE UNION CONTACT THE STATE OF THE STATE OF TH

برنامــهرجـوع مى كنيد. هر چه بهتر بتوانيد پيشــرفت پـروژه رادنبــال كنيــد،در حالــتايــدهأل ودر زمان واقعسى تصويب دقيق تسرى ازمحل پروژه خودو أنچه برای در مسیر ماندن لازم است خواهید داشت. ← بستن پروژه: وقتي كار تمام شد، درواقع هنوز تمام نشــده اســت! اكنون بايد تأييد مشــتريان رابه دست أوريـد.اطمينـان حاصل كنيد كه تمام اسـنادمربوط امضاشــده اســت، پرداختهاصورت گرفته است و .... هنوز کارهای رفعورجوع بسویاری مانده که شها مسـئول مديريت آن هسـتيد، از اعضاى تيم جارى، تا پرداخت دستمزد تیم، فروشندگان، پیمانکاران و … . بنابرایسن برنامه پروژه چیزی بیش از یک طرح برای چگونگی اجرای پروژه است و به یک تصویر لحظهای از کلیــت پــروژه که قابــل تخمین باشــد، نزدیکتر

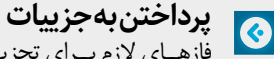

فازهـاي لازم بـراي تجزيــه پـروژه بــه قســمتهایی که چرخه عمر آن را تشــکیل میدهند، مهم است. اکنون شما باید درباره چگونگی حرکت از یکفاز به یکفاز دیگر فکر کنید.

ب ساخت ليست وظايف: تسكها كارهاى كوچكى هستند که کل پروژه را تشکیل می دهند. شها می خواهید یک لیســت با جزییات بســازید که هر قدم رادر طول پ روژه تعیین کنــد. کارهایی وجودخواهد داشــت كه براى پروژه بســيار مهم هستند و حتما بايد انجام شـوند. اما مواردی هم وجود دارند که می توانید بــدون تأثير گــذارى بــر موفقيت كلى پــروژه قربانى

←مدتزمــان:پــس|ز جمعأوري تمام كارهاي لازم برای تکمیل پروژه،بایدبابهرهگیری ازبهترین قابلیــت خــودپی ببرید که هر یک از آنها چقدر طول مى كشــند. البته شــما فقط مى توانيد تخمين بزنيد اما بايداز تجربيات گذشته وساير عوامل در دسترس استفاده كنيـدتـااين حدس هاراتـاحدامكان دقيق انجام دهيد.

**)** وابستگی ها: همـه کارها بهطور مسـاوی ایجاد نمی شوند، برختی از آن ها تا کار قبلی تمام نشنده، نمی توانند شروع شوند. شما باید بدانید کدام کارها به یکدیگر وابسته هستند. یک کار وابسته میتواند یک عضوازيك تيم ديگررابه خودمشخول كندوكل پروژه را از مســير خارج كند. بنابراين حتما مواردى را که در برنامه پروژه خود دارید یادداشــت کنید و آنها را پیوند دهید تا شــما و تیم، قبل از شــروع دیگری از اهمیت تکمیل یکی آگاه باشید.

كمنابــع:قــدمبعــدي تصميم گيــري در موردمنابع موردنياز بارى انجام وظايف درزماني كه براى هر کدام اختصاص دادهایداست.این می تواند شامل همه چیاز از اب زار برنامهریازی پاروژه واعضای تیم

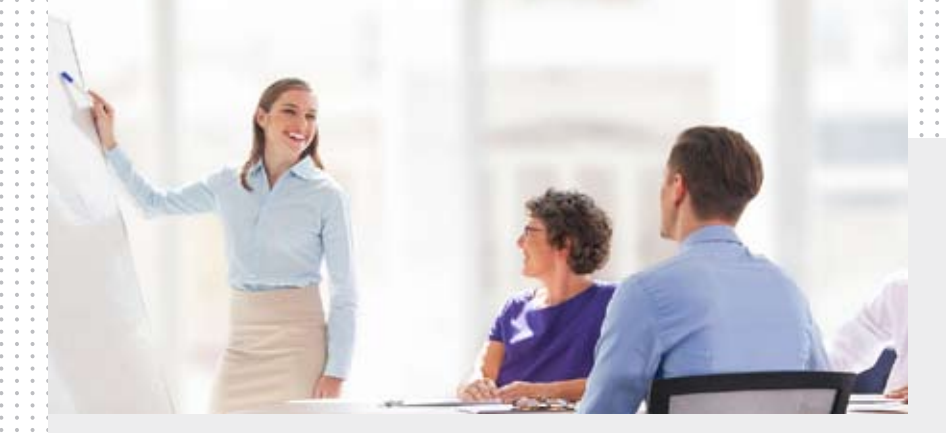

گرفته تا تجهیزات و فضای اداری باشد. شما باید این منابــع رامديريــت كنيــد.بنابراين بايدبدانيد كه آن ها چه هستند و طبق آن برنامهریزی کنید. اما هنوز موارد دیگری هستند که باید در برنامه پروژه

لحاظ شوند. **)** دامنه (حوزه): فعالیتها و کارهایی که باید صورت

گيرد تا پروژه شـما با موفقيت انجام شـود. شـما بايد اهداف اين بروژه رااز تحويل دادني ها ووظايف گرفته تا هزینهها و مهلتها مستند کنید.

<del>)</del>مايلســتون ها (نقاط عطف):اين ها فازهاي اصلي و رويدادهاى بروژه شما هستند كه براى تجزيه يکپارچه پروژه به قسمتهاى قابل هضم تر جمع آورى می شوند. در ادامه می توانید آن ها را به نمودار گانت اضافه كنيد، با توضيحات و تاريخ جدول.

#### اسـتفادهازابزارهـابـراي|يجـاد O طرح يروژه

اطلاعات بسـياري براي جمع اوري و سـازمان دهي وجود دارد. شها می توانید این کار را با روش قدیمی يعني نوشتن روى كاغذ انجام دهيد. مطمئنا درگذشته بســیاری توانســتهاندپروژههای بزرگ و کوچک رااز اين طريق به اتمام برسانند. اما ابزارهايي براي برنامهريزى وجوددارد كه كار رابراى شهابسيار سادهتر و برای پروژه کارآمدتر و مؤثرتر می کند. یــک قالــب برنامه (طرح) پروژه رایگان وجود دارد که می توانید از آن اســتفاده کنید و گامبهگام به شــما در ساخت برنامه پروژه کمک می کند. اگرچه این گامها در جهت درستی هستند، اسـناد مسـتقل آن ها را مشکل می توان به اشتراک گذاشت. آن ها را می توان رونویسی کرد یا نسخههای تکراری می توانند در ایمیل افراد دستبهدست شوند. همه این موارد در بهترين حالت ممكن است منجر به برقراري ارتباطات تیره و مبهم و در بدترین حالت پیامدهای وخیم برای پروژه شود.

منظور این نیســت که شــما قالبهای برنامهریزی را دوربریزیـد. آن هـایـکراه عالی برای شـروع روند برنامەريىزى پىروژەهسىتند.امايك ابىزار مديريت پروژه آنلاین می تواند به شهاانعطاف پذیری بیشتر، ویژگیهای بیشتر و پلتفرمی که میتوانید همکاری درستی برای موفقیت بزرگ پروژه روی آن بسـازید ىدھد.

یک مثال نمودار گانت است. نمودارهای گانت ابزارهای بسیار خوبی برای تجسم برنامه شما هستند. نمودارهای گانـتبایکنمـودارمیلهای یکجدول زماني خطي ايجادمي كنند كه وظايف، مدت وحتى وابستگیهای کاری را به شها نشان میدهد. مورد آخـربه هم مرتبط هســتندبنابرايــن مى توانيدببينيد اعضاى تيم كجاها بهطور بالقوه مى توانند مسدود

شوند. (مشغول باشند و در خدمت تیم نباشند.) اما وقتي از نمودار گانت أنلاين اســتفاده كنيد، دنيايي كامللا جديداز مديريت امكانات به روى شهاباز می شود. اول شما بهراحتی می توانید طرح پروژه خود رابــاهــر قالبي(الگويي) كهســاختهباشــيد، import کنید. چه MS Word باشــد یا یک صفحه گســترده اكسل. قالببندى شمارا حفظ مى كندوبهطور خودکار صفحه گســترده و نوار نمودار گانت شـــما را باهم جمع می کند.

ازآنجاكه نمودار گانت آنلاين مبتنى بر فضاى ابرى اسـت،اسـتفادهاز آن بسيار آسان است.همه وظايف و تسکهای شما از راه دور ذخیره و نگهداری میشوند. به اشتراک گذاری آن ها روی هر دستگاهی آسان اسـت و همــكارى در لايه وظيفه صــورت مى پذيرد. مى توانيـد پروندههـا را ضميمه كـرده و روى وظيفه جاري تمركز كنيـد. همان طور كه اشـاره كرديم، اوضاع تغيير خواهد كرد و نمودار گانت أنلاين به شما امکان میدهد تا با یک کشــیدن و رها کردن سـاده مكان نماي خود تنظيم كنيد.اين باعث مى شوددر وقت شــمانيز صرفهجويي شــود.اعلان هاى خودكار هم می توانند هنگام اتمام کار یا از مسیر خارج شدن، كمك كننده باشــند تا بتوانيد در زمان واقع از مســير خارج شــدن راببينيد و قبل از اينكه به مشــكل تبديل شود، رفعـش كنيـد.ابزارهاى برنامهريـزى أنلاين پروژه، برای برنامهریزی بیشتر ساخته (تولید) میشوند.این تنها یکی از مزایای برنامهریزی با یک ابزار آنلاین اسـت. شــما هنوز هم باید تمام دادهها را جمع آوري كنيدامااكنون ديگردادههادر فضاى ابری جمع می شوند که می توانند به راحتی در دسترس باشـندوبااعضاى تيم وذينفعان (سـرمايه گذاران)به اشتراك گذاشته شوند. هربار كه ليست خودرابه نرم افزار مدیریت پروژه واردمی کنید، برای شما برنامه پروژه راایجادمی کندودست شمارابرای كنار آمدن با مديريت يك پروژه موفق باز ميگذارد.

# ک<br>محمد<br>روی **هامیش مدیریت پروژه دیجیتال 2020**

زمان: 18-20 اکتبر مکان: اورالندو، فلوریدا

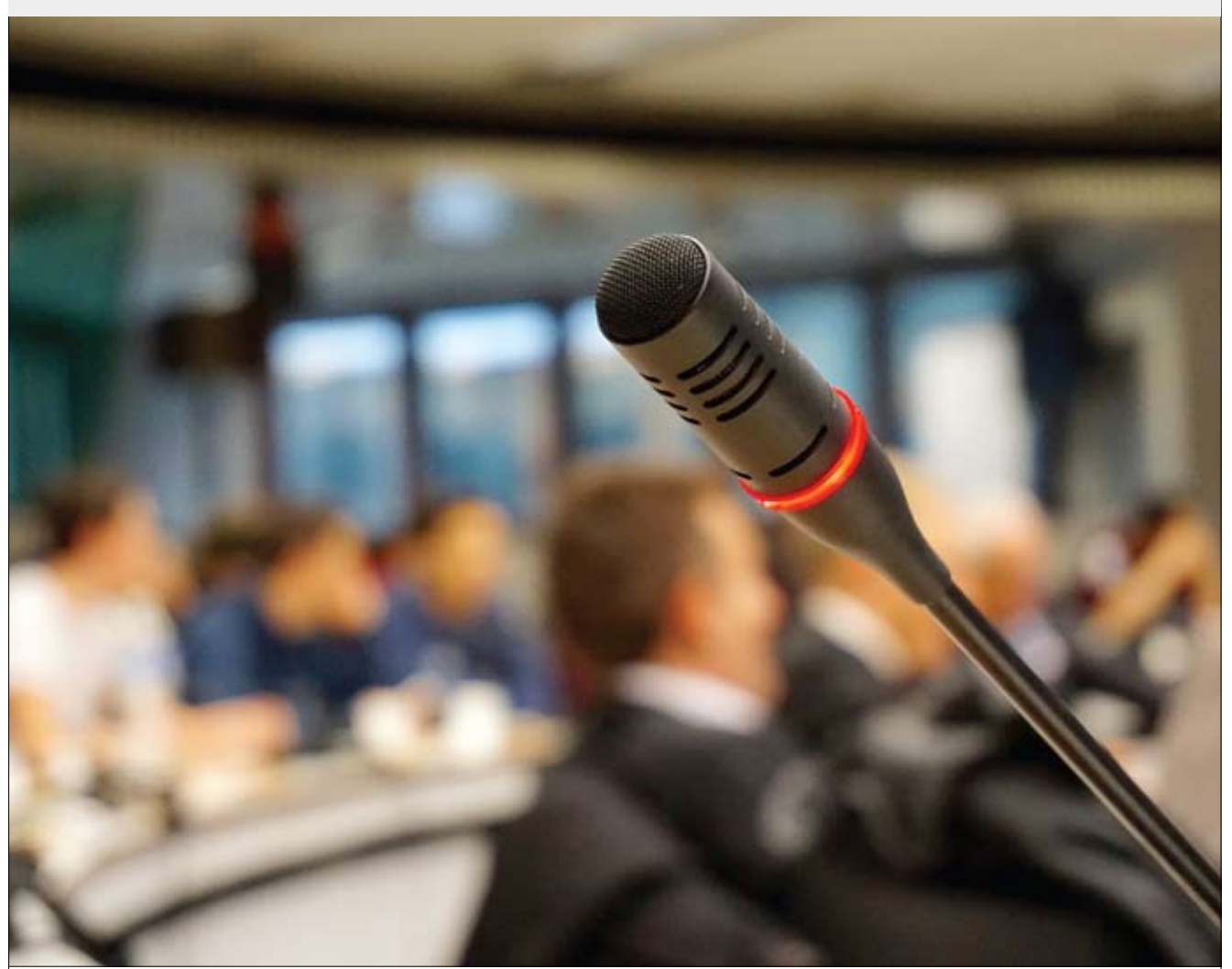

ایجاد یک انجمن همان چیزی اســت که موجب برگزاری همایش ســالانه مدیریت پروژه دیجیتال میشــود. این رویداد توجهات بین|لمللی را به خود جذب میکند و بین آژانس های DPMs و DPMs داخلی تقسیم می شـود. در این اجلاس هنوز هم برنامههایی از سـخنرانان باتجربه و پرانرژی برای گفتوگو در مورد موضوعات مختلف پذیرفته میشود.

1120<mark>11 كَيْتْ السانسانية المسافرة المسافرة المسافرة المسافرة المسافرة المسافرة المسافرة المسافرة المسافرة المسافرة</mark>

# <mark>كنفرانسمديريت پروژەفنى</mark>

3-3-3-3

زمان:٢۴تا۶فوریــه۲۰۲۰ مكان: آتلانتا، ايالت جورجيا، آمريكا

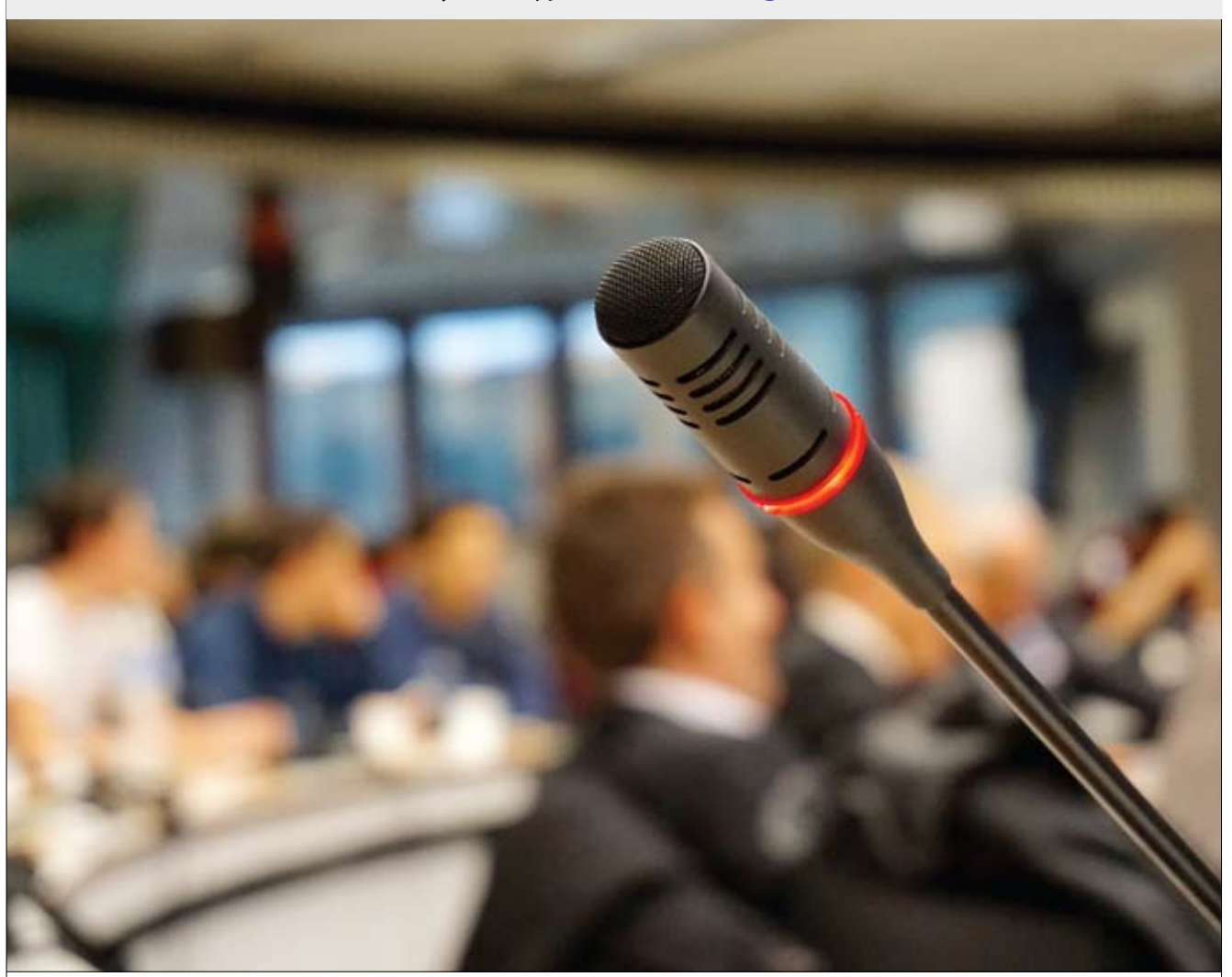

اگر شــماجزو کســانی هســتید که ســال&اتجربه مدیریت پروژه داریدامامی خواهیدواردجنبههای فنی مدیریت پروژه شــوید،این همایش برای شــمامناس .<br>است. کنفرانــس مدیریــت پــروژهفنــی(۲۴تــا۲۶فوریه ۲۰۲۰در آتلانتاآیالت جورجیاآمریکابرگزارمیشــود.مدیــران پروژهمیتوانندنحوه|یجادیک محیط مدیریت پروژه فنی را بیاموزند. علاوه بر این، این همایش چارچوبهای مختلف مدیریت پروژه را نیز در بر می گیرد و فرصتهای شبکهســازی را برای شــما فراهم می کند تا بتوانید با صدها نفر از متخصصان مدیریت پروژه در تماس باشید.

# **PMOتشست**

3-3-3-3

### زمان: ۶-۳ نوامبر ۲۰۲۰ مکان: دنور، ایالات متحده

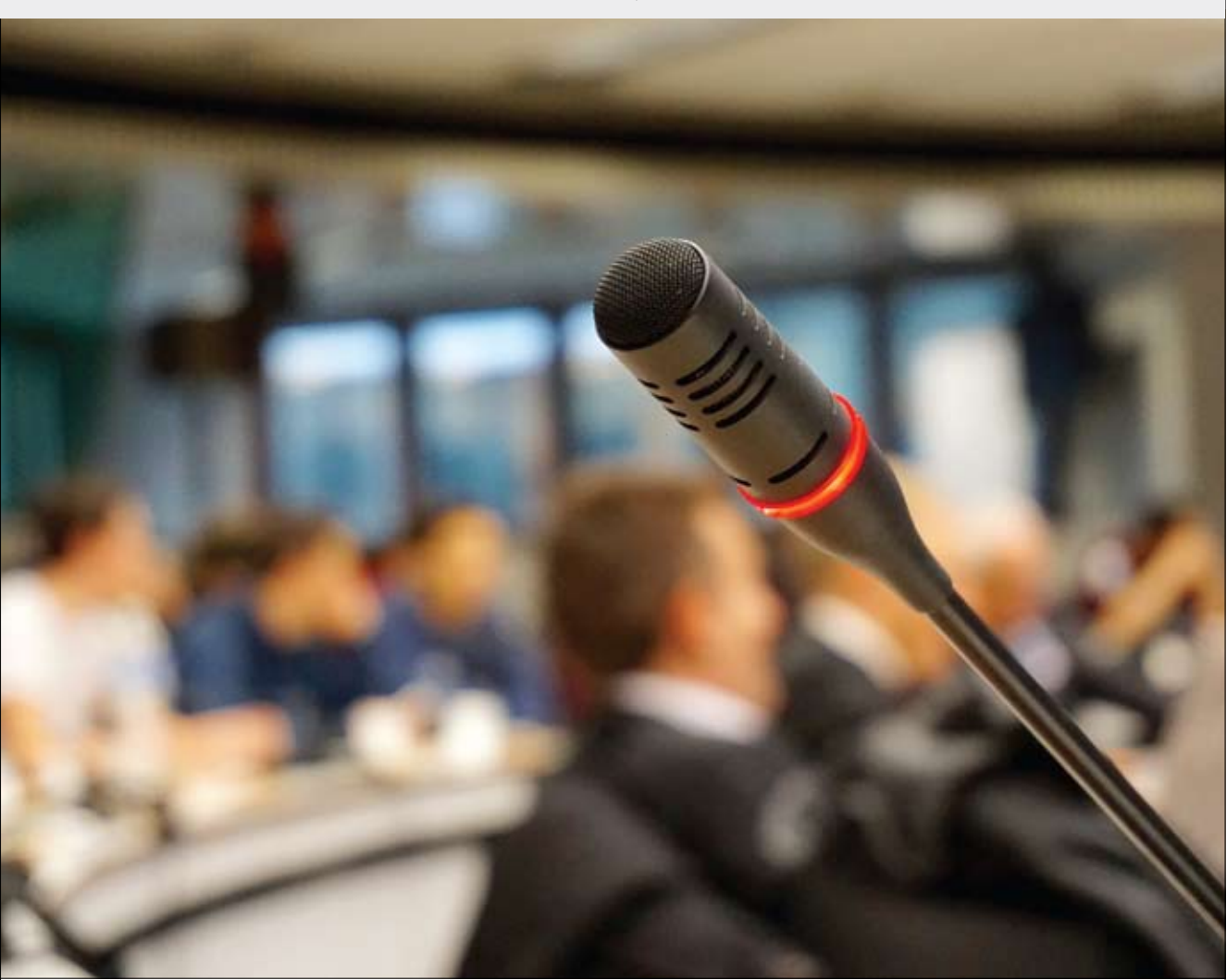

این رویدادســالانه PMIکه برای متخصصان PMOبر گزار می شــودهنوز فهرســت ســخنرانان خودرااعلام نکرده اســت.بااین وجودPMI یک ســازمان تجاری<br>پیشـــرو برای مدیران پروژه در آمریکای شــمالی اســت که به متخصصان، مربیان باتجربه، مع ندهىد.

# كنفرانس جهانى PMI سال 2020

**CIVER SIDE** 

زمان: ١٩-١٧ اکتبر ٢٥٢ مکان: سیاتل، ایالات متحده

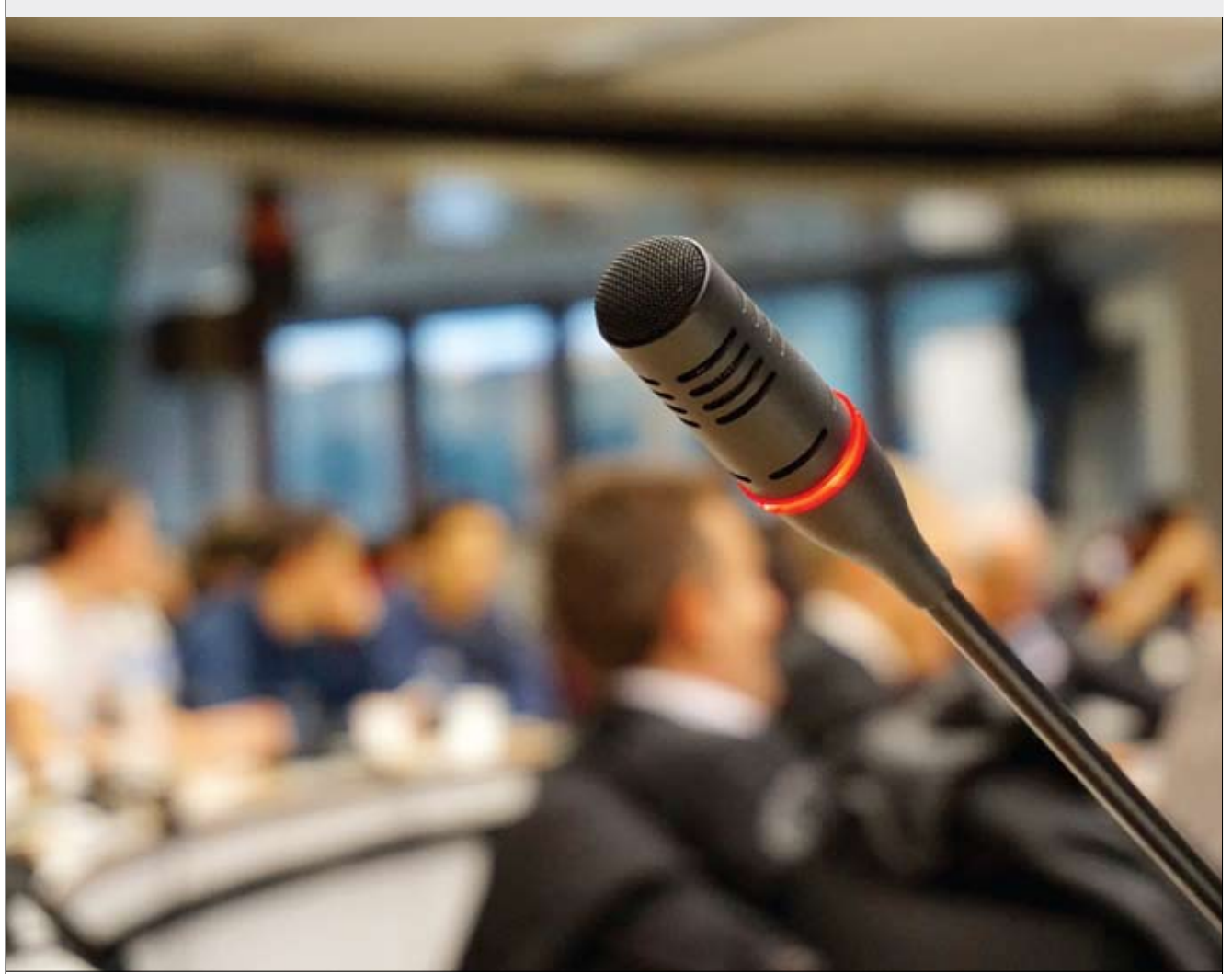

این کنفرانســی پیشــرو در حوزه مدیریت پروژه در زمینه صنعت، پروژههای خدماتی، برنامه و مدیریت نمونه کارها اســت. در این کنفرانس گواهینامه و PDU<br>اهدامیشــودودربرگیرنده جامعه بزرگی|ز متخصصان برای شبکهســازی|ســت.دراین کنفرانس به دنیای درحال تغییر مدیریت پروژه میپردازد.

زمانی که یک پروژه را مدیریت میکنید، محدودیتهای سـهگانه همیشـه مهمترین نکته در ذهن شماست. چگونه میتوانید دامنه، برنامه و هزینه پروژه را کنترل کنید؟ اما نگرانی .<br>و محدودیت چهارمی هم وجود دارد که بسیار مهم است و گاهی در گرداب مدیریت پروژه .<br>فراموش میشــود، و آن کیفیت اســت. فرقی نمیکند که شــما بهترین ابزارهای مدیریت .<br>پـروژه را داشــته باشــيد، تمــام نقــاط عطـف را بگذرانيــد ورعايـت كنيـدوپـروژه را بــا بودجه تعیین شـده به پایان برسـانید، اگر آنچه تحویل میدهید اسـتانداردهای کیفیت را نداشـته .<br>باشد. به همین دلیل مدیریت کیفیت پروژه بسیار مهم است.

### مدیریت کیفیت پروژهچیست؟  $\Theta$

مديريت كيفيت پروژه شسامل فرأيندهاو فعاليت هايى است که برای مشخص کردن و دستیابی به کیفیت تحویل یک پروژه استفاده می شود. بااین حال کیفیت می تواند یک واژه گریزان باشد. کیفیت چیست؟ درحالی که ما می توانیم بحث در مورد معنی واقعی کیفیت را تا ابد ادامه دهیم و از روش سقراطی در مورد بسیاری از معانی ممکن استفاده کنیم، برای مدیریت پروژه پاسخ تعریفشدهتراست.خیلی ساده، کیفیت همان چیزی است که مشتری یا ذینفع از پروژه نیاز دارد. با نگهداشتن تعاریفی که به مشتری یاذینفعان گرهخورده است، مدیریت کیفیت میتواند تمرکز بیشتری داشته باشد، که به معنى احتمال بيشتر براى دستيابى به اهداف است.

### مفاهیم $\mathbf{a}$ دیریت کیفیت پروژه  $\odot$

مدیران پروژه به پیادهسازی یک برنامه (طرح) مدیریت کیفیت پروژه نظارت می کنند.ایده اصلی، دوباره،ارائه یک محصول یا خدمات به مشتری یا ذینفع است. انجام این کار مستلزم دانستن مفاهیم مدیریت کیفیت

### رضایت $\mathbf x$ شتری $\ominus$

بدون رضایت مشتری نمی توان کیفیتی داشت. حتی اگر محصول قابل تحویل تمام ملاحظات مشتری یا ذینفعان را رعایت کند اما درجایی انجام شـود که روند أن رضايتبخش نباشد، مشكل پيش خواهد أمد. البته محصول قابل تحويل بايد با الزامات توافق شـده مطابقت داشته باشد وكرنه پروژه شكستخورده است، زيرامحصول بروژه ومديريت پروژه باانتظارات مشتری و ذینفعان مطابقت ندارد. به همین دلیل اجرای كنترل كيفيت به معناى مديريت فرأيند وافراد است. مرتبأبامشتري ياذينفع خوددملاقات كنيدتاأن هااز پیشـرفت پروژه مطلع بمانند. انتقادات و پیشـنهادهای خود را دریافت کنید و اطمینان حاصل کنید که کاملا با آن ها شفاف هستيد تا از بروز مشكلات بعدى جلوگيرى كنيد.

#### ممانعت از بازرسی  $\bm{\Theta}$

كيفيت رايگان نيست. هزينه كيفيت (COQ) پولى است که برای پرداختن به مسائل در طول پروژه و بعد از پروژه صرف شده بهمنظور رفع هرگونه خرابي. اين ها بهدودسته تقسيم مى شوند: هزينه انطباق وعدم مطابقت. هزینه انطباق را می توان یک هزینه پیشگیرانه درنظر گرفت.اين هزينههادر درجه اول مربوطبه آموزش، فرأيند مستندسـازي، تجهيــزات موردنياز و زمان موردنیاز برای رسهیدن به کیفیت مطلوب است. سایر هزینههای مربوط به این امر می تواند شامل آزمایش، ضررهای ارزیابی مخرب و بازرسهی ها باشد. هزينه عدم انطباق به هزينههاى خرابى داخلى اشاره دارد.این هاشامل دوباره کاری چیزی یادور انداختن كامل است. هزينههاى بيشتر مى توانداز بدهى، ضمانت کار و شکست تجاری باشد.

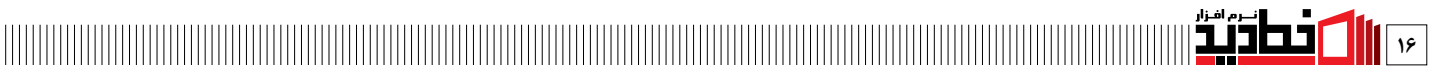

### ييشرفت $\bullet$ داوم  $\circledcirc$

اين مفهوم كيفيت مديريت پروژه مى تواند در Six (Sigma، Total Quality Management (TQM يافت شودوغالب أدرمفهـوم ممانعت ازبازرســى،به شکل ویژه بیان شده است. این مفهوم، همان طور که در عنوان أن توضيح دادهشــده اســت، تلاش مداوم براى

رسـيدن بـه پيشــرفت در محصولات قابــل تحويل در طـول زمــان|ســت.چــه|ز طريق تغييــرات كوچك و افزایشی و چه از طریق تغییرات بزرگ، همیشه فرصت شناسایی وآدرس دهی به تغییرات وجود دارد.استفاده از این مفهوم همچنین به معنای نظارت و مستندسازی

مداوم در مورد موضوعاتی است که پیش می آیند، بنابراین می توانید در هنگام مدیریت پروژههای آینده از درس های آموختهشـده استفاده کنید. بهاین ترتیب شما یک پروژه کارآمدتر اجرا می کنید و احتمالاً اشتباهات را تکرار نخواهید کرد.

### نحوه اجرای مدیریت کیفیت پروژه $\circledcirc$ هنگامی که شــما یک ایده از مفاهیم مختلف داشته باشید، مرحله بعدی اجرای یک برنامه مدیریت کیفیت پروژه است.برای این کار این سه مرحله را دنبال کنید.

١- كيفيت برنامه (طرح): ابتدا الزامات مربوط به کیفیت قابل تحویل و نحوه مدیریت پروژه را شناسایی کنید. در مورد نحوه مستندسازی این فرآیند و چگونگی تحویل آن اطلاعات به توافق برسيد. آيا جلسات منظم، ايميل و غيره خواهيد داشت؟

برنامه (طرح)، شامل این مشخصات و همچنین معیارهای سنجش کیفیت در هنگام مديريت پروژه است.اين شامل يك جکالیست

باکیفیـت برای جمـع آوری و سـازمان دهی علائــم موردنياز براى رســيدن بــه اهداف در طول پروژه است.

٢- تضميــن كيفيــت: مطابق اعـــلام انجمن كيفيــت آمريــكا (ASQ) تضميــن كيفيت فعالیتهای برنامهریزی شده و سیستماتیکی است که در یک سیستم کیفیت اجرامی شود تا الزامات كيفيت براى يك محصول يا خدمات برآورده شود.'

از تضمیــن کیفیت|ســتفاده کنیــدتا|طمینان حاصل كنيد كه فرايندهاى شمادرواقع در راســتاى تحقق بخشــيدن به تحويل پروژهاز الزاميات كيفيت استفاده مى كنند. دوروش برای تحقق این امر، استفاده از یک چکلیست و ممیزی پروژه است.

۳-بـرای اطمینــان از اینکــه از قوانین پیروی می شود و کیفیت مورد انتظار بر آورده می شود، هـر فرآینــدی به یک پلیس نیاز دارد. برخی از راهها باری اطمینان از دستیابی به کیفیت موردنیاز تحویل، از طریق بررســی و آزمایش یک جفت فرأینداست. در صورت عدم رعایت استانداردهای تعیین شده، لازم است کیفیت تحویل ها را طی فرآیند مدیریت پروژه بررسی كنيد تابتوانيد محصولات قابل تحويل را تنظيم كنيد.اين مى تواند در پايان پروژه انجام شود، اما باز گرداندن آن بهجای اصلاح مجدد کارایی چندانی ندارد.

### مدیریت فرآیند کیفیت پروژه $\circledcirc$

مديريت فرآيند كيفيت پروژه شامل مواردبسيارى است، ازجمله تعیین اهداف باکیفیت برای تیم تا به آن برسند، تعیین چگونگی اندازهگیری این اهداف باکیفیت وگزارش در موردآن هـا.ابزار هـای مدیریـت پروژه می توانند با این کار مفید باشند. بیشتر نرم افزارهای مدیریت پروژه مجهز به داشــبورد هســتند، این همان صفحهای است که می توانید معیارهای مختلف مربوط به جنبههای مختلف پروژه را مشاهده کنید. دادهها معمولادرنمودارها وجداول قابل خواندن نشان داده می شوند که می توانند برای ارائه به اشتراک گذاشته یا چاپ شوند. با یک ابزار مدیریت پروژه ابری، داشبورد حتے به دارایی مهم تری تبدیل می گردد. به این ترتیب كه اكنون دادهها در زمان واقعى مى شوند وبنابراين دقیق تریـن اندازه گیری رابرای پیشـرفت پروژه فراهم می کنند. این امر باعث میشود بهموقع به مسائل پاسخ دهیم واحتمال اینکه این مسائل به مشکلاتی که می توانـد پـروژه را خدشـهدار كند تبديل شـود، كمتر مىشود.

نمودارهــاي آنلايــن Gantt برنامهريــزي نظــارت و

کارهای مربوط به مدیریت کیفیت را ساده می کند. اکثر نرمافزارها به شما امکان میدهند یک لیست کار یا صفحه گسترده را بارگذاری کنید که بلافاصله در یک جـدول زمانى جمع مى شـود. تنهـا كارى كه بايدانجام دهيداضافه كردن مدتزمان هر كارواختصاص أن

این اب زار همچنین می تواند یک بستر همکاری عالی براي تيسم شسمافراهم كند.هروظيف&معمولاًقادربه پیوند دادن به استاد، تصاویر و پروندههای دیگر است، همچنیــن امــکان گفتگورافراهــم می کند که اعضای تیم بتوانند در مورد کار صحبت کنند و هر مسـئلهای را كه به وجود مي آيد حل كنند.

آن ها به جای اینکه روی همه چیز مدیریت بسـیار دقیق داشته باشتنه بادادن خودمختارى به تيم هابراى همكارى، اول مشكل رامى قاپند. درنهايت آن ها هســتند که در خط مقدم پروژه هســتند. آن ها می توانند پاسخ دهند یا به شما گزارش دهند. در هرصورت کیفیت تحويل رامى توان قبل از اينكه از هدفش خيلى دور شود، شناسایی کرد.

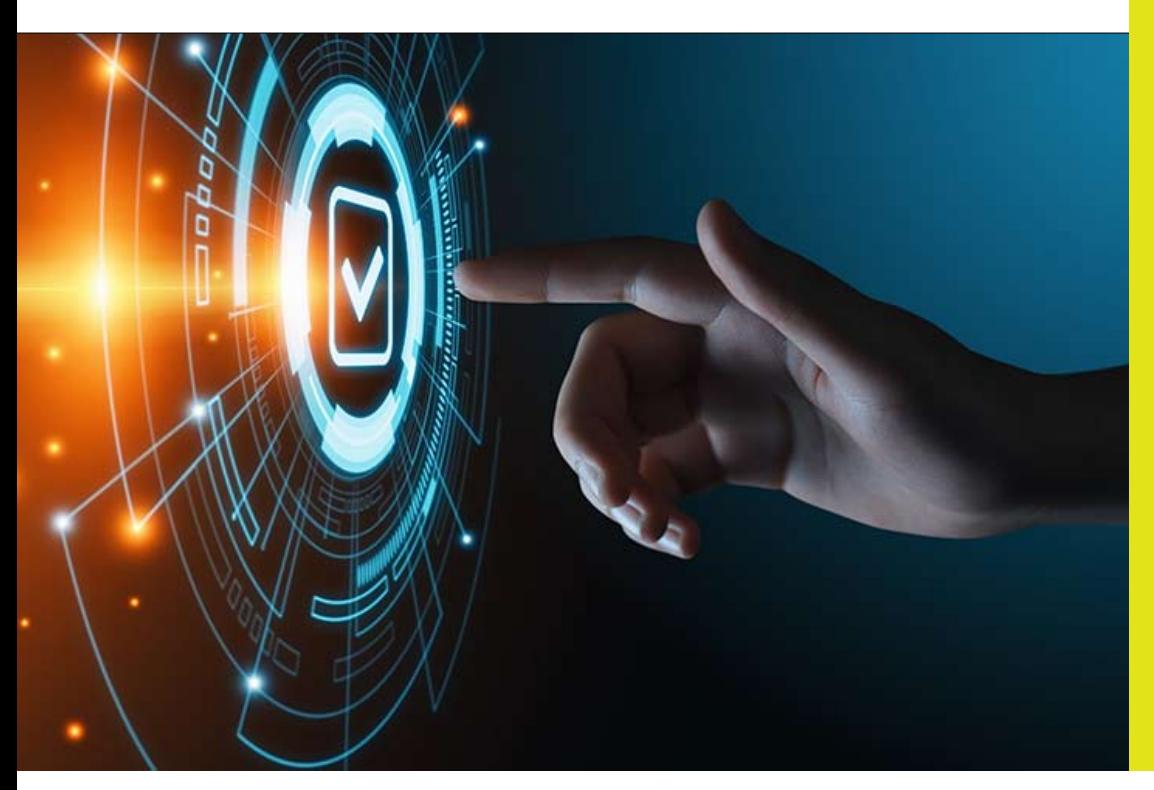

 $\mathbf{v}$   $\left[\mathbf{v}^{(\mathcal{S},\mathcal{S}^{(\mathcal{S},\mathcal{S}^{(\mathcal{S},$ 

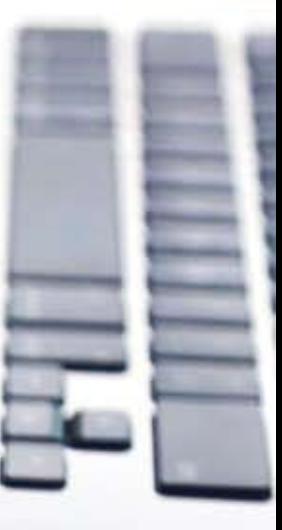

## نحـوه ایجاد نمودار

PERTمدتـی۱سـت کـه در مدیریـتپـروژه مورداسـتفاده قرار گرفته،۱مـا درواقع در نیروی<br>دریایی ایالاتمتحده توســعهیافته۱سـت. در سـال ۱۹۵۷ دفتر پروژههای ویژه آن برای کمک به ست.<br>پــروژهزیردریایــی هســتهایPolarisنمــودار PERTراایجــاد کــرد.از آن زمــان در هــر نــوع صنایعــی از این<br>نمودار اســتفاده می شــد و چِتی به بازی های المپیک زمســتانی ۱۹۶۸ گرنوبل هم راه پیدا کرد. نمودارهای PERT و روش مسیر بحرانی تقریباً در همان زمان به وجود آمدند که از مدیریت علمی رشد پیدا کرد که توسط فردریک تیلور به وجود آمد که تیلوریســم همصدازده میشــود که البته بعدها توسـط هنری فورد اصلاحشــده بود. اما اســتفاده از اصطلاح مسیر بحرانی از DuPont میآید، که این متد را در اواخر دهه ۵۰ میلادی توسعه داد.

### $FERT$  ایجاد یک نمودار PERT

هنگام ایجاد یک نمودار وظایف PERT، یا فعالیتها، روی نمودار ماننـد فلـش نمایـش داده میشـوند. تاریخهای مایلستون های پروژه مانند گرهها نمایش داده میشوند یا دایرهها.

یک رویداد PERTنقطهای است که نشسان دهنده تکمیل یکی یا بیشتر از فعالیتها است.

**رویدادهای قبلـی هم وجوددارند، که بلافاصله پیش** از برخی رویدادها اتفاق می افتند و رویدادهای جانشین کـه بـه شـکل طبیعـی بعـدازآن اتفـاق مىافتند.

PERTب اری زمانسی کسه نیساز به انجام یسک فعالیت باشد، ۴ تعریف دارد:

<del>) ز</del>مان خوش بینانــه کــه حداقل زمــان برای انجام یک وظیفه یا فعالیت است.

<u>← زمان بدبینانسه که حداکثر زمان برای انجام یک</u> وظيفه يا فعاليت است.

← محتمل تریــن زمـان کـه بهتریــن تخمیــن برای میزان زمانی است که طول خواهد کشید تا یک فعالیت یا وظیفه به انجام برسد، با فرض اینکه هیچ مشكلي وجود نداشته باشد.

**← زمان مورد انتظار، كه بهترين تخمين براي ميزان** زمانی است که طول خواهد کشـید تا یک فعالیت یا وظيف وبه انجمام برسد، بافرض اينكه مشكلاتي وجود خواهد داشت.

### اصطلاحـات مرتبـط بـا اســتفاده از نمــودار  $\blacklozenge$ **PERT**

Slack: می زان زمانی است که یک وظیفه می تواند تأخیر داشته باشـد، بدون اینکه باعث تأخیر کلی در

پروژه یا دیگر وظایف شود. Critical Path: نمودار طولانی ترین مسـیر از آغاز تا

پایان یک وظیفه یا رویداد.

Critical Path Activity: فعاليتي بدون Slack

Lead Time: مقدار زمانی که شــما باید برای تکمیل يىك وظيف هيافعاليت بدون تأثي رروى فعاليت هاى بعدی صرف کنید.

Lag Time: ســريع ترين زمانــي كــه يــك وظيفــه می تواند به دنبال وظیفه دیگر بیاید.

Fast Tracking: وظايــف يا فعاليت هايي كه همزمان در حال کار (اجرا) هستند.

Crashing Critical Path: کوتاه کردن زمـان یـک وظيفه.

### K مراحل پیادہسازی یک نمودار PERT

<del>) تعییتن وظایت موردنیتاز بیرای تکمیتل پیروژه،</del> ترتیبی که باید طبق آن به انجام برسند و مدتزمان آن ها.

← ایجاد یک دیاگرام شـبکهای با فلش هایی که نشسان دهنده فعالیتها باشسد و گرههایسی که مایل ستون ها هستن<mark>د.</mark>

### کا مسیر بحرانی و تأخیر احتمالی چیست؟

نکتـه برای حرفهایها:نمودارهـای PERTمی توانند پیش از اجرای پروژه استفاده شوند.این نمودارها بهترین راه برای کمک به شــما برای تخمین سـاده و دقیق *ت*ر هستند. تخمین ها *می ت*وانند کاملاً خوش بینانه یا بدبینانه باشـند. اما اسـتفاده از یک نمودار PERT، واقعی ترین تخمین را پیدا خواهید کرد.

#### $\leftrightarrow$  خلاصه مقاله

امـروز مـادر موردنحـوه ايجادنمودار PERTصحبت می کنیسم. می دانیسم PERTمخفسف تکنیسک ارزیابی کارایی برنامه است و همین طور می دانیم که PERT در دهــه ۵۰میــلادی بهوجــودآمــد. تقریبــأدرهمین زمان بخش خصوصی تکنیک مشابهی به نام تکنیک مسيربحراني ايجاد كرد، ك1احتمالأدر عرصه مديريت بروژهازأن شىنيدهايد.اماأن هابسيار مشـابه هسـتند و هر دو به برنامهریزی، زمان بندی و

كنتول پروژهها كمك كردند وهوردواز يك نمودار تقــدم در تکنیــک خوداســتفاده می کنند. بنابراین دو قانون براى ايجادنمودار PERTوجوددارد.اولين قانون وظیف است یا فعالیت هایی کـه در نمودار به عنوان فلش نشان داده شده اند و شما ممکن است این را در عرصه مدیریت پروژه شـنیده باشـید که به **آن فعالیتهـای روی پیـکان می گویندزیرادر تصویر** گرافیکی یا نمودار فعالیت به معنای واقعی کلمه روی فلش مینشیند.

Continued Controlled the

قانون دوم این است کـه تاریخ های عطف به عنوان گرهها نمایش داده شوند. بنابراین اگر یک فعالیت را انجسام دهیه وأن را در نمسودار PERTنشسان دهیم، دادههای پیروژه را کته همیان فعالیتها هستند، جمع آوری کردهایم، بنابراین روی پیکان می نشسینند ودرواقــع اين هــا گرهها هســتند. تخمين زمان انجام این کاریک روزاست، بنابراین ماباید قبل از ارائه اطلاعـات پـروژه،دادههای پروژه را جمع آوری کنیم.

بنابراین این یک تصویر ساده از یک فعالیت است. بنابرایـن اگـربهعنوان مثال باچندین فعالیت این کار راگسـترش دهیـم،می بینیـم که حلقههاهمان گرهها هسـتندوسـپس تاريخ مايلستون هاوبعدازأن فلش فعالیتهـارامیبینیـم.اعدادی که در بالای پیکانها قـرار دارنـد تخمین مدتزمـان لازم برای تکمیل آن فعالیـت هســتندوهمچنیــن1*گـر*به1ین مــوارد توجه **کنیـدمیبینیـد کـه وقتـی مایلسـتون هاانجام شــد** <u>می توانـدموجـب آغاز چندین فعالیت دیگر شــود. به</u> همين دليل است كه ما به يك نمودار تقدم (اولويت) ار جاع می دهیم، نمودار اولویت بدان معن*ی* اســت که کاری باید انجام شـود تا آن فعالیت به پایان برسـد. اما همان طور که مشاهده می کنید می تواند کاملاً **پیچیـده باشـدالبتـه بااینکه برخی از افـرادهنوزهم** می توانند این کار را به صورت دستی انجام دهند، اما اســتفاده از يــک ابزار،فوق|لعــاده کمک کننده خواهد بود.

## معرفی برخی از کتاب های خوب <u>مىلىر</u>

#### ، مفيد در جوزه مدير پت پروژه چه ويژگي هايي دارد؟

در حالـت ایدئـال مـامی خواهیـم کتابـی بخوانیـم که توسـط یک کارشـناس محتـرم وخبره ودر .<br>مورد موضوعی مشـخص باکیفیت بالا نوشتهشـده باشـد. یعنی کتاب ایدئال در حوزه مدیریت ـتفاده باشــد. این کتاب باید برای مدیران باتجربه هم مهم و قابل توجه باشــد و در مورد همه جنبههـای موضـوع بحـث کنـد، از اصـول گرفتـه تـاشـیوههاوهـر مـوردرابامثال هـای فراوان از \_<br>دنیــای واقعــی شــرح دهـد. درنهایــت بــاکتابـی روبرومی شـویم که قطعاً ضخیم اسـتوشــامل ، فراوانــي مي شــودودرعين حــال قيمــت مناســبي هم دارد. كتاب ايدئــال مديريت پروژه باید بهروز باشـد و بهترین و آخرین تمرینها و اسـتانداردهای مدیریت پروژه را انعکاس دهد و .<br>در میـان خواننـدگان محبـوب باشـد. ایـن کتـاب فقـط موضوعـات مرتبـط را بررسـی می کنـد، .<br>موضوعاتـی کـهمرتبـطبـا کل فرآینـدمدیریـتپـروژهاسـت.خواندن این کتاب از کتاب درسـ هیجانانگیزتر خواهد بود یعنی کتابی که نهتنها ابزارها و نکات کاربردی را ارائه دهد بلکه تفکر خواننده را نیز برای تبدیلشدن به منبع خلاقیت و هوش به چالش بکشد

#### لیست کتابهای مفید مدیریت پروژه

ما هنوز هم به جمع بندی برای انتخاب یک کتاب واحد نرسیدهایم، اما در چندین مجموعه با چندین کتاب مواجه شدهایم که بسیاری از این خصوصیات مورد جستوجو را در خود جایدادهاند. در اینجا فهرســتی از ۱۰ کتاب خوب و مفید مدیریت پروژه مطرحشــده اســت که بهجای آن که روی یک موضوع خاص بحث کنند مباحث کلی را در برمی گیرند.این لیســتی|ســت که یک مدیر پروژه تازه کار یا شــخصی که|ز میانه پروژهمســئولیت|آن رابه عهده گرفته باشــد بهراحتی می توانداز آن|ســتفاده کندهمچنین لیستی گزینشی است که میتواند برای بررسی و یادآوری مباحث مهم و پایهای توسط افراد باتجربه و حرفهای هم مورداستفاده قرار گیرد. این لیست یک ترکیب سالم از تئوري،عمل،مرجع،تجربه،الگوهاوديدگاههااسـت كه درمســيرپيشــرفت شــغلي شــخص،همراهي ارزشــمندخواهدبود.ترتيب<code>ليســت</code>باتوجه به تاريخ انتشــار كتاب ها است. تعداد معدودی از کتابهای این لیست، نسخههای جدیدتر یا تجدیدنظر شده نیز منتشر کردهاند که این نکته نیز در لیست در نظر گرفتهشده است.

#### – کتاء

A Guide to the Project Management 

ایسن کتاب محصدول PMI، نهاد معیارهایی است که دانش و بهترین روش ها را درزمینه PM جمـع|َوري مي كنــد. ايــن اَخريــن راهنمای PMBOKاست که در سیتامبر ۲۰۱۷ منتشر شــده اســت و تمام تغییرات و بەروزرســانىھاى لازم بــراى صــدور گواهی نامه PMP را نشان می دهد. ویرایش شوميز باقيمت ۶۸٫۴۵ دلار و ۶۵٫۰۳ دلار به ای نساخه Kindle به بازار عرضه شده است. PMPوسایر سؤالات آزمون صدور كواهينامه PMIبراي سهماهه اول /دوم سال ۲۰۱۸ بر اساس این نسخه ارائهشده ەد.

### ProjectManagementAbsolute Beginner's Guide

نويسنده كتاب Gregory Horine، يك مدير پروژه حرفهاي ITبابيش از دودهه تجربه اسـت. ويرايش سـوم اين كتاب در اکتب ۲۰۱۲ منتشـر شـد و دارای ۴۳۲ صفحه است.ويرايش شوميز كتاب حدود ۶۶۶۵دلار قیمت دارد.ویرایش چهارم جدیدت رایس کتاب در ماه فوریه ۲۰۱۷ منتشر شده است. این کتاب برای افراد تازه حرفهاى كهبه دنبال موفقيت در مديريت پروژه هستند مناسب است. کتاب کل چرخه فرأيند مديريت پروژه را تحت پوشــش خود قرار میدهداما بیشتر روی برنامهریزی، کنترل و اجرای پروژه تمر کز دارد. همچنین نکاتی در مورد نحوه اســتفاده از جدیدترین نرمافزار MSProject داشته و نمودارهای بررسے اجمالی بسیاری بےرای راهنمایی بیشتر دارد.

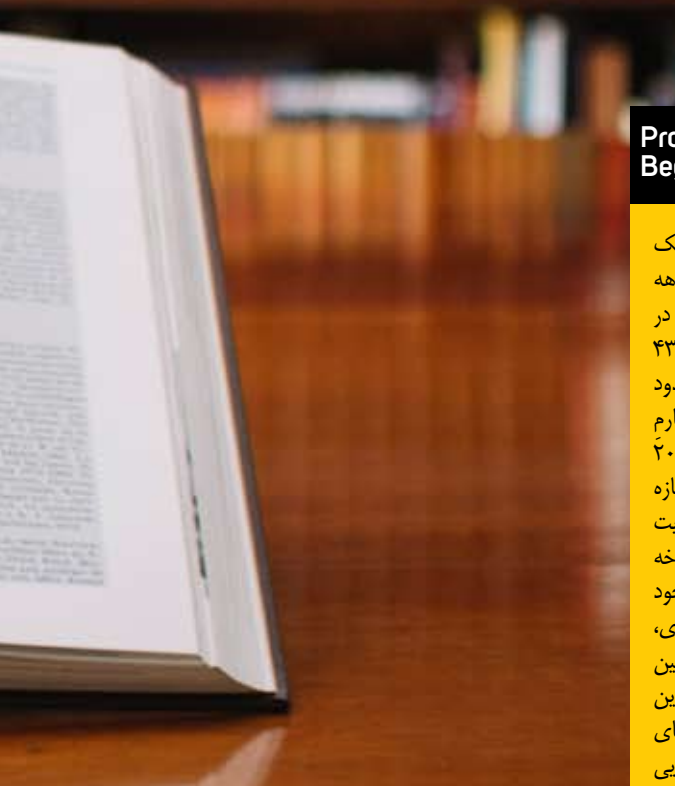

 $\mathbf{y}_\star$ 

### The Fast Forward MBA in **Project Management**

نویســنده کتــاب Eric Verzuh رئیــس شـر کت Versatile، یک شر کت آموزش و مشاوره مدیریت پروژه که سال ۱۹۹۰ تأسيس شــده،است. كتاب بهروز رساني شده ویرایش چهارم او در ماه دسامبر ۲۰۱۱ منتشر شد. کتاب ۵۴۴ صفحه دارد. ویرایش ينجسه وجديدت اين كتاب درمساه نوامبر ٢٠١۵باقیمت ١٨,٧٩دلار برای نسخه شوميز منتشر شده است.اين كتاب براي هردو قشب افراد مبتدى و حرفهاى مديريت پروژه به علت پوشــش جامع اَن کَه می تواند به عنوان یک کتابچه مقدماتهی و مرجع استفاده شود، جهذاب خواهد بود. كتاب فرمها وصفحات گسترده، نكات مربوط به استفاده از نرمافزار MS Project را ارائه مي دهــدو همچنيــن موضوعــات جديدي ماننــد پروژههــای فنــاوری اطلاعــات و تکنیکهای چابک را در برمی گیرد.

Project Management: A Systems<br>Approach to Planning, Scheduling, and Controlling

نويسـنده كتاب دكتـر Harold Kerzner مدیــر ارشــد شــر کت llL، یــک شــر کت راه کارهای یادگیری و آموزشی است. کتاب دکتے Kerznerبے یک کتاب درسے محبوب براى دانشـجويان PM و همچنين متخصصانی که برای امتحبان گواهینامه مدیریت پروژه مطالعه می کنند تبدیل شده اســت. آخرين نسخه اين كتاب در ماه فوريه ٢٠١٣ منتشير شيد. كتباب داراي ١٢٩۶ صفحه باقیمتی حدود ۷۳٫۹۳ دلار است. اين يك كتاب جامع ازاصول وشيوهها است که در آخرین ویرایشتش بیش از ۳۰ بخش جديد را در مورد فرآيندهاى مختلف PM،از جملـهانـواع خاتمـه دادن به پروژه، حمايت مالي وكار كروهي به أن اضافه كرده است. اين كتاب مطابق با كتاب مرجع PMI يعني Body of Knowledge است.

### **Guide to Project** Management: Getting it right<br>and achieving lasting benefit

نوشته شده توسط پل رابر تز، مدیر پروژه و مدیر موسســه fifthday.com، یک کتاب درزمينه مشاوره مديريت تغيير است. ویرایه دوم گالینگ وراین کتاب در ماه فوریه ۲۰۱۳ منتشـر شـد. کتاب دارای ۱۲ فصل و ۳۶۸ صفحه است. گذشته از بحث در مورد فرأیندها، کتباب در ابتبدا تأکید ویژهای روی تعهد کل سازمان و مشارکت موفقيتآميز ذينفعان يروژه دارد. بقيه كتاب مراحل مديريت پروژه را در طول چرخه فرآیند، با نمودارهای مفید، دیاگرام و ابزارهای دیگر نشان میدهد.

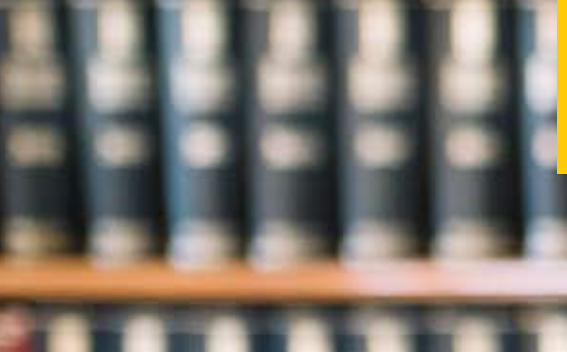

تتحه گیری

ایرن لیست گزینههای مفید کتاب برای افراد حرفهاى مديريت پروژه را معرفى مى كند. أن هامى توانند أخرين ويرايش كتاب PMBOK را انتخاب كنند يا از كتاب Project Management خوش دست Liteبهره ببرند. بعضى ها در مطالعاتشان ممكن است كتاب درسي دكتر Kerzner را بخوانند درحالی که ممکن است دیگران سـبک نگارش Scott Berkun را ترجیح دهند. در پایان ، امیدواریم که هر یک از این كتابها بتوانند در موقعيت يا شرايط خاص، شمارايارى كنندوراه حليى براى نياز متخصص حرفهای پروژه ارائه دهند.

الله المعروف ومن المسلم المسلم المسلم المسلم المسلم المسلم المسلم المسلم المسلم المسلم المسلم المسلم المسلم ال<br>الله المسلم المسلم المسلم المسلم المسلم المسلم المسلم المسلم المسلم المسلم المسلم المسلم المسلم المسلم المسل

# هوش مصنوعي با پايتون یادگیـری نظارتشـده<sup>۰</sup>:طبقهبندی<sup>٬</sup>

ماشینهای بردار پشتیبانی (SVM)

 $\bullet$ ماشـــین بردار پشــتیبانی (SVM)در اصل یک الگوریتم یادگیری ماشــین نظارت شده است که می تواند برای هر دوروش ر گرسیون و طبقه بندی استفاده شود.مفهـوم اصلـى SVMترسـيمهرمـوردداده به عنوان نقطـهاى در فضاى n بُعدی اســت بهطوری که هر ویژگی مقدار یک مختصات خاص باشــد. در اینجا n ویژگی هایی است که ماداریه.درزیریک نمایش گرافیکی ساده برای درک مفهوم SVM وجود دارد.

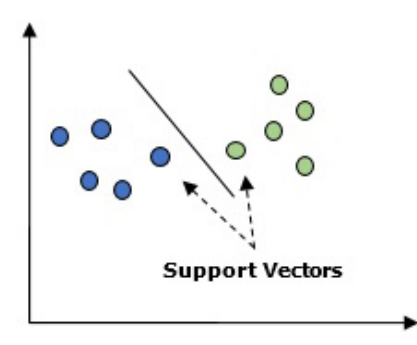

در نمودار بالا دو ویژگی داریم، بنابراین ابتدا باید این دو متغیر را در فضای دوبُعدی ترسیم کنیم که در هر نقطه دو مختصات داریم به نامهای بردارهای پشتیبانی. خط

**Tishar III** w

دادهها رابه دو گروه طبقهبندى شده مختلف تقسيم كنيد، اين خط مى تواند طبقهبندى شود. در اینجـامـاقصـدداریم بااسـتفادهاز مجموعه دادههـای Scikit-Learnو ديتاسـت گياه iris يک طبقهبندي کننده SVM بسـازيم. کتابخانه Scikit-Learn دارای ماژول sklearn.svm است و sklearn.svm.svc را برای طبقهبندی فراهم می کند. طبقهبندی SVM برای پیش بینی کلاس گیاه iris بر اساس چهار ویژگی در زیر نشان داده شده است.

#### دىتاست  $\bullet$

(بخش دوم)

ما در این مثال از دیتاسـت irisاسـتفاده می کنیم که شـامل ۳ کلاس ۵۰ نمونهای است که در آن هر کلاس بهنوعی از گیاه iris اشاره دارد. هر نمونه دارای ۴ویژگی اسـتبه نامهای طول کاسـبرگ،عرض کاسـبرگ،طول گلبرگوعرض گلبــرگ.طبقهبنــدي كننــدهSVMبــراي پيش بيني كلاس گياه risبراســاس ۴ ویژگی در شکل زیر نشان داده شده است.

#### Kernel  $\bullet$

این تکنیکی است که توسط SVMاستفادهشده است. اساساً این ها توابعی هســتند كــه ورودي بــاابعــاد كم(كوچك)مي گيرندوآن رابــه فضايي بابُعدبالاتر تبدیل می کنند. این کار مسئله تفکیکناپذیر را به تفکیکپذیر تبدیل می کند. تابع Kernelمی توانــدهــر نــوع تابعی از بین توابع خطی، چندجملهای، rbfو sigmoid باشد. در این مثال ما از Kernel خطی استفاده خواهیم کرد.  $C=C$ , decision\_function\_shape = 'ovr').fit(X, y)  $Z =$  svc classifier.predict( $X$  plot)  $Z = Z$ .reshape(xx.shape)  $plt.figure(figsize = (15, 5))$ plt.subplot(121)  $plt.contourf(xx, yy, Z, cmap = plt.cm.tab10, alpha = 0.3)$ plt.scatter( $X$ [:, 0],  $X$ [:, 1], c = y, cmap = plt.cm.Set1)

plt.xlabel('Sepal length') plt.ylabel('Sepal width') plt.xlim(xx.min(), xx.max()) plt.title('SVC with linear kernel') Svc\_classifier = svm\_classifier.SVC(kernel='linear',  $C=C$ , decision\_function\_shape = 'ovr').fit(X, y)  $Z =$ svc\_classifier.predict(X\_plot)  $Z = Z$ .reshape(xx.shape)  $plt.figure(figsize = (15, 5))$ plt.subplot(121)  $plt.contourf(xx, yy, Z, cmap = plt.cm.tab10, alpha = 0.3)$ plt.scatter( $X[:, 0], X[:, 1], c = y$ , cmap = plt.cm.Set1) plt.xlabel('Sepal length') plt.ylabel('Sepal width') plt.xlim(xx.min(), xx.max()) plt.title('SVC with linear kernel')

### اکنون یکیجهای زیر را Import کنید-

import pandas as pd import numpy as np from sklearn import svm, datasets import matplotlib.pyplot as plt

حالا، دادههای ورودی را بارگذاری کنید $iris = datasets.load$   $iris()$ 

ما دو ویژگی اول را برمیداریم-

 $X = iris.data[::Y]$  $y = iris.target$ ما حدود ماشین بردار پشتیبانی را با دادههای اصلی ترسیم خواهیم کرد. ما در حال ایجاد یک شبکه برای ترسیم هستیم. x\_min, x\_max =  $X$ [:, 0].min() - 1,  $X$ [:, 0].max() + 1 y\_min, y\_max = X[:, 1].min() - 1, X[:, 1].max() + 1  $h = (x_max / x.min)/100$  $xx, yy = np.message( $np.arange(x_min, x_max, h)$ )$ np.arange(y\_min, y\_max, h)) X\_plot = np.c\_[xx.ravel(), yy.ravel()] ما باید مقدار پارامتر تنظیم بدهیم.

 $C = 10$ 

ما باید یک شیء طبقهبندی کننده SVM ایجاد کنیم. Svc classifier = svm classifier.SVC(kernel='linear',

### **Kernel U SVC خطی**

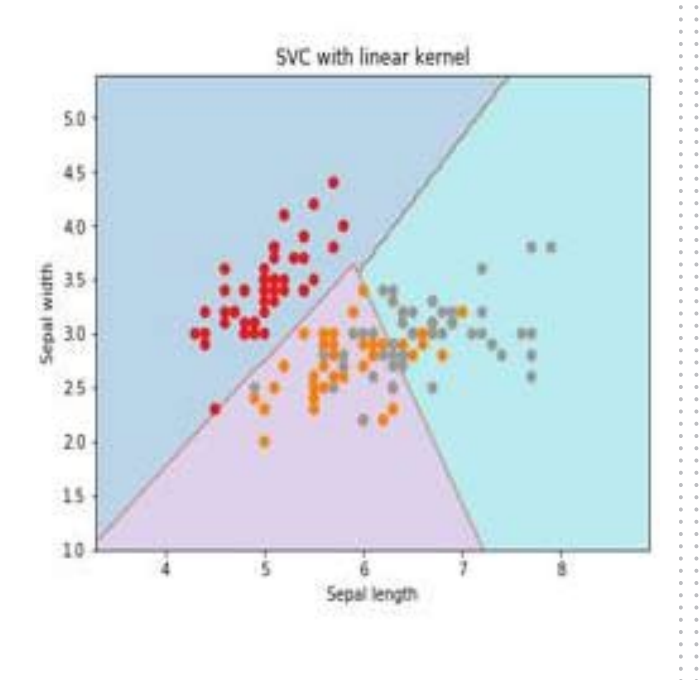

#### رگرسیونمنطقی O

اساساً مدل رگرسیون منطّقی یکی از اعضای خانواده الگوریتم طبقهبندی نظارتشده است. رگرسیون منطقی رابطه بین متغیرهای وابسته و متغیرهای مســتقل رااز طریق بر آورداحتمالات بااســتفاده از یک تابع لجســتیک اندازه گیری می کنــد. در اینجــااگــر در مورد متغیر های وابســته و مســتقل صحبت کنیم، متغیر وابســته متغير كلاس هدف اســت كه مىخواهيم پيش بيني كنيم و از طرف ديگر متغیر هـای مســتقل ویژگی هایی هســتند که می خواهیم از آن هـا برای پیش بینی كلاس هدف استفاده كنيم.

در رگرسـيون منطقى، تخمين احتمالات به معناى پيش بيني احتمال وقوع رويداد اســت. بهعنوان مثال صاحب مغازه دوســت دارد پیش بینی کند که مشــتری|ی که واردمغــازەشــدەاســت، پلى استيشــن (بــراي مثــال) خريــداري مى كنــدياخير. ویژگی های بسیاری از مشتری وجود دارد - جنس، سن وغیره که توسط پیشهخوان فروشهگاه مشاهده می شود تااحتمال وقوع آن راپیش بینی کند، یعنی یک پلیاستیشن خریداری می کنند یا خیر. تابع منطقی منحنی سیگموید است که برای ساخت تابع با پارامترهای مختلف استفاده می شود.

**پیشنبازها**<br>۱۰ قبل از اســـتفاده از طبقهبندی کننده با اســتفاده از رگرســیون منطقی، باید بسته Tkinterراروي سيستم خسودنصب كنيسم.اين بستهاز آدرس //:https library/tkinter.html/۲/docs.python.orgقابل نصب است. اكنون با استفاده از کدارائه شده در زیر، می توانیم با استفاده از رگرسیون منطقی، یک طبقهبندی كننده ايجاد كنيم.

در خط بالا حداقل و حداکثر مقادیر X و Y برای اســتفاده در شــبکه mesh تعریف کردیم. علاوه بر این اندازه گام برای ترسیم شبکه mesh را تعریف خواهیم کرد. mesh\_step\_size = 0.02

احازه دهیدشیکهmesh از مقادیر X و Y را به شرح زیر تعریف کنیمx\_vals, y\_vals = np.meshgrid(np.arange(min\_x, max\_x, mesh\_step\_ size).

np.arange(min\_y, max\_y, mesh\_step\_size))

#### با کمک کد زیر میتوان طبقهبندی کننده را روی شـبکه mesh احرا کرد -

output = classifier.predict(np.c\_[x\_vals.ravel(), y\_vals.ravel()]) output = output.reshape(x\_vals.shape) plt.figure()

plt.pcolormesh(x\_vals, y\_vals, output, cmap = plt.cm.gray) plt.scatter( $X$ [:, 0],  $X$ [:, 1], c = y, s = 75, edgecolors = 'black', linewidth=1, cmap = plt.cm.Paired)

کد زیر مرزهای طرح را مشخص میکند –

plt.xlim(x\_vals.min(), x\_vals.max())

plt.ylim(y\_vals.min(), y\_vals.max()) plt.xticks((np.arange(int(X[:, 0].min() - 1), int(X[:, 0].max() + 1), 1.0))) plt.yticks((np.arange(int(X[:, 1].min() - 1), int(X[:, 1].max() + 1), 1.0))) plt.show()

### در ابتدا برخی از یکیجها را وارد میکنیم.

import numpy as np from sklearn import linear\_model import matplotlib.pyplot as plt

### حـال بایـددادههـای نمونـهای راکـهمیتواندبهشـرحزیر انجام شود، تعريف كنيم:

X = np.array([[2, 4.8], [2.9, 4.7], [2.5, 5], [3.2, 5.5], [6, 5], [7.6, 4],  $[3.2, 0.9]$ ,  $[2.9, 1.9]$ ,  $[2.4, 3.5]$ ,  $[0.5, 3.4]$ ,  $[1, 4]$ ,  $[0.9, 5.9]$  $y = np.array([0, 0, 0, 1, 1, 1, 2, 2, 2, 3, 3, 3])$ 

در مرحلـه بعـد بايـدطبقهبنـدي كننـده رگرسـيون لجسـتيک را ایجاد کنیم، که میتواند به شرح زیر انجام شود –

Classifier LR = linear model.LogisticRegression(solver = 'liblinear', C = 75)

در آخریـن نکتـهولـی بـاهمـان۱همیت،مابایدایـن طبقهبندی کننده را train کنیم. (آموزش دهیم)

Classifier\_LR.fit(X, y)

حال چگونه میتوان خروجی را تجسـم کرد؟ این کار میتواند با ایجاد تابعی به نام Logistic\_visualize() انجام شود.

Def Logistic\_visualize(Classifier\_LR, X, y): min\_x, max\_x =  $X$ [:, 0].min() - 1.0,  $X$ [:, 0].max() + 1.0 min\_y, max\_y =  $X$ [:, 1].min() - 1.0,  $X$ [:, 1].max() + 1.0

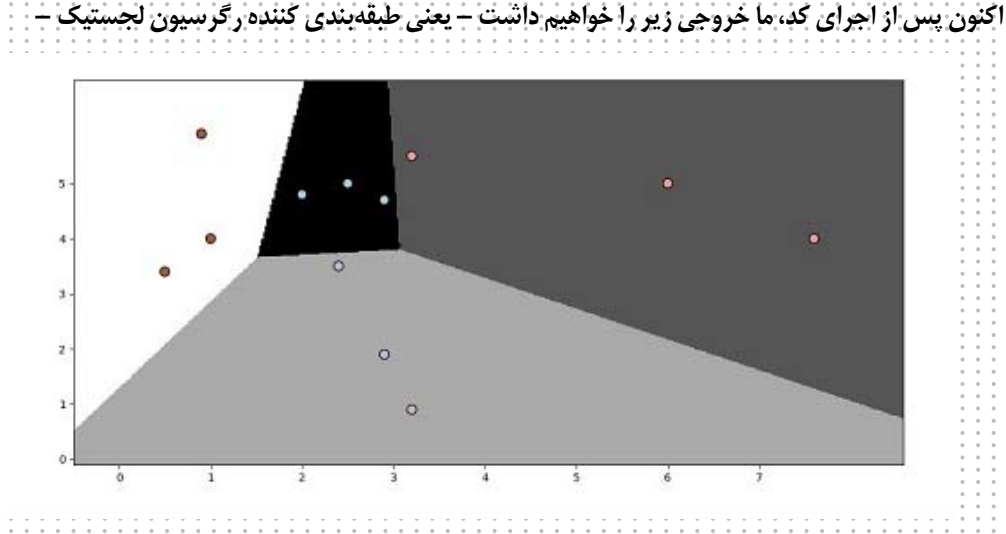

### رگرسـیون منطقـی: طبقەبنـدی کننـدە درخت<br>تصمیم گیری O

یک درخت تصمیم گیری درواقع یک فلوچارت درخت دودوئی اســت که در آن هر گ ره گروههی از مشاهدات راطبه قبر خی از متغیرهای ویژگی تقسیم می کند. در اینجا ما در حال ساخت طبقهبندی کننده درخت تصمیم گیری برای پیش بینی زن يــامــردبــودن هســتيم.مايک مجموعه داده بســيار کوچکبــا ١٩نمونه خواهيم گرفت. اين نمونهها شامل دو ويژگي "قد" و "طول مو" است.

### $\bullet$

براي ساخت طبقهبندي كننـده زير،بايـد pydotplusو Graphviz را نصب کنیم. در اصل Graphvizابزاری برای ترسیم گرافیک بااستفادهاز فایل هسای dotاسست و pydotplusماژولسی برای زبان نقطه Graphvizاسست. می توان أن را از طريق Package Manager يا pip نصب كرد.

اكنون مى توان طبقهبندى كننده درخت تصميم گيرى رابا كمك كدپايتون زير

### **پـسازتهیـهدیتاسـت،مـابایـدمدلراکهمیتواندبهشـرحزیر** انجام شود، fit کنیم -

clf = tree.DecisionTreeClassifier()

 $clf = clf fit(X, Y)$ 

پیشبینی را میتوان با کمک کد پایتون زیر انجام داد –  $prediction = cff.predict([[133,37]])$ 

print(prediction)

مـامىتوانيـم *بـ*ەكمـك *ك*ـدپايتـون;يـردرخـتتصميم گيرىرا تصویرسازی کنیم –

dot\_data = tree.export\_graphviz(clf,feature\_names = data\_feature\_ names

out\_file = None, filled = True, rounded = True)

graph = pydotplus.graph\_from\_dot\_data(dot\_data)

colors = ('orange', 'yellow')

edges = collections.defaultdict(list)

for edge in graph.get\_edge\_list():

edges[edge.get\_source()].append(int(edge.get\_destination()))

for edge in edges: edges[edge].sort()

for i in range(2): dest = graph.get\_node(str(edges[edge][i]))[0] dest.set fillcolor(colors[i])

graph.write\_png('Decisiontree16.png')

براي شروع اجازه دهيد چند كتابخانه مهم را به شرح زير وارد كنيم

import pydotplus from sklearn import tree from sklearn.datasets import load\_iris from sklearn.metrics import classification report from sklearn import cross validation import collections

### اکنون ما باید دادهها را به شرح زیر ارائه دهیم –

X = [[165,19], [175,32], [136,35], [174,65], [141,28], [176,15], [131,32], [166,6], [128,32], [179,10], [136,34], [186,2], [126,25], [176,28],  $[112, 38]$ 

 $[169, 9]$ ,  $[171, 36]$ ,  $[116, 25]$ ,  $[196, 25]$ 

Y = ['Man','Woman','Woman','Man','Woman','Man','Woman','Man','Wo man'.

'Man', 'Woman', 'Man', 'Woman', 'Woman', 'Woman', 'Man', 'Woman', 'Wom an','Man']

data\_feature\_names = ['height','length of hair']

X\_train, X\_test, Y\_train, Y\_test = cross\_validation.train\_test\_split (X, Y, test size=0.40, random state=5)

كد فوق پيش بيني: ["Woman"] أرا ارائه داده و درجت تصميم كيرى زير را ايجاد مى كند :

length of hair  $\leq$  22.0

 $gini = 0.488$ 

samples  $= 19$ 

value =  $[8, 11]$ 

وي درخت تصميم گيري

### طبقەبندى كـنندە جنگل تصـادفى

O همان طےور کے میں دانیے متدھےای ensembleمتدھایے ، هسے تند که مدل هـاي يادگيــري ماشــين رادريــك مدل يادگيري ماشــين قدر تمندتر تركيب می کننــد.جنــگل تصادفــی به معنی مجموعهای از درختــان تصمیم گیری، یکی از آن هسااست. جنسگل تصادف به بهتراز یک درخت تصمیم گیری است، زیراضمن حفظ قدرتهاى پيش بينسى كننده، مى تواند باميانگين گرفتـن از نتايج، -over fitting(دادههایــی کــه پراکندگــی کمی دارند)را کاهــش دهد.در اینجامادر حال اجرای مدل جنگل تصادفی در دیتاست سرطان Scikit Learn هستیم.

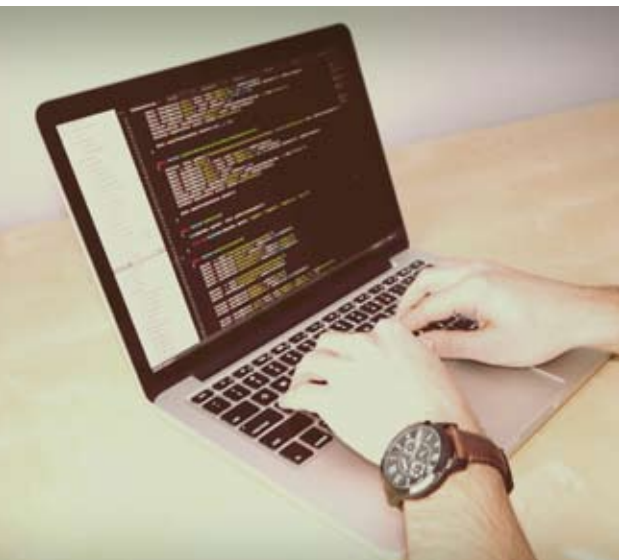

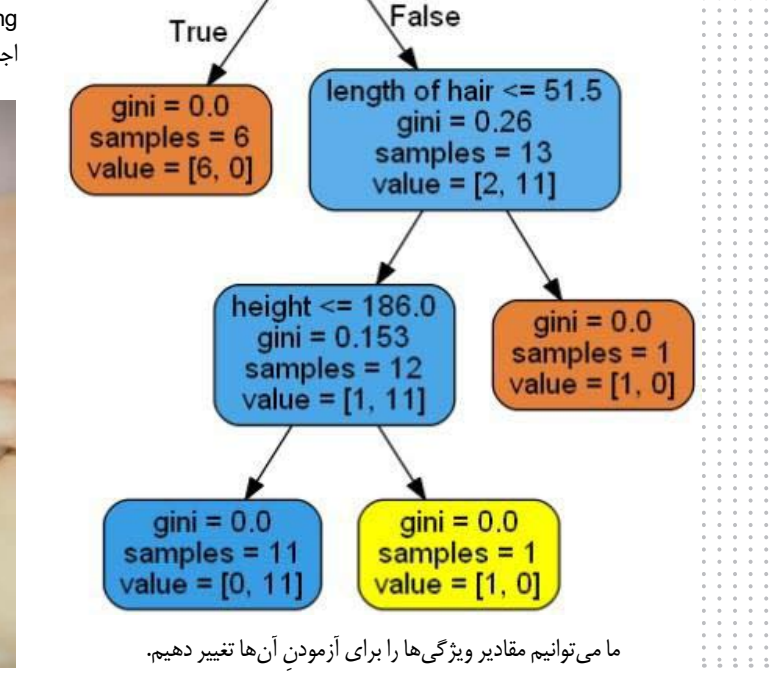

print('Accuracy on the training subset: (:.3f)',format(forest.score(X\_ train, y train)))

print('Accuracy on the training subset: (:.3f)',format(forest.score(X\_  $test,y_test))$ 

خروجي

Accuracy on the training subset: (:.3f) 1.0

Accuracy on the training subset: (:.3f) 0.965034965034965

حسالا ماننسد درخست تصمیم گیسری، جنگل تصادفسی دارای مساژول \_\_feature importance است که دید بهتری از وزن ویژگیها نسبت به درخت تصمیم گیری ارائه می دهد که می تواند به شکل زیر ترسیم و تجسم شود –

n\_features = cancer.data.shape[1]

plt.barh(range(n\_features),forest.feature\_importances\_, align='center')

plt.yticks(np.arange(n\_features),cancer.feature\_names)

plt.xlabel('Feature Importance')

plt.ylabel('Feature')

plt.show()

### واقعي (TN)"، "مثبت كاذب (FP)" و "منفي كاذب (FN)"هستند.  $A = h \cdot h \cdot h$

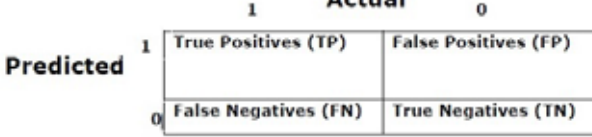

**Confusion Matrix** 

در ماتریس درهمبرهم بالا، ۱ برای کلاس مثبت و ۰ برای کلاس منفی است. اصطلاحات مرتبط با ماتريس درهمبرهم در زير أمده است:

مثبتهای واقعــی –مـواردی هســتند کــه کلاس واقعــی نقطــه داده ۱ بــوده و پیش بینی شده نیز ۱ است.

منفی هـای واقعــی -مـواردی هســتند کـه کلاس واقعــی نقطـه داده • بـوده و پیش بینی شده نیز ۱۰ است. مثبت های کاذب - مـواردی هسـتند کـه کلاس واقعــی نقطـه داده ٠ بـوده و

پیش بینی شده نیز ۱ است.

منفی هـای کاذب – مـواردی هســتند کــه کلاس واقعــی نقطــه داده ۱ بــوده و پیش بینی شده نیز ۱۰ است.

#### دقت  $\bullet$

ماتریس درهم برهه به خودی خود معیار اندازه گیری کارایی نیست اما تقریباتمام ماتریس های کارایی بر اساس ماتریس در هم بر هم است. یکی از آن ها ماتريــس2فــتاســت.درمســائل طبقهبنــدى،ممكــن|ســتبهعنــوان تعــداد پیش بینی های درست ساخته شــده از مدل نسبت به انواع پیش بینی های انجام شده تعریف شود. فرمول محاسبه دقت به شرح زیر است – \$\$Accuracy = \frac{TP TN}{TP FP FN TN}\$\$

### یکیجهای ضروری را import کنید –

from sklearn.ensemble import RandomForestClassifier from sklearn.model selection import train test split from sklearn.datasets import load\_breast\_cancer  $cancer = load \, breast \, cancer()$ import matplotlib.pyplot as plt import numpy as np

### **اکن**ون مـابايـدديتاسـتى|رائـەدھيـم *ك*ـەمىتواندبەشـرحزير انجام شود -

 $cancer = load \, breast \, cancer()$ 

X\_train, X\_test, y\_train,

y\_test = train\_test\_split(cancer.data, cancer.target, random\_state = 0)

### یس از تهیه دیتاست، باید مدل را که میتواند مانند زیر باشـد، fit کنیم.

forest = RandomForestClassifier(n\_estimators = 50, random\_state = 0) forest.fit(X\_train,y\_train)

حالا دقت را روی مجموعه training و زیرمجموعه test به دســت می آوریم. اگر مساتعسداد تخميسن زنندهها راافزايش دهيم دقست زير مجموعه آزمايش هم افزايش خواهد يافت.

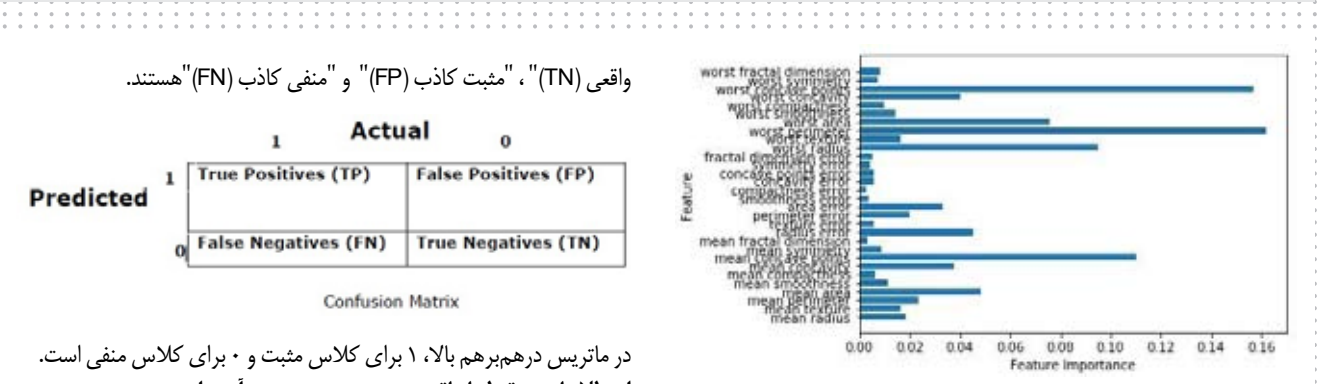

### كارايي يکطبقەبندى کنندە

بعد از پیادهسازی الگوریتم یادگیری ماشین، باید دریابیم که مدل چقدر مؤثر است.معیارهای سـنجش اثربخشــیممکن استمبتنی بردیتاستومتریکباشند. برای ارزیابے الگوریتم های مختلف یادگیری ماشین،می توان از معیارهای کارایی مختلفاستفاده كرد.بهعنوان مثال فرض كنيداگرازيك طبقهبندى كنندهبراى تشــخیص اشــیاء تصاویــر مختلف|ســتفاده شــود، می توانیم|ز معیار هــای کارایی طبقهبندی مانند دقت مــــتوسط، AUC و غـــيره اســتفاده كنيم. به معنای ديگر متریکی که برای ارزیابی مدل یادگیری ماشــین خوداســتفاده می کنیم بســیار مهم است، زیرا انتخاب معیارها (متریکها) بر نحوه اندازهگیری و مقایسه کارایی الگوریتم یادگیری ماشین تأثیر میگذارد. در ادامه برخی از این متریکها آمده است.

### ماتريسدرهمبرهم

دراصل از آن برای مسه عله طبقه بندی استفاده می شود که در آن خروجی می تواند از دو یا چند کلاس باشــد. این ســادهترین روش برای اندازه گیری کارایی یک طبقهبندی کننده است. ماتریس درهمبرهم درواقع یک جدول با دو بعد یعنی "واقعــي"و "پيش بينــي "اســت.هــر دوبُعــدداراي "مثبت واقعــي (TP)"، "منفي

صحت(درستی) ممکن است بهعنوان این تعریف شود که چه تعداد از مدارک بازگشتی صحیح هستند. برای محاسبه صحت، از فرمول زیر استفاده می کنیم

\$\$Precision = \frac{TP}{TP FP}\$\$

يادآوري ياحساسيت  $\bullet$ ممکن اسـتنشـان دهنده تعدادمثبتهایی باشــد که مدل برمی گرداند. در زیر فرمول محاســبه یادآوری یا حساسیت مدل آمده است – \$\$Recall = \frac{TP}{TP+FN}\$\$

اختصاصى استعماد حسی<br>۱۳ ممکن اســت نشــان(دهنده تعداد منفی هایی باشــد که مدل برمی گرداند. در زیر فرمول محاســبه اختصاصی مدل آمده است – \$\${Specificity = \frac{TN}{TN+FP\$\$

## ھ مسئلە(مشکلعدمتوازن<br><mark>©</mark> کلاس)

عدم توازن کلاس ســناريويي اســت که در اُن تعداد مشــاهدات متعلق به يک کلاس بهطور قابل توجهي كمتر از متعلقات كلاس هاى ديگر است. براى مثال، این مشـــکل در ســـناریویی برجسته است که ما نیاز به شناسـایی بیماریهای خاص، تراکنشهای تقلبی در بانک و غیره را داریم.

### مثالي|زكلاسهاينامتعادل

بگذاریـد نمونـهای از دادههای تشـخیص تقلـب رابــراي درك مفهــوم كلاس نامتوازن در نظر بگيريم – کل مشاهدات = ۵۰۰۰ مشاهدات تقلبی = ۵۰ مشاهدات غیر تقلبی = ۴۹۵۰ نرخ رويداد = ١درصد

### راەحل

واقاسمی<br>۱۳ متـوازن کردن کلاس۱۵ بهعنـوان راهحلی<br>۱۳ متـوازن کردن کلاس۱۵ بــرای کلاس،هــای نامتوازن عمــل می کند. مقصود اصلی متوازن سازی کلاس ها، یـا افزایش فرکانس كلاس اقليـت اسـت يـاكاهـش فركانـس كلاس اکثریت. در زیر رویکردهای حل مشـــکل عدم توازن آمده است –

- **ے** نمونهبرداری مجدد
- نمونهبرداری مجدد مجموعهای از روش هایی اســت که برای بازســازی نمونه دیتاستها مورداستفاده قرار
- می گیــرد. هــم بــرای مجموعه أمــوزش دادن و هم

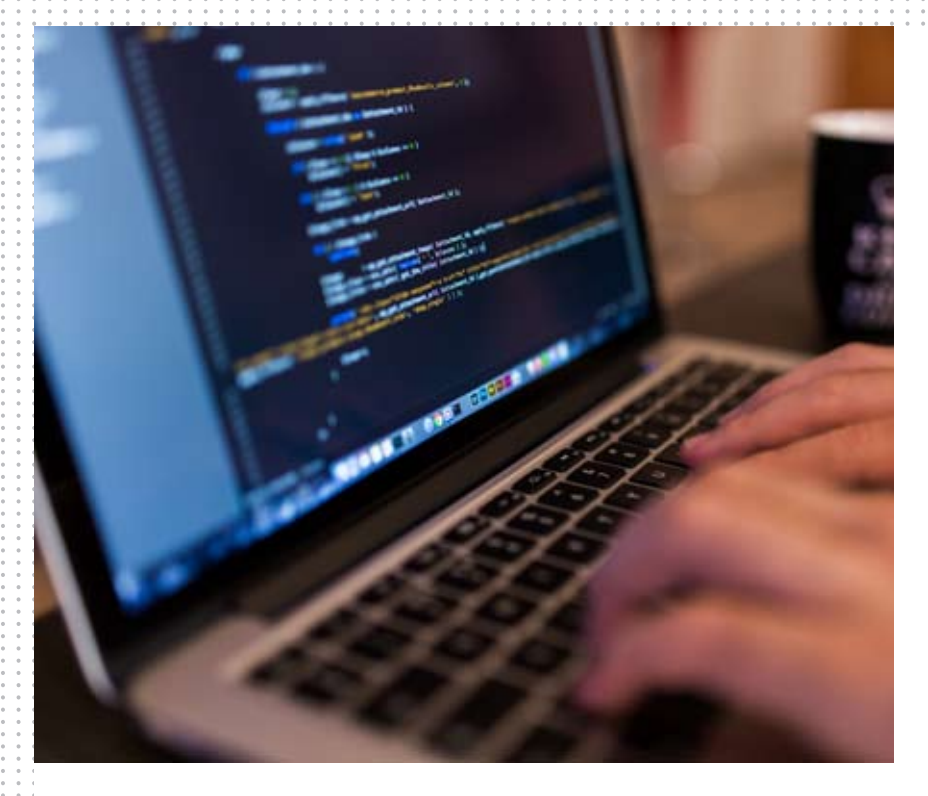

برای مجموعه آزمایشهی. نمونهبرداری مجدد برای بهبوددقت مدل انجام مى شود.درزير چندروش (تکنیک) نمونهبرداری مجدد آمده است -

### ۱- نمونهبرداری تصادفی Under Sampling

اين تكنيك باهدف توازن توزيع كلاس باحذف نمونههاى كلاس اكثريت بهطور تصادفي انجام می شود. این کار تا زمانی که نمونههای کلاس اقلیت و اكثريت متوازن نباشد، انجام مي شود. کل مشاهدات = ۵۰۰۰  $\Delta \cdot =$ مشاهدات تقلبی مشاهدات غير تقلبي = ۴۹۵۰ نرخ رويداد = ١درصد در ایسن حالت ما ١٠درصد نمونه را، بدون جایگزینی در مواردغير تقلبهى مى گيريه وسهس آن هارابا نمونههای تقلبی ترکیب میکنیم – مشـــاهدات غیرتقلبی پس از نمونهبـــرداری تصادفی

۴۹۵۰ : ۱۰ درصد از ۴۹۵۰ برابر با ۴۹۵ كل مشاهدات پيس از تركيب آن ها با مشاهدات تقلبی = ۴۹۵ + ۵۰ برابر با ۵۴۵

ازاین رو اکنون، نرخ رویداد برای دیتاست جدید بعد از نمونهبردارى تصادفى Under Sampling براب است با ۹درصدمهم ترین مزیت این روش این است كـه مى توانــد زمــان اجــرا را كاهــش داده و فضاى ذخیرهسازی رابهبودبخشـد.امـاازطـرف دیگر می توانـد ضمـن كاهش تعداد نمونههـای دادههای آموزشی، اطلاعات مفیدی را دور بیندازد.

۲- نمونهبرداری تصادفی Over Sampling

ایرن تکنیک باهدف توازن توزیرع کلاس با هدف افزایش تعداد نمونههای کلاس اقلیت از طریق تکرار آن ها عمل می کند. کل مشاهدات = ۵۰۰۰  $\Delta \cdot =$ مشاهدات تقلبی

 $\mathcal{A}\mathbf{0} \cdot \mathbf{0} = \mathbf{0}$ مشاهدات غیر تقلبی نرخ رويداد = ١درصد

درصورتی که ما ۵۰ مشاهده تقلبے را ۳۰ بار تکرار كنيم سيبس مشاهدات تقلبي بعداز تكرار مشاهدات كلاس اقليت، ١٥٠٠خواهدشدوبعد كل مشاهدات در دادههای جدیدپس از نمونهبرداری، ۱۵۰۰+ ۴۹۵۰ براب ربا ۶۴۵۰ خواهد بود. ازاین رو نرخ رویداد برای دیتاست جدید ۶۴۵۰/ ۱۵۰۰ برابر با ۲۳درصد خواهد بود.

مهم ترین مزیت این روش این است که هیچ گونه از دست دادن اطلاعـات سـودمندى وجـود نخواهد داشت. امـاً از طرف دیگر شـانس over-fittingرا افزايش مى دهد زيرا رويدادهاى كلاس اقليت را تكرار مى كند.

### تكنيك هاىگروه

محمد – پ بر بر<br>این روش اساســابرای اصلاح الگوریتمهای<br>شمسنتانیها ایلمان طبقهبندى موجود استنفاده مى شود تا آن ها را براى دیتاسـتها نامتـوازن مناسـب ســازد. در این روش چندیرن طبقهبندی کننده دومرحلهای از دادههای اصلی ایجاد می کنیم و سهس پیش بینی های آن ها را جمع می کنیم. طبقهبندی کننده جنگل تصادفی نمونهای از طبقهبندی کننده مبتنی بر گروه است.

المستمر المستمر المستمر المستمر المستمر المستمر المستمر المستمر المستمر المستمر المستمر المستمر المستمر المستمر المستمر المستمر المستمر المستمر المستمر المستمر المستمر المستمر المستمر المستمر المستمر المستمر المستمر المس

# كنفرانس اجايل2020

UNIVERSITY

زمان: ۲۴-۲۰ جولای ۲۰۲۰ مکان: اورلاندو، فلوریدا، ایالات متحده

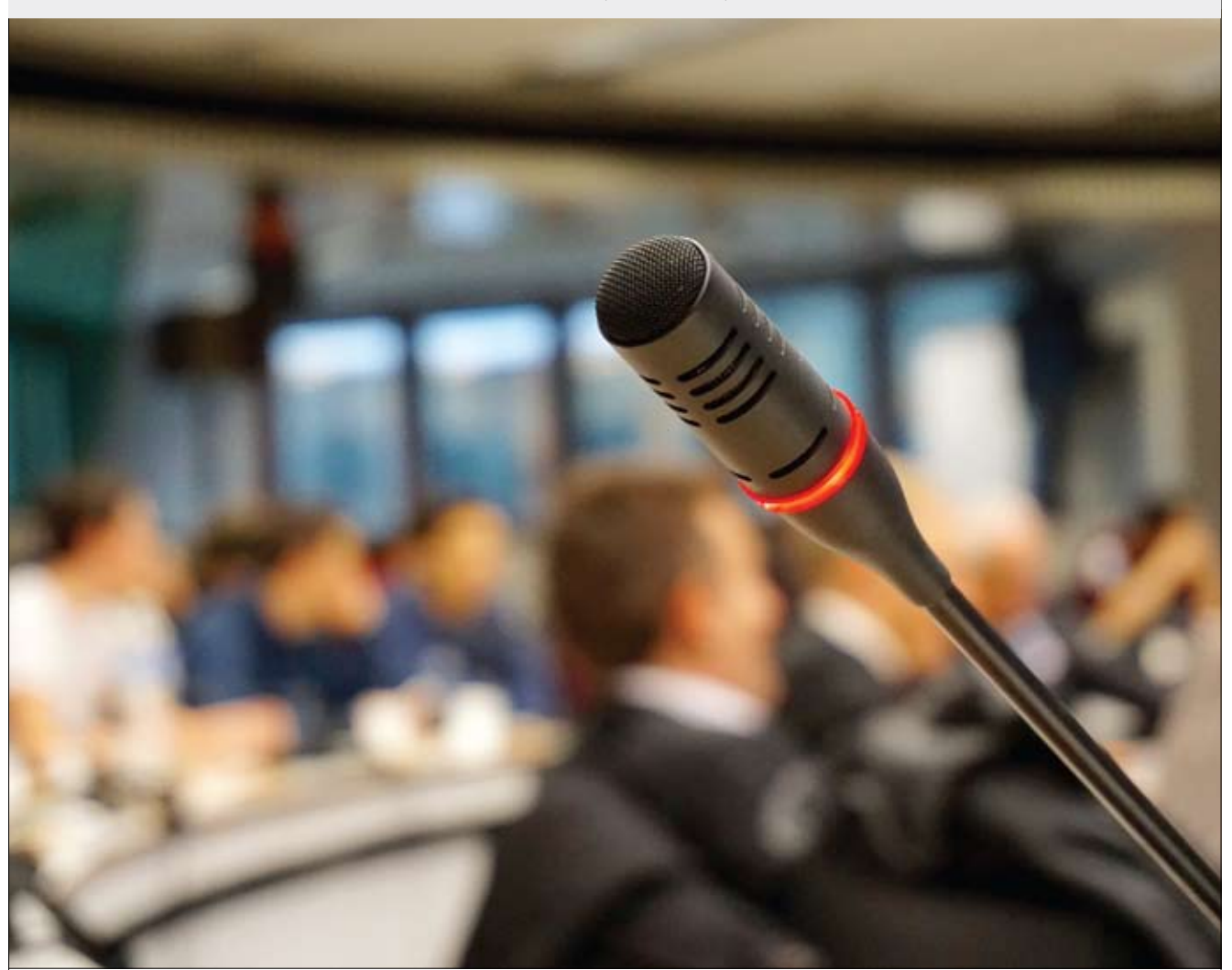

کنفرانــس۳ســالانه آمریــکای شــمالی بــرای جامعــهاجایــل(چابک)بهادامهاصولاجایل|ختصاص داردوبســتری|رائهمیدهد کــهدر آن میتوان|یدههارابه<br>اشــتراک گذاشــتوشــکوفاکرد.مانندبســیاری|زاین کنفرانسهاکهدرانتهای۳ســالبرگزارمیشــو اطلاعات بهروز شده بايد كمي صبر كنيد.

innon anno 1999 <mark>- تحطية</mark> الاستراتيان المستردمات المستردمات المستردمات المستردمات المستردمات المستردمات المستردمات<br>المستردمات المستردمات المستردمات المستردمات المستردمات المستردمات المستردمات المستردمات المستردمات المسترد

لب تساب SE \a Dell Ga تنها لب تايي است كه امسال ازاین تکنولوژی استفاده کرده است.اگر منتظرلپتاپدیگریبهغیرازلپتاپبازیDell SE ١۵G۵ هستيد تااز فناوري جديد SmartShift AMDدر سال جارى برخوردار شود، نفس خودرا حبس نكنيد!فناوري SmartShift كه مى تواند

بهصورت یوپا منابع عملکردی رابیــن پردازنده RadeonGPUبRyzenتغيير دهد، يكسى از نكاتبرجستهدوران جديدبراى لپتاپهاى مبتنے بے AMDاست که توسط پردازندههای چشمگیر موبایل ۴۰۰ Ryzenهدایت می شوند.اما خبر این است که در توییتر و در پاسخ به سؤالاتی از

قبیل اینکه دیگر لپتاپها با فناوری SmartShift كجا استفاده مى شوند، Frank Azor از AMD خبر بدى براى هواداران AMD داشت. Azor گفت "ایس پــک فناوری کاملاً جدیداســت که بهاعتبار شر كت Dell ساختهشده است و آن ها بودند كه اول این فناوری را قاپیدند.

### چـرا تـا سـال 2021 فنـاوري SmartShift AMDْ را در لپتاپهـای بیشـّتری مشـاهده نخواهیم کرد

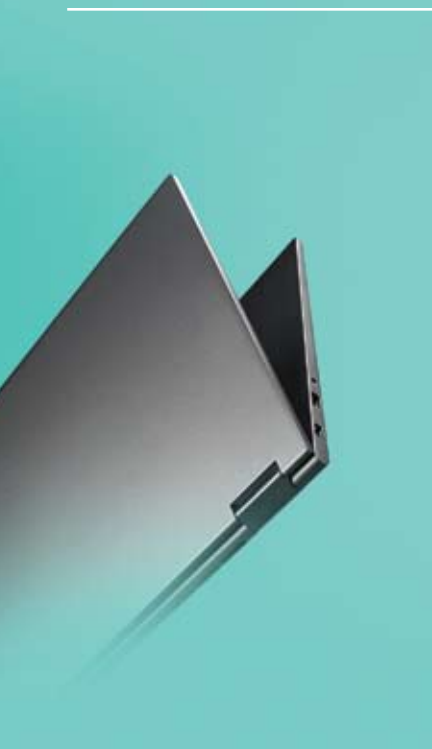

"امسال دیگر لپتاپهای SmartShift بیشتری توزیع نمی شوند اما تیم در حال تلاش زیاد برای گزینههای فناوری هرچه بیشتر برای سال ٢٠٢١ است. Azor كه هم اكنون به عنوان معمار ارشد AMDبرای راه کارهای گیم AMDفعالیت می کنــد، اخیــراً هنــگام حضــور در پادکســت PCWorld'sباعنوان "TheFullNerd"بـه تشـريح اين چالش پرداخت. Azor خاطرنشــان کرد، نقشــههای راه لپتاپ حداقل از یک ســال قبل برنامه ريزي مي شوند. فروشندگان بايد

گزینههای طراحهی رانهتنهابراساس آنچه سازنده ادعامی کند بلک بر اساس آنچه فروشـندگان فكر مى كنند كه مشـتريان خواهند خواست، ایجاد کنند.

Azor گفت "بسـياري از فروشـندگان رايانــه شخصی انتظار تغییر عملکردبازی رااز که از پردازندههای کلاس Hوپردازندههای کلاس U آن دیدهایم، ندارند، بنابراین قابل درک است که آن هامی خواهند به جای آن که با دوپا در استخر بپرند تنها یک انگشـت پاراوارداسـتخر Ryzen

کننـد. با عملکـرد پردازنده که اکنون ثابتشـده است، انتظار داریم که فروشندگان بیشتری قطعات Ryzenو Radeonراتصدية كنند. Azorادامـه داد:"امـااین کار زمان می بردواین دقیقاً جایی است که ما امروز قرار داریم." او ادامه داد :<sup>"</sup>اکثر قریب بهاتفاق لپتاپها*ی* جدید مبتن*ی* بر AMD نیز بر روی گیم متمرکز نیسـتند، بهجز حــدود ۲۰درصــداز ۱۰۰لپتاپاولRyzenکه ِلپَتاپھای گیم بودند."

آیا امروز کسی میتواند بنشیند و پیش بینی کند که در آینده چه اتفاقی خواهد افتاد؟ آیا مشتاقان تجارت و کارآفرینان میتوانند درک درسـتی از ایـن موضـوع داشـته باشـ فنـاوري آينـده راپيشبيني كنند؟ آيا درآينده برای انجام کارها به لمس بشری نیاز داریم یا آیا این امر با روباتها و ماشـینها جایگزین خواهـد شـد؟ اینهـا برخـی از سـؤالات گیج کنندهای اسـت که پاسـخ آنها را در این مقالـه پيـداخواهيد كرد. به نظر مى رسـد كه فنــاوري دائمــاً در حــال تحــول اسـ لتوبدنا خوب هرساله مسـير خودرا بهسوى سرعت، پختگی وسـهولت پیش می برد. سال هاسـت که فناوری با سرعت زیادی پیشرفت می کند وبەنظـر نمى رســد كــەســرعت آن بــەزودى کاهش پیدا کند یا متوقف شود. فناوری های زیادی وجود دارنـد که در حال حاضر جایگاه ومعيار خودرا در صنعت تعييـن كردهاندو تنهاچنىدبرنامەباتبديل شىدن بەجريان اصلــى فاصلهدارنـد. اينھـا برخـى از فناوری هایـی هسـتند کـه هم اکنـون هـم در حال گسـترش و تکامل هسـتند و میتوانند ظرف چنـد ســال آینــده تحـول عظیمــی در جهان ايجاد كنند.

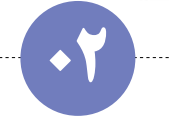

### اينترنت|شياء

فناوریبرتر<br>سـال2020

از زمان پیدایش این مفهوم، برترین شـر کتهای توسـعه loT (Internet of Things)از ایسن فنساوری برای بهبود بهسرهوری، ردیابی موجودی و مخازن، مدیریت و فرآیندهای امنیتی استفاده کردهاند. تخمین زده می شـود ظرف چند سال آینده، ۲۵۰ میلیون سـرویس مراقبتی از اینترنت اسـتفاده خواهند کرد که موجب هوشــمندتر شــدن آن ها خواهد شــد. فناوری loTسرانجام به مقصد نهایی خود خواهد رســید و َهمان طور که بســیاری از گزارش ها حاکی است در آیندهای نزدیک ما در بسیاری از کارهای محاسباتی با جنبه عمومی، از دستگاههای loT استفاده خواهیم کرد.

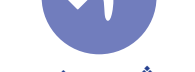

### هوشمصنوعي

هوش مصنوعی که هم اکنون کاربردهای فراوانی پیداکرده اســت درچندســال أينــدهجهــان رابه دســتخواهد گرفت.بهنظرمى رســدايــن فناورى به دليل تحولات فنی پیشـرفتهای که در سراسـر دنیا صورت داده اسـت هم اکنون و در آینده جایگاه ثابتی بین برترین فناوریها خواهد داشت. کارهای روزمره هوش مصنوعی این امکان را فراهم می آورد که مشـــتریان بتواننداز طریق تشــ چهره، خواندن پیامها و گزارش ها، صحبت كردن و ثبت احساسـات از طریق محاســبه مؤثر به هوش مصنوعى كمك كنند تابه يك فناورى مســتقل تبديل شود که دیگر نیاز*ی* به کمک و حمایت انسان برای یادگیری نداشته باشد.

### فناوري بلاک چين

بىلاك چيىن فرزنىدمغىز فرد ياگروهىي ازافراد بىانام مىستعار Satoshi Nakamotoاست وبرنامههایی دارد که بسیار فرات راز معامللات و تراکنش هـای مالی اسـت. شـر کتهااز فناوری بلاک چیـن برای تقریباً هر چیزی استفاده کردهاند، از ساده کردن ردیابی و دسترســی به اطلاعات در دانشكاهها گرفته تابازى هاى سور گرم كننده و جالب كه از الگوريتم هاى پیچیدهای برای برخی تجربیات منحصربهفرد استفاده می کنند. اگرچه بلاک چین در حال حاضر فقط در صنایع معدودی فراگیر است، در سـال های آینده تحولات بسیاری در تمامی زمینهها ایجاد خواهد کرد.

### پردازش;زبان طبیعی

با تكامل فناوري NLPطى سال هاى گذشته، رايانه هـا توانايى هاى فعلى خود را پردازش تا درک زبان انسان بهروشی جامع گسترش میدهند. تاکنون NLPفقط به دامنه معدودى از احساسات انسانى از جمله احساس خشه يا شادی محدود می شـد. سـرانجام NLPبه گونهای برنامه ریزی می شـود که عناصر پیچیده تری از احساسـات انسـانی مانند طعنه و کنایه، شـوخی، طنز و بدبینی و غیره را در برگیرد.

<u>ا 5 كانتين المستقيمة المستقيمة المستقيمة المستقيمة المستقيمة المستقيمة المستقيمة المستقيمة المستقيمة المستقيم</u>

### تشخيص چهره

هم اکنون هم تشـخیص چهره در بسـیاری از شـر کتها استفاده می شود.این فناوری با سـرعت زیادی در حال گســترش بوده و اخیرا حتی در فرودگاهها برای شناسـایی وبررســی مواردامنیتی به کاررفتهاســت. تشــخیص چهره به شریک فناوری های کنونے است.این فناوری بامعرفے IPhone X که دارای بهترین ویژگی های تشخیص چهره بود، خودش را نشان داد. در آینده با کمک تشـخیص چهره، شـر کتهای توسعه فناوری از این تکنولوژی برای توسعه یک سری از برنامهها استفاده خواهند کرد. شما اکنون بهراحتی با این فناوری میتوانید قفل موبایل، ماشین، خانه و غیره را بازنمایید.

### اتوماسيون

بهموازات هوش مصنوعي، يادگيري ماشين، ربات ها ويادگيري عميق، اتوماسـيون در خطوط توليد بسـيار پيشـرفت كرده اسـت. از بسـتهبندى جعبههای محصول گرفته تا تحویل کالاها در درب منازل مشـتریان. به نظر می رسـد اتوماســیون یکی از فناوریهای مورد انتظار در ســال ۲۰۲۰ برای تكامل و كاربرد بيشتر باشد.

خدمات غذایی، دارویی، پزشــکی، صنعتی و خدمات مرتبط با مشــتریان در سال ۲۰۲۰ اتوماسیون سازی بیشتری خواهند داشت.

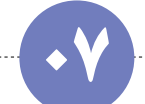

### فناوريشناختي

چتر فناوری شــناختی شــامل مواردی مانند تشــخیص گفتار و پردازش زبان طبیعے است.در کنار هم این فناوری های مختلف، قادر به بهینه سازی و اتوماسـيون بسـيارى از كارهايى هسـتند كه قبلا توسـط افراد انجام مى شد، ازجمله جنبههای خاصی از تجزیهوتحلیل و حسابداری. حتی اگر فناوری های شـناختی اپلیکیشـن های فراوانی هم داشـته باشـند، پیش بینــی می شــود أن بخــش از صنعت که بیش تر تحــت تأثیر این فناوری قرار گیرد، در ابتدا بخش نرمافزاری خواهد بود. حدود ۹۳درصد شــر کتهای توسعه نرمافزار پیش بینی می کنند این فناوری را در سال ۲۰۲۰ اتخاذ کنند.

### واقعيت افزوده وواقعيت مجازي

تعــداد کمــی|ز چندیــن بخــش صنعتی که|ز فناوری هــای AR/VR بهره می برند و از مزایای آن استفاده می کنند، مربوط به صنایع بهداشــت و درمان وحمل ونقل می شود.امروزه استفاده از هدستهای VRدشوار است زیرابه حسگرها و کابل های متصل به رایانه احتیاج دارند، بااین حال این فناوری نیز با کمک دستگاههای موبایل و وایرلس در حال تکامل هستند.این تحول به کسهبو کارها اجازه می دهد تا ویژگیهای AR / VR را در اپلیکیشونهای بزرگتر و جامعتر ایجاد کنند و مجموعهای کامل از قابلیتها را برای تجربه مفهومیتر مشتری ایجاد کنند.

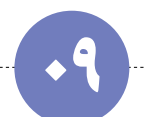

### تجزيەوتحليلتجربى

فناوری دیجیتالی در ســال ۲۰۲۰ به همراه دادههای مربوط به نحوه واکنش مشــتریان به کســبوکارها، آنها را راهنمایی می کند که وقتی مشــتری به روشــي خاص رفتار كند، چه رفتار متقابلي را انجام دهند. أنچه روز گاري فقط کسب تجربه فردی از طریق گذران سـال ها آن هم برای یک فرد محسـوب می شد، اکنون بااین دادههابه راحتی در دسترس بوده و می تواند حرکت سودآور بعدی را برای هر شرکت تعیین کند.

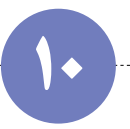

### محاسباتليه

محاسهبات لبه نوعی از محاسهبه است که به جای اتکابه فضای ابری دریکی ازبیشهار مراکز داده بهرای انجهام کلیه کارهای لازم، در منبه داده یا در نزدیکی آن انجام می گیرد. اگرچه همه فناوری ها با سـرعت زیادی به ســمت فضا و محاسـبات ابرى حركت مى كنند، اما هنوز هم مشــكلاتى وجود دارد چراکه دادهها در سراسر جهان پخش شدهاند. به همین علت محاسبات لبه به معنی زمان پاســخ ســر یع تر برای بســیاری|ز دســتگاههای متصل به|پنترنت

> موارد مطرحشـده ۱۰ فناوری برتر هسـتند که در سالهای آینـدهقصـددارنـدصنعترابهدسـت بگیرند. برای کار بر روی این فناوریها و توســعه اپلیکیشن های کاربردی عالی و نوآورانه، می توانید

### نتيجەكىرى

از یک شیر کت مشیاوره فناوری اطلاعیات (مانند داده پ رداز) استنفاده کنیـد که همـه تخصص های موردنیاز در این فناوری ها را داشته باشید. شرکت توســعه نرم|فــزاری بهکارگیریــد کــه دارای

متخصصان مجرب باشــد که بتوانند با هوشــمندی **و خلاقیت در ایس فناوری ها کار کنندوبه شسما در** شــکلگیری خلاقانهتریــن و هوشــمندانهترین روش تجارت یاری رسانند.

ەندويەتەپىروۋەارتىئورى؟ئامەل<br>1890-يىلى ئىمارە؟( م ھىيورىما 1894

این دو شرکت در میان رقابت خود با مایکروسافت در حال رقابت نزديك تر "چندساله" هستند. Slack قابلیــت تمــاس تلفنی صَوتی و تصویری بومی خود را بر روى پلتف رم Chime Web خدمات سـرويس أمازون که بخشــی از "همکاری چندسـاله"برای همکاری در توسعه محصول، اجرا خواهد کرد.

AWSدر حال حاضر ارائهدهنده زيرساخت ابرى "دلخواه"Slackاسـتودوشــر كت1در مايكروســافتَ رقيب مشتركى دارنىد كه به ترتيب با محصولات Azure و Teams Products رقابـت مي كننــد. در اطلاعيه روز پنج شخبه، در كنار نتايج مالي سه ماهه اول slack، توضیــح دادهشــده کــه slackاز کیت توســعه نرمافزار Chime آمازون به عنوان پایهای برای تماس های slack استفاده می کند، که شامل ویژگی های اشتراک گذاری صدا، فیلم و صفحه است. Chime توسط AWSدر سال ٢٠١٧راهاندازى شد، اما به همان روشي كه ابزار هاى ارتباطى مانند زوم و تیمهای مایکروسافت در سال های بعد نتوانستند توجهی را جلب کنند، زمین گیر شد.

Slackباانتقال تماس به AWSنياز بهاجراى زیرساختهای ارتباطی یکپارچهخودرابرطرف می کند. Slack در یک پســت وبلاگ گفته اســت: "در کوتاهمدت هیچ تغییری در تجربه کاربر ایجاد نمیشود

سکمslack<br>= 3 نصویری را به Slack<br>= 3 منتقل می کند<br>= منتقل می کند

امادربلندمدت اين حركت به ماامكان مى دهد ويژكى هاى جديدى مانند فيلم تلفن همراه اضافه کنیم، بنابراین کاربران میتوانند برای برقراری ارتباط - ۲۰۰۰ ـ ۲۰۰۰ ـ ۱۶۰۰<br>امن شرکت، به slack اعتماد کنند."

رائول كاستنون، تحليلكر ارشد تحقيق ۴۵۱ / اطلاعات بسازار جهانسي S&P گفت:"اين توافق مزاياي واضحى برای دوفروشنده دارد.برای AWSاین مشارکت رویکرد مبتنی بر پلتفرمش را تائید می کند. برای slack این مشارکت حتی می تواند قابلیت های مقیاس گذاری وبه همان اندازه مهم ویژگی های امنیتی درجه سازمانی را فراهم می کند."

Angela Ashenden یکی از تحلیلگران اصلی CCS Insight گفت:"درحالی که slack قابلیتهای ارتباطی ویدئویی موجود مانند فناوری اشتراک صفحهنمایش را از نرمافزار Screenhero خودش كسب كرده اما اين قابليت هـا تقريبــاً ابتدايي هســتند. "بنابراين ســاختن SDK Chimeروشــي كمخطراز پيشــنهادهاي ارتقاء نرمافزاری رابه SMBهاارائهمی دهد. وی ادامه می دهد: این مشارکت همچنین به تقویت روابط آنها باAWSهه كمك مى كند، كه باتوجه به موقعيت آنها در مقابل مایکروسافت موضوع مهمی است."

همكاري نزديكتر باslackبراي awsفوايدي نيز دارد، زیرا تلاش می کند در میان چشمانداز ارتباطات

یکپارچه رقابتهی، chime را به سهت مخاطبان گستردەتر سوق دھد.

Ashenden ادامه می دهد:" قرار دادن این مشارکت به عنوان راه کاری که بیشتر در سمت back-end قرار داشــته باشــد، تا توســعهدهندگان بدین وســیله بتوانند اپهای خود رادر آن جاسازی کنند ممکن است برای aws تبعات بدی داشته باشد اما چیزی است که دز این ناحيه رقابتـي بر سـر أن وجودنـدارد.بهعلاوه بامدل قيمت گـذاري مصرف أن هـا يعني پرداخت هزينه فقط

برای چیزی که استفاده میکنید، همخوانی دارد." محصولات دیگری نیز بین این دو فروشنده وجود دارد که در حال کار بر روی آنها هستند.این کارها شامل AWS Chat bot هے می شوند کے بے تیم های توسـعهدهنده و عملیاتی اجازه میدهد تا منابع ابری را تحت نظر بگیرند و قصد دارد در آینده طیف گستردهای از ۱۷۵ سـرویس AWS را در آن بگنجاند و باهم یکی کند. همچنیـن یکپارچهسـازی هـم بـ Amazon AppFlow وجود دارد كه به كاربران اجازه مى دهدتا سريعاً دادهها رابين سرويس هاى AWS و Slack جابجا كنند.

علاوهبراین آمازون متعهد شده است تا Slack را در سهطح سازمانى بهعنوان بخشمى از قرارداد مشاركت گسترش دهد.

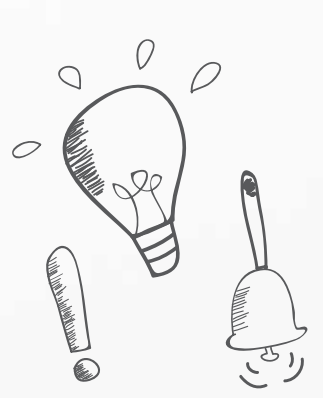

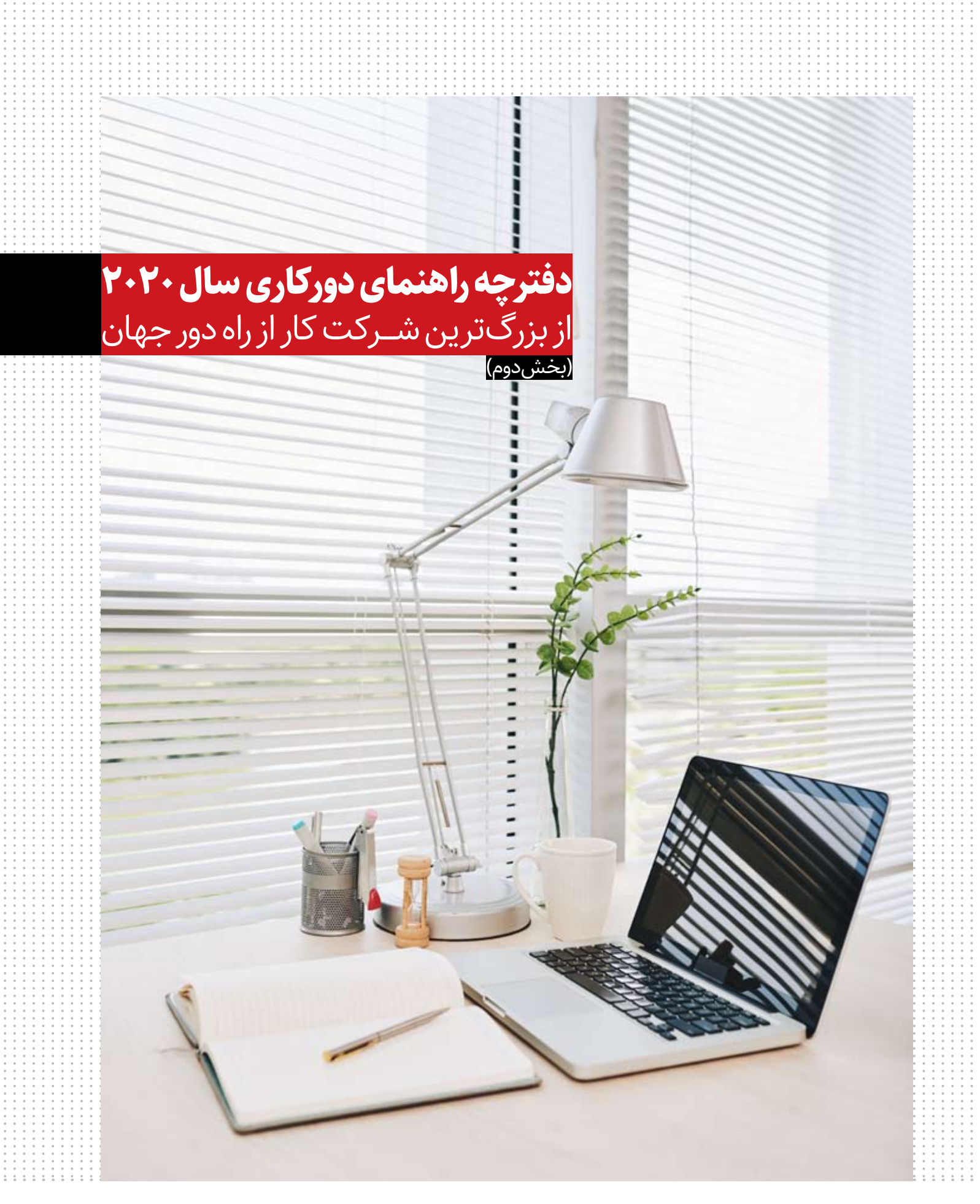

 $\mathsf{rr}$ 

### **کے** مراحل کار از راہ دور

تعيين اينكه دوركاري واقعاً ارائه و پشــتيباني می شـود؟ بسـیاری از شـر کتهای بزرگ كارمندان دور كار را تحمل مى كنندداما بهصراحت برای نقش شخلی دور کار تبلیــغ نمی کنندو اَگهی نمی دهنــد والبتــه بهطور عمومی هم اعلام نمی کنند که از دورکاری پشــتیبانی می کنند. این کار زمانی که به دنبال شــغلى باشــيد، يک بازى خسته كننده قائم با شک ایجاد می کند علاوه بر جستوجو برای مدیرانی که از دور کاری استقبال می کنند و تیم های داخلی چنین سازمانی.

خطراينكه شهارا مثال بزنند! ممكن است  $\overline{\cdot \mathsf{v}}$ از کار کنان دور کار شـر کتی کـه نقش های شغلی متفاوتی را در یک دفتر کاری داشته است، این سوال پرسيده شود كه "خب! شما بوای اينكه دور کاری کنیـد چـه ترفندهـا و زرنگیهایـی بـه کاربردید؟ این سؤال باعث میشود کارمندان دور کار در یک وضعیت دشــوار قرار بگیرند. یا آنها صادقانه جواب می دهند (ترفندرابه دیگران یادمی دهند)و موجب دور کاری تعداد بیشــتری از کارکنان میشوند اگرچه شهرت خودشان آسيب ببينديا اينكه تمام منافـع را بــراي خودشــان ميخواهنــد و كمكــي نمی کنند.

تقاضای کاربیش از حد. کار کنان دور کاری کـه با همکاران حضوری (که هرروز مســیر زیادی را برای رفتوآمد به شرکت طی می کنند) کار می کنند ممکن است با فشاری برای ارائه نتیجه فراتر ازانتظارات اعضاى تيم حضورى مواجه شوند.اين ناشــی از یک فرهنگ ســمی حسادت است، جایی که کارمندان جنجالے چنین استدلال می کنند که اگر آنها باید سختی های رفتواًمد روزانه را تحمل کنند کار کنان دور کار هے بایلد کارهای بیشتری انجام دهند تا شـرايط براى همه يكى باشـد و دور كاران كار آسان*ی* نداشته باشند.

### **کا دورکاری، به شیکل مغرضانه در جهت یک** محدوده زماني

برخیی از شرکتها به کارمندان اجازه دور کاری میدهنــداما "ســاعت|صلی تیـــم"راحفظ می کنند. برای مثال استودیوی InVisionاعضایی دارد که در چندیـن کشـور و بـا مناطـق زمانـی مختلـف پخش شدهاند، اما هدف آن دستیابی با حداقل "۴ سـاعت همپوشــانی"باساعات اصلی تیم InVision، ساعت ١٠ صبح تاع عصر شـرقي زمان اسـتاندارد اسـت.ايــن روش قصــددارد كارمندانــى راكه تقريباً نزدیک به هم هســتند یا حداقل دریک منطقه زمانی مجاور می باشــند جذب کند، حتی اگر در یک نیمکره متفاوت قرار داشته باشند.

تماماً دور کاری، ناهمگام در مناطق زمانی مختلف یک شـر کت از راه دور به معنای وجود دفتری اسـت کـه تیمهـادر آن کار کنند.در شــر کتهای تماماًدور کار، هیسچ تلاشسی بسرای تراز کسردن اعضای تیم به منطقه زماني معيني وجود ندارد والبتيه تمايل به ارتباطات ناهمزمان مستندسازى را تقويت مى كند، جلسات ملاقات همزمان را به عنوان پیش فرض همکاری تقلیل میدهد و انعطافپذیری بیشتری را برای هر عضو فراهم می کند تا ســاعات کاری را که به بهترین وجه متناسـب با سـبک زندگی آن ها باشد، تعييــن كننــد.بهعنوان مثــال GitLab يك شــركت ۱۰۰درصد دور کار اســت، که در آن هر فرد از راه دور كارمى كندودفات رمتعلق به شوكت وجود ندارد.با حضور اعضای تیم در بیش از ۶۸ کشور، بسواری از مناطق زمانی در نظر گرفتهشــده اســت. این فراتر از امكان ايجاديك كاراز خانهاست. ترتيبات تماماً دور کاری از هر مکانی امکانپذیر است.

### **کے** تماماً دورکاری چه مواردی را دربر نمی گیرد

اصطلاحــات "از راه دور" و "توزيعشــده" اغلــبِ بهصورت قابل تعويض استفاده مى شوند، اما كاملا يكسان نيستند. "ازراه دور "ترجيح داده مى شودزيرا "توزيعشــده"بــرچندين دفتــر دلالت،مى كند. "از راه دور "مرسومترین اصطلاح برای اشاره به نبود فضای كاري فيزيكي و امكان انجام كار از هركجا - از خانه باخانواده، یک کافی شاپ، مسافرت و هر کجا که راحتتر وپربازدهتر باشـد-اسـت. تماماًدور كارى به معنای ایزوله شــدن نیســت: فن آوری بــه همکاران کمک م*ی* کند تا از طریق پیام متنی یا ویدئو کنفرانسِ زنده ارتباط برقرار كنند. در ســطح ســازمانى، "تماماً دور کاری" به معنای برون سـپاری و برون کاری ساده نیسـت بلکه یعنی مامی توانیم بهترین اسـتعدادهای دنیا را اسـتخدام کنیم. همچنین یک الگوی مدیریتی نيست. هنوز هم يك سازمان سلسله مراتبي وجود دارد اما با تمرکز روی خروجی بهجای ورودی. در کل دور کاری اساسادر موردآزادی وانتخاب فردی و ارزش گـذاري نتايــج، صرف نظر از مــكان انجام كار

### **کے** مبانی کار از راہ دور

شــر کتهای ســنتی و مســتقر در یک مکان معمولاً فرأيندها، رفاقتها و فرهنگسـازي را بهطور واضح درنظ رمی گیرند. در یک محیط دور کاری، این صفات بايد بهطور عمدى پرورش داده شوند; يک وظيف دشوار كه بهمحض أشخايي سازمان هابا دور کاری و عدم اشتباه دور کاری با کار حضوری آسان مي شود.

### **کے** مبانی کار از راہ دور

همهچیز را مستند کنید (بله، همهچیز) در شر کتهای حضوری افراد می توانند برای ملاقات یکدیگر بهمنظور ســؤال پرســیدن یا گوش دادن به مکالمـات همــکاران بــه میز کار هــم مراجعه کنند.ِ اگرچه این روش ها برای دریافت پاســخ ســریع قطعاً کارآمد هستند اما می توانند ایجاد حواس پرتی کرده و نتيجتاً بازده شــركت را كاهش دهند. با اتخاذ رويكرد اول-ثبتدريك دفترچه يادداشت،اعضاى تيم "منبــع واحــدى از حقايق "براى پاســخ هادارند.حتى اگرمستندسازی کمی بیش اززمان لازم هم طول بکشــد، مانع از پرســیدن یک ســؤال تکراری توسط مردم میشـــود. دور کاری همان چیزی اســت که به تدوين اين دفترچه راهنما از طرف شـر كت GitLab منجر شده است.

### ← مستندسازی اهداف شرکت

اهـداف سـهماهه هر بخش وتيــم يا "مقاصد ونتايج كليــدي" (OKRs) بەوضــوح در دفترچــه ثبــت مستندات مابرای مشاهده در سراستر شر کت آمده اســت. ماهانه این اهداف را مجددا موردبررســی قرار دهیدتابیشترین شفافیت ممکن در موردپیشرفت هر تيم وجود داشته باشد.

### شبانەروزى —

یک رویک رد عمدی برای مستندسازی به اعضای جدید*ی* که به تیم اضافهشــدهاند هم کمک می کند، زیرا تمام مواردی که نیاز است بدانند در یک دفترچه وجود دارد. در GitLab ما افرادی را برای ۲۴ ساعته برای پشتیبانی و کمک به اعضای جدید شرکت استخدام کردهایم و خط تلفن پشتیبانی هم برای این افراد در نظر گرفتهشده تا سؤالاتشان را بپرسند.

← مستندسازی بهجای جلسات شرکتی ترجیح مســتندات نوشــتاری به جلســاتی که معمولاً حـول آبسـردکنهای شـرکتی برگزار میشـود، فراگیرتر است. اگرچه تصمیم گیریهایی از این قبیل .<br>(حول آب ســردکن در شــر کت های حضوری) ممکن است در محل کارهای انجام شود، معمولا همه افراد لازم در این دست جلسات حضور ندارند. کسانی که دراين جلسات حضور نداشته باشند معمولا احساس مى كننـدجاماندهانـديـاكنار كذاشتهشـدهاندوالبته فرصت ارزشــمندى راهم براى شــنيدن نقطه نظرات متفاوت افراد حاضر در جلسهاز دست می دهند. این روش کاری متداول تر است. با مستندسازی همهچیز، هیچ کــس|حســاس جامانــدن|ز مکالمــه نمی کندو مجموعه متنوعی از دیدگاهها قابل شنیدن است. جلسات سازمان یافتهتری داشته باشید

"چگونه جلســات را به روش درســت برگزار كنيم؟" سوؤال رایجی برای همه شرکتهای دور کاری مانند GitLabاست. حقیقـت این اسـت کـه اکثر همان توصیههاییی که برای جلسات حضوری اعمال

TELLET TELLET TELLET TELLET <mark>11</mark>1 FF)

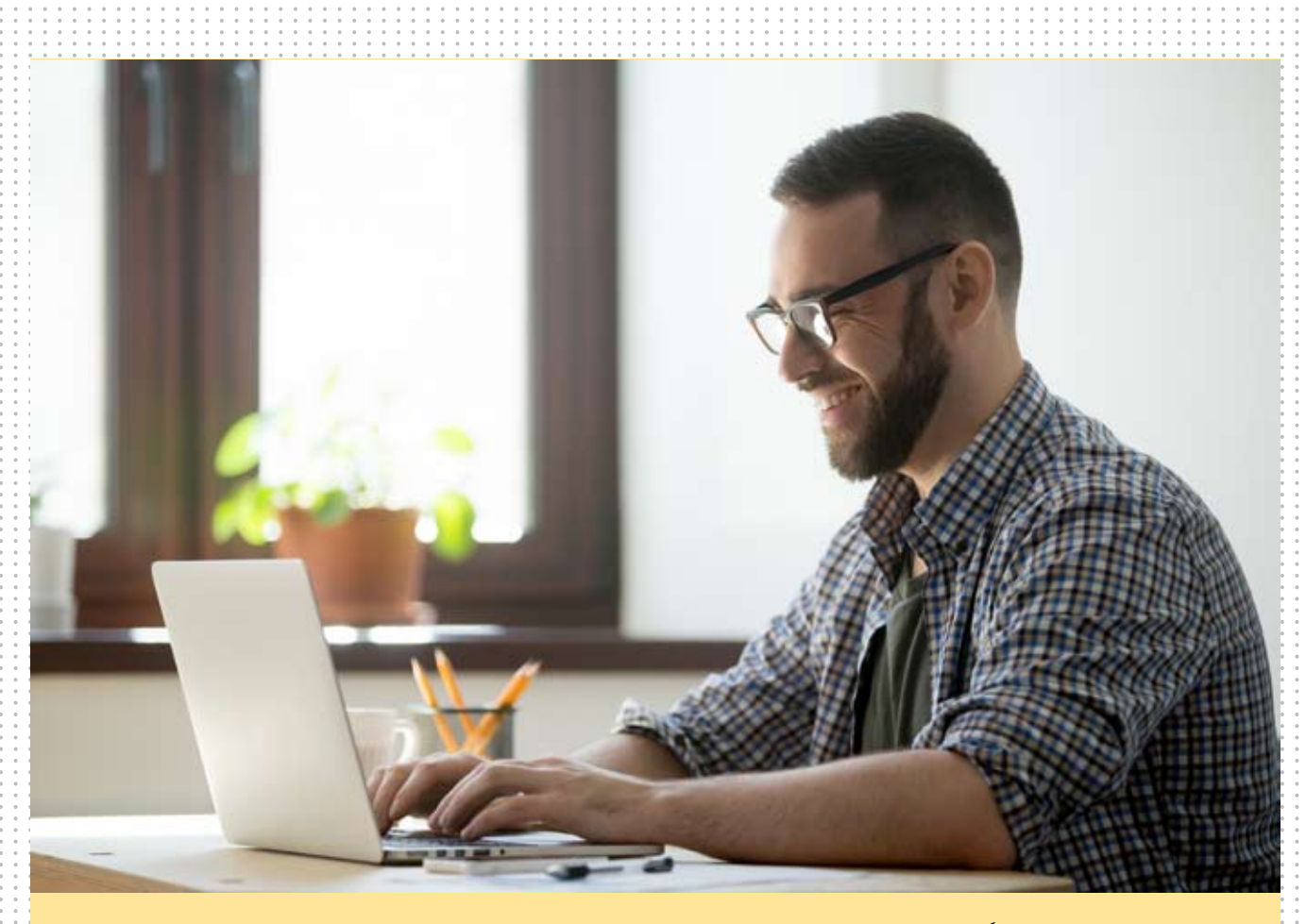

می شــود بــرای شــر کتهای تمامــاً دور کار هـــم با تفاوتهایی جزئی صدق می کند.

← جلسات را بهصورت اختیاری برگزار کنید دریــک شــر کت جهانی و تمامـــاّدور کاری، فرضیات معمول دسترســی پذیری به افرادبرخلاف هنجارهای رایج است. هماهنگ سازی در بسیاری از مناطق زمانيى مى توانىد جلسيات هم زميان راغير عمليى و ناکارآمدجلوه دهـد.هر کسـی کـه در یک محیط شرکتی کارکرده باشد این جمله کنایهآمیز را که "من یک جلسه دیگر را که باید به شــکل ایمیل میبود، پشــتســر گذاشــتم."ديدهاست.جلســاترابهطور پیش فرض رزرونکنید. سعی کنید جلسات اختیاری باشد. سعى كنيد تمام جلسات راثبت وضبط كنيد. بهوية هنگامي كه امكان ارتباط زنده با افراد اصلي وجودنداشته باشد این کار به اعضای تیم اجازه مى دهــدتــا أنچــه رااتفاق افتاده بيابند و مفادى راهم به یادداشتهایی که در طول جلسه برداشته شده بيفزايند.

### دستور جلسه داشته باشید $\Leftarrow$

غالبا از ما ســؤال میشــود که "چطور زمانی که کنار هم نیستیم میتوان نکات را روی وایت برد نوشت؟" این جایی است که رویکرد ما با بسیاری از شـر کتهای حضـوری تفـاوت چشــمگیری دارد،و

راهی است که ما را کارآمدتر می سازد. در GitLab ما برای همکاری از Google Docs استفاده می کنیم و مطمئــن می شــویم که هر جلســه دســتور کاربرای مستند كردن بحثها، تصميم گيري ها و اقدامات را داشته باشد. همه افراد حاضر در جلسه می توانند همزمان يادداشت هم اضافه كنند و ما كاهي اوقات حتے جملات یکدیگر راهم تمام می کنیم. باطوفان فكرى (بارش فكرى) درمتن -بهجاى ترسيم و طراحهى - ما مجب ورمى شويم كه پيشنهادهاو ایدههای خودرابهوضوح بیان کنیم تابرای تفســیرهای فضای کمتری باقی بماند. ممکن اســت یک تصویر هزار کلمه ارزش داشته باشد، اما به همان اندازههم بانكاه افراد، تفسير هاوبرداشت هاى متفاوته از آن می شود. با Google Docs ما از دندانهها برای عمق بیشتر در یک موضوع استفاده می کنیم. این روش زمینه را برای نظرات و بحثها حف ظ می کند حتی اگر شـخصی برای مکالمه اصلی حضور نداشته باشد.

### **کے** مبانی دورکاری

ارزش ها را با انتظارات تراز کنید ارزش هااقدامات راهدايت مى كنند. اگر ارزش هاى شما درجهت تقويت هنجارهاي متعارف كار حضورى

(مانند گردآوری اجماع یاجلسات مکرر باتیمهای حضوری) ساختهشده است، آنها را مجدداً بازنویسی کنیــد.اگــرارزش هــا با مبانــی دور کاری ســاز گار و متناسـب نباشند، نااميد كننده و گيج كننده خواهد بود. ارزش ها می توانند انتظارات مناسبی را تعیین کنند و جهت مشــخصى را براى پيشــروى شــركت فراهم آورنـد.در GitLabمـااثبات مي كنيم كه تيم هاي دور کار میتوانند به همان اندازه تیمهای سنتی، البته اگر كارآمدتر نباشهند كارايي داشهته باشهندوبه اين دليل است که ما ارزش هایمان را با انتظارات در هر گام از مســير همسان سـازى (تراز) كردهايم. ما از اينكه شما ارزشهای GitLab را مطالعه کنید استقبال می کنیم تا اطلاعات بیشتری در مورد چگونگی مشار کت این مجموعه در یک محیط تماماً دور کار کسب کنید.

### كانكات كلىدى

١- همه چيز را مســتند کنيد و رويکرد اول - دفترچه یادداشت را برای ارتباطات شرکت بکار گیرید. ٢- جلسات را اختیاری کنید، لازم است که هر جلسه برنامه داشته باشد، نكات مهم را يادداشت كنيد و دستور جلسه داشته باشيدو جلسات رابراى افراد غايب ضبط كنيد.

٣- ارزش های شرکت را برای حمایت از یک محیط كار از راه دور ساخت يافته كنيد.

المسيح المسيح المسيح المسيح المسيح المسيح المسيح المسيح المسيح المسيح المسيح المسيح المسيح المسيح المسيح المسيح المس<br>المسيح المسيح المسيح المسيح المسيح المسيح المسيح المسيح المسيح المسيح المسيح المسيح المسيح المسيح المسي

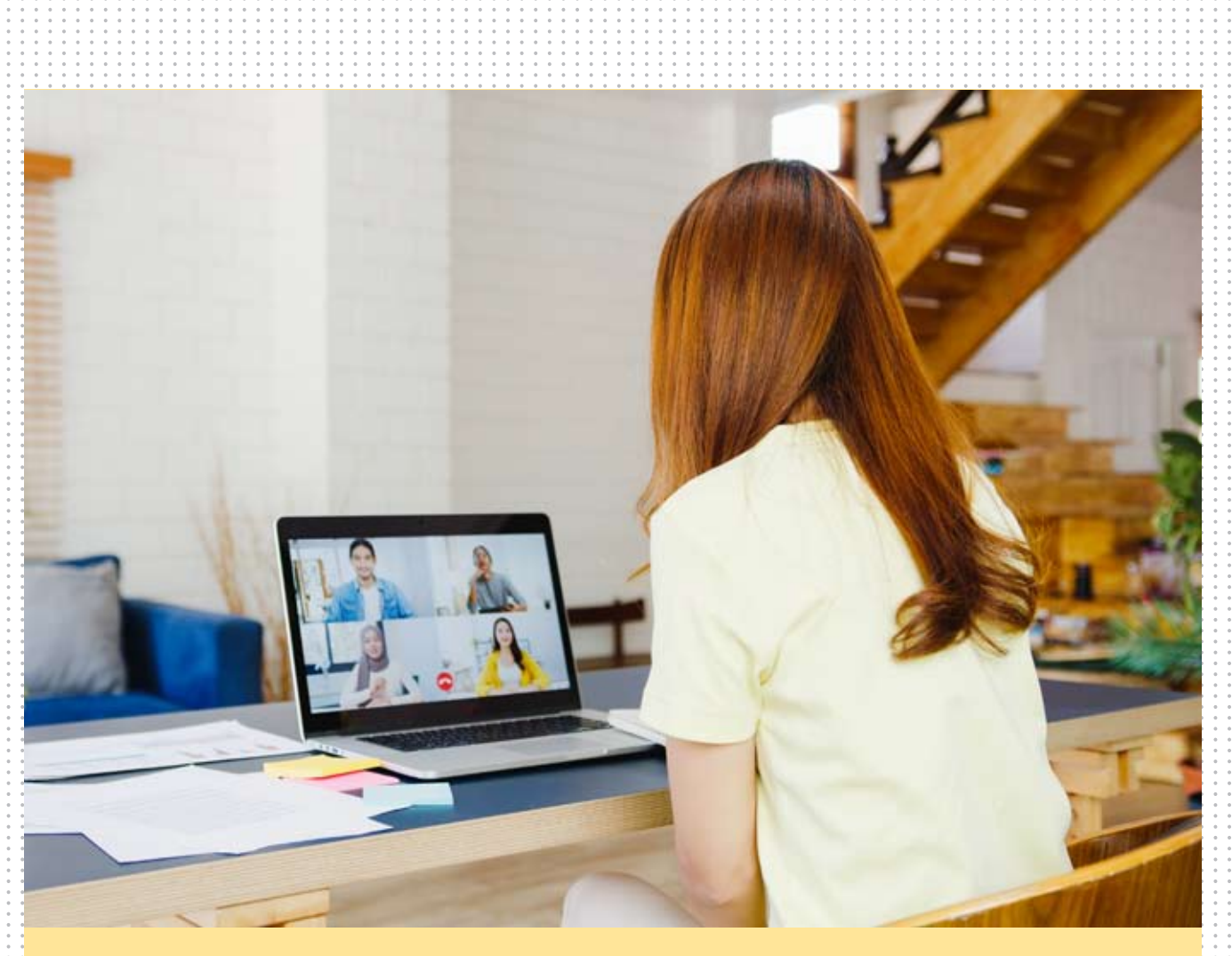

#### بايدها

ك تعاملات اجتماعي را تشويق كنيد

**)** همه چیز را مستند کنید

← در صورت لزوم جلساتی داشته باشید

### نبايدها

**كے محدود كردن تعاملات مرتبط با مباحث كارى** ) تکیهبر انتقال و تبادل اطلاعات به شیوه ١:١  $\leftrightarrow$ اجباری کردن انجام جلسات

### **کا**انجام دوره گذار

واقعیت این است که در حال حاضر تقریباً هر شرکت*ی* یکشرکت کارازراهدوراست.اگربیش ازیک دفتردارید شرکت را در بیش از یک طبقه از ساختمان داير كنيديا هنگام مسافرت هم كار را هدايت كنيد چراکه شما یک شرکت کار از راه دور هستید. بر تمام تیمها واجب است که تمرینهای اول - دورکاری را برای انجام کارها اتخاذ کنند حتی اگر بعضی از کارها در یک فضای فیزیکی مشــترک اتفاق بیفتند. ایجاد یک فضای کاری ارگونومیک برای شرکت در حالی که افرادزيادى بايدبه شكل طولانى مىدت از دفتر کارخانگی کار کنند، ممکن است برای کسانی که دور

کار هستند ذهنیت و آمادگی مناسبی به وجود نیاورد. سازمان هانبايدانتظار داشته باشند كهاعضاى تیم هسای دور کاری متخصصان طراحی فضای اداری هم باشند. ممکن است نمایی که برای یک فرد عالی به نظر می آید به سلیقه شخص دیگر بد باشد. هدف از طراحهار گونومیک اداری این است که فضای کاری خود را طوری طراحی کنید که بتوانید یک محیط کار راحت برای حداکثر به رووری و کارایی داشته باشید. در ادامه نکاتی از کلینیک Mayoدر موردنحوه چیدمان فضای کاری شما آمده است.

### صندلی

صندلهاى انتخساب كنيد كه منحنى هاى ستون فقرات شما را بپوشاند. ارتفاع صندلی را طوری تنظیم کنید تا کف پای شـها بهآسـانی و به شــکل صاف روی زمین قرار گیردوران های شما به شکل موازی نسبت به کف قرار داشته باشند.

دسته صندلي راهم طوري تنظيم كنيد تابازوهاي شها به آرامی برای استراحت روی آنها قرار گیرند درحالی که شانهها هم حالتی ریلکس شده داشته ىاشند.

زير ميز راحتما براى استراحت زانوهاو ران هـاو پاهایتـان خالــی|زلوازم کنید.اگرار تفاع میز خیلــی کم اســت، زیــر پایههای میز تخته یاوســایل ديگر قرار دهيد تابالاتر بيايدواگرارتفاع ميززياد استارتفاع صندلهى رانيز بالاتر ببريد.از زير پايى برای استراحت پاهایتان استفاده کنید. اگر میزشمالبه ســخت دارد روی لبه یک پد قرار دهید یا از یک زیر مجے استفادہ کنیےد.زیے میز هیچ وسیلهای قرار ندهىد.

### زیرپایی

اگر صندلے شماخیلے بلنے است که نمی توانیه پاهای خود را روی زمین قرار دهید و صاف کنید یا ارتفاع میز شـما بهقدری زیاد اسـت که لازم اسـتارتفــاع صندلــى رازياد كنيــد،از يک زير پایی استفاده کنید. اگر زیر پایی ندارید در عوض از چند کتاب یا یک عسلی استفاده کنید.

### صفحه کلید و موس

موس خود را در دسترس و درهمان سـطح صفحه كليـدقـراردهيد.مچ دســتان خـودراصافو

Ali se and the contribution of the contribution of the contribution of the contribution of the contribution of the contribution of the contribution of the contribution of the contribution of the contribution of the contrib

بازوها رانزديك دستان نگهداريد. بدن و دست ها را کمی پایین تر از سطح آرنجهای خود قرار دهید. برای کاهــش اســتفاده از مــوس از میانبر های صفحه کلید استفاده کنید.حساسـیتپذیری موس راتنظیم کنید تا با میزان کمی از لمس کار کند.

مانیتور را مستقیماً روبروی خود قرار دهید به فاصلــه یــک طول بازو دورتر.بــالای صفحه مانیتور باید دقیقاً همســطح چشـــمان یا کمی پایینتر از آن باشـد.مانيتـوربايـدمســتقيماًپشــت كيبوردشــما قرار گرفته باشــد. اگر از عینک آســتیگمات اســتفاده می کنیــدبــرای دیدبهتر مانیتور را ۱ یا ۲اینچ پایین تر بیاورید. مانیتور را طوری قرار دهید که رخشـانترین منبع نور اتاق در کنارش باشد.

اگ ر مر تباً بــا تلفن صحبت مى كنيد و به طور همزمان تایپ هم می کنید یا می نویسید، تلفن خود را روی بلندگو قرار دهید یا از هدست استفاده کنید نه اینکه بخواهیـدمـدام تلفن رابین سـرو گردن خود جابجا كنيد.

### **کی**ک ذهنیت سـلف-سـرویس وخودآموزی ايجاد كنيد

شرکتهای تماماً دور کار از طریق مستندسازی شکوفا میشوند. بدیهی است، این موضوع نیاز دارد تا هریک از اعضای تیم به یک اندازه در مستندسـازی مداوم، ایجاد چرخمای مطمئن از خود - جست وجو کردن موارد، ســلف–ســرويسبودن6خودآموزبودنسرمايهگذارى كنند. مديران بايد بهطور مداوم اين انتظار را تقويت كنند.

### **کا** فرض کنید سؤال شما قبلاً پاسخدادهشده است

این همان چیزی نیســت که شــما میدانید، بلکه این اســت که بدانید در کجا جســتوجو کنید. این امر در موردGitLabوسازمان های دیگر که فرآیندهای مستندسازي راعمداوبراي پيشبرد اهدافشان انجام می دهند، صادق است و کاملا بر خلاف ساخت محیطهای کاری معمولی است. ضروری است تا اعضای جدید تیم، با این فرض که سؤالاتشــان قبلاً پاسخدادهشــده عمل كنند. اين يک تغيير روند عميق است که ممکن است ایجاد احساس غیرطبیعی بودن و ناکارآمـدی کنــد. برای اعضای تیــم این امر نیاز به آموزش مجدد دارد. مدیران باید به اعضای تیم کمک كنند تا دربرابر سؤال پرسيدن از بقيه اعضاء، بهمحض اینکه سوؤالی به ذهنشان می رسد، مقاومت کنند. در عـوض اعضـاي تيم بايداين تلاش رابراي جسـتجو هدایت کنند.

مستندسازی را بر عهده همه قرار دهید $\blacktriangleright$ واکنــش ایدئــال برای یادگیری یک پاسـخ،مســتند كردن ياســخ گفتهشــده بهعنوان يک اقدام روبهجلو است، به گونهای که هر نیروی استخدامی جدیدی کے پےساز آن بے کار گرفته شود، قادر خواهدبود سريع تراين اطلاعات راييدا كند.به علاوه بار توسيعه وايجادمجهداين پاسخ (ازابتدا) رااز روى دوش شـر کت برمــیدارد.این ذهنیت شــامل بســیاری از

- ارزشهای فرعی هم میشود.
- ۰۱ موارد را بنویسید ٢- به زمان ديگران احترام بگذاريد
- ٣- مسئولیتپذیری در برابر سخت گیری
- ۴- با حداقل تغییر مناسب، سریع حرکت کنید
	- ۵– بلندپرواز باشید
		- ۶- مالکیت
	- ۷– احساس فوریت و ضرورت ٨- تعصب براي عمل (اقدام)

برای بسویاری از شورکتها، سرعت شگرف تجارت باعث توجيه اشتباه در دور زدن وناديده گرفتن مستندسازى مى شود. وقتى اين اتفاق بيفتد، تنهاراه یادگیری مداوم این است که مرتبا از شخص دیگری سؤال كنيد.بهتناسب،اين يكفراً يندفوق العاده بی فایلده است کله منجبر بله فرسلودگی، دستورالعمل هاى بى مصـرف و شــكاف هاى عظيم اطلاعاتے در چرخے ورود و خروج اعضای تیے میشــود. اکثر کارمندان مجاز نیســتند کل فرهنگ شـر کت را به ســمتى متمايل به مستندســازى سوق دهند.به همین علت هر کارمند باید شخصا مهارتهای لازم را برای چگونگی و زمان پرسیدن از دیگرهمکاران ایجاد کند تااطلاعات حیاتی رابرای رسیدن به هدفش استخراج کند. کارمندان می دانند که این رویکردی غیر بهینه اسـت، اما ممکن اسـت احساس كنند كه هيمج جايگزين مناسبي ندارند. هنگامی که به شما یک کتابچه راهنما که به طور مرتب بهروز می شود و قابل اعتماد عمل می کند، داده نمی شود احساس عجیبی است که ابتدا در مستندات به دنبال پاسخ باشید.

افراد تمايل دارندبه ديگر انسان هااعتماد كنندتا کلمات نوشتهشــده در یک Repository آنلاین، به همیرن دلیل انسانی سازی یک کتاب راهنمابا توانمندسازی همه اعضای شـر کت برای همکاری و كمك به آن بسيار حياتي است.

### **کا**مدیریت یک تیم دور کار

"زمانــی کــه همــهدوّر کار هســتند،چگونه مدیریت می کنید؟" یک سؤال متداول برای همه افرادی است که در یک شــرکت تماما دور کار رهبری یا مدیرٍیت می کننــد. در حقیقت مدیریت یک شــر کت تماما دور كار شيبيه مديريت هر شركت ديگرى است.

اعتمادبهنفس، ارتباطـات و پشـتيبانى گسـترده شر کتها از اهداف مشترک، همه و همه در جلوگیری ازاختـــلال عملكــرداســت.دور كارى شــمارامجبور می کنـد کارهایـی را کـه بایـد زودتر و بهتـر انجام دهيد.

این کار بهاجبار نظم ایجاد می کند و به تناسب منجر به تقویت فرهنگ و کارایی، بهویژه در حوزههایی که به آسـانی در شرکتهایی کوچک که با چندین بخش مختلف در یک مکان محصورشــدهاند، می شود. مهم اســت كه فرض نكنيم اعضاى تيم تمرين هاى خوب دور کاری را در ک می کننــد.از مدیــران انتظار می رود که گزارش های خود را به منظور اسـتفاده از ارتباطات ناهمزمان،اول-كتاب راهنما،طراحي يك فضاى کاری بهینــه و درک اهمیــت خودآموزی و ســلف -سرویس بودن هدایت و رهبر*ی* کنند.

رهبران باید اطمینان حاصل کنند که استخدامهای دور کار جدید راهنمای شــروع را میخوانند و خود را برای پاسـخگویی به سـؤالات در طول مسیر کاری با شر کت، در دسترس قرار میدهند.

### نکاتی برای استخدام اعضای جدید تیم

در همه ارتباطات با نامزدهای کاری، صریح  $\boxed{ \cdot }$ وشفاف باشيد. مصاحبههاى مجازى می تواند برای هردو طرف دشـوار باشــد، بنابراین در ابتداى فرأينه براى خودوأن نامز داستخدام، انتظاراتی تعیین کنید. پرسیدن سؤال را تشویق کنید، در صورت لزوم درخواســت شفافسازى داشته باشيد و در هر تعاملی که در طول مسیر کاری پیش می آید، کمک کننده و پاسخگو باشید.

ر کسید.<br>۱۰۲۰ - سه دنبال نامزدهایی باشــید که باارزش های<br>۱۰۲۰ - شـــ کت مطلبقی شنید ک شـر كت مطابقــت نزديكى داشــته باشــند. درحالی که از راه دور کار می کنید، مهم است که برای حفظ ذهنیت تیم به ارزش های شــر کت پایبند باشــید – که این امر به تشــخیص و تعیین نامزدهایی برای آن ارزش ها نیز کمک *می ک*ند.

۴۰ - به دنبال خصوصیاتی باشــید که از شـــما یک<br>۴۰ - کارمند دور کار نیرومند و قوی میسازد. این خصوصيات عبارتاند از: بهموقع بودن ووقت شناسى، قابلاعتماد بودن، احترام، همكارى، پشتكار، همدلى، مهرباني و جاه طلبي.

۰۴ | از تماس هــای ویدئویــی بــرای مصاحبــه و<br>۰۴ | ارتبــاط بــا نامزدهای کاری اســتفاده کنید. موانع برقرارى ارتباط از طريق ويدئو كنفرانس رااز میان بردارید. پیش از برقراری تماس ویدوئی کاندیداهارامطلع سازید تافرصت آمادهسازی و اطمينان ازيكارتباط اينترنتو پايدار راداشته باشند.

LongToDoubleFunction 79 نمایش دهنده تابعی است که آر گومانی با مقداري ازنوع long مي پذيردونتيجهاي با مقدار double برمی گرداند.

### LongToIntFucntion

**ری مطالب آموزش جـاوا۸-**<br>ش پنجم: متدهای پیشفرض

r. تابعے رانشان می دهد کے آرگومانی با مقدار longمی پذیب دو نتیجهای از نوع عدد برمی گرداند.

LongUnaryOperator  $\mathbf{r}$ عملیاتے راروی تنها یک عملوندبا مقدار longنشان می دهد که نتیجهای از نوع long تولید می کند.

<ObjDoubleConsumer<T **TY** عملیاتی را نشــان میدهد که مقداری از نوع object و اَركوماني از نوع double مي پذيرد و نتیجهای برنمی گرداند.

<ObjIntConsumer<T 37 عملیاتی را نشــان میدهد که مقداری از نوعobjectوأركوماني ازنوع intمي پذيردو نتیجهای برنمیگرداند.

<ObjLongConsumer<T عملیاتی را نشــان میدهد که مقداری از نوع objectو آر گوماني از نوع long مي پذيردو نتیجهای برنمیگرداند.

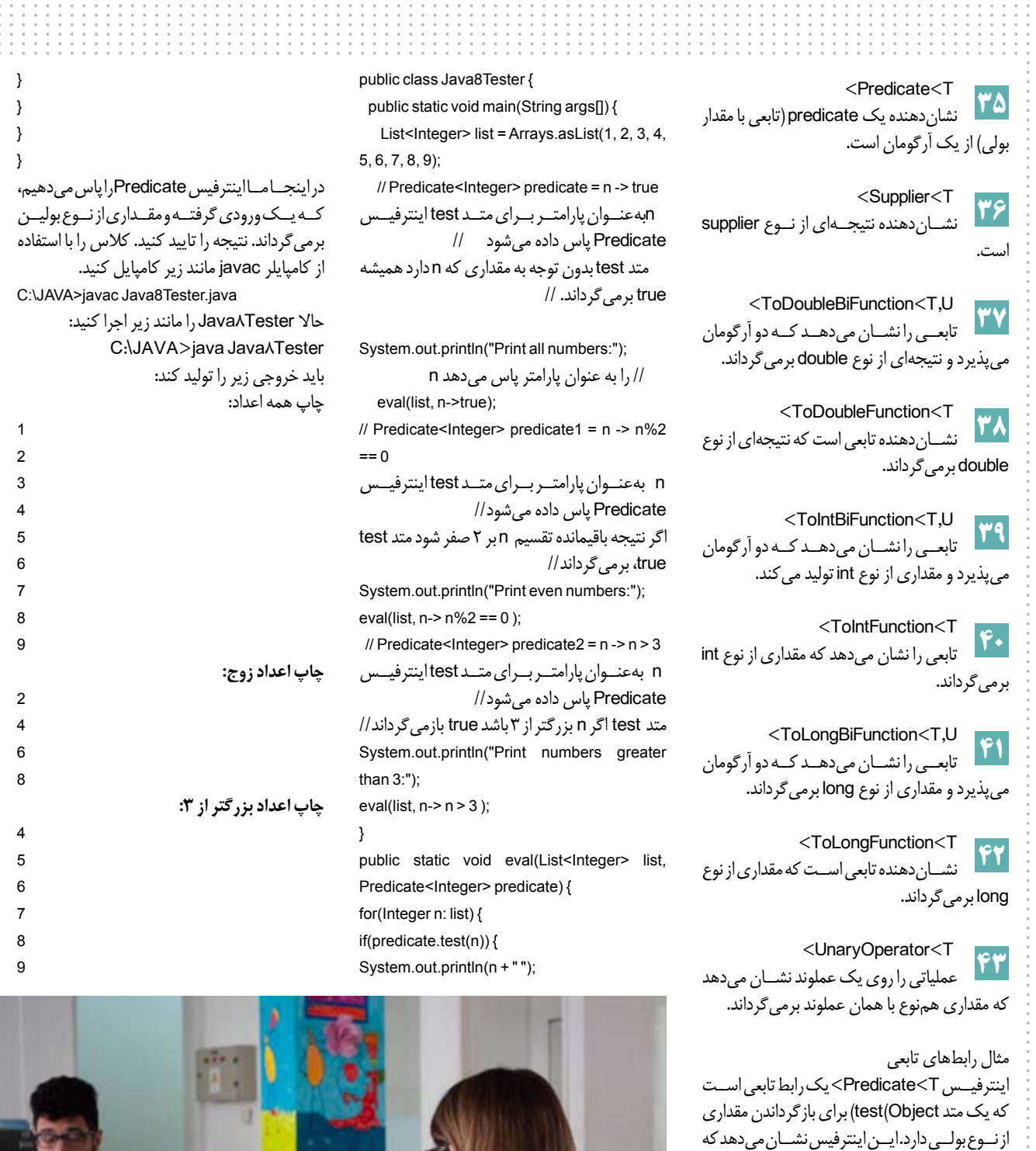

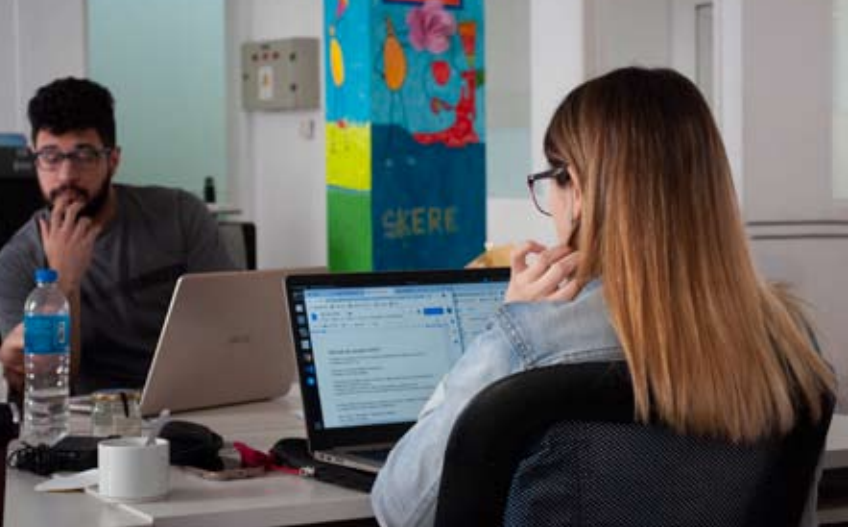

object برای تشــخیص true یا false بودن تســت

شده است. برنامه جاوایی را که در زیر آمده است با ويرايشكرى بهانتخاب خودتان ايجاد كنيدومثلا

import java.util.function.Predicate;

C:/> JAVA. Java8Tester.java import java.util.Arrays; import java.util.List;

می توانید از مسیر زیر استفاده کنید:

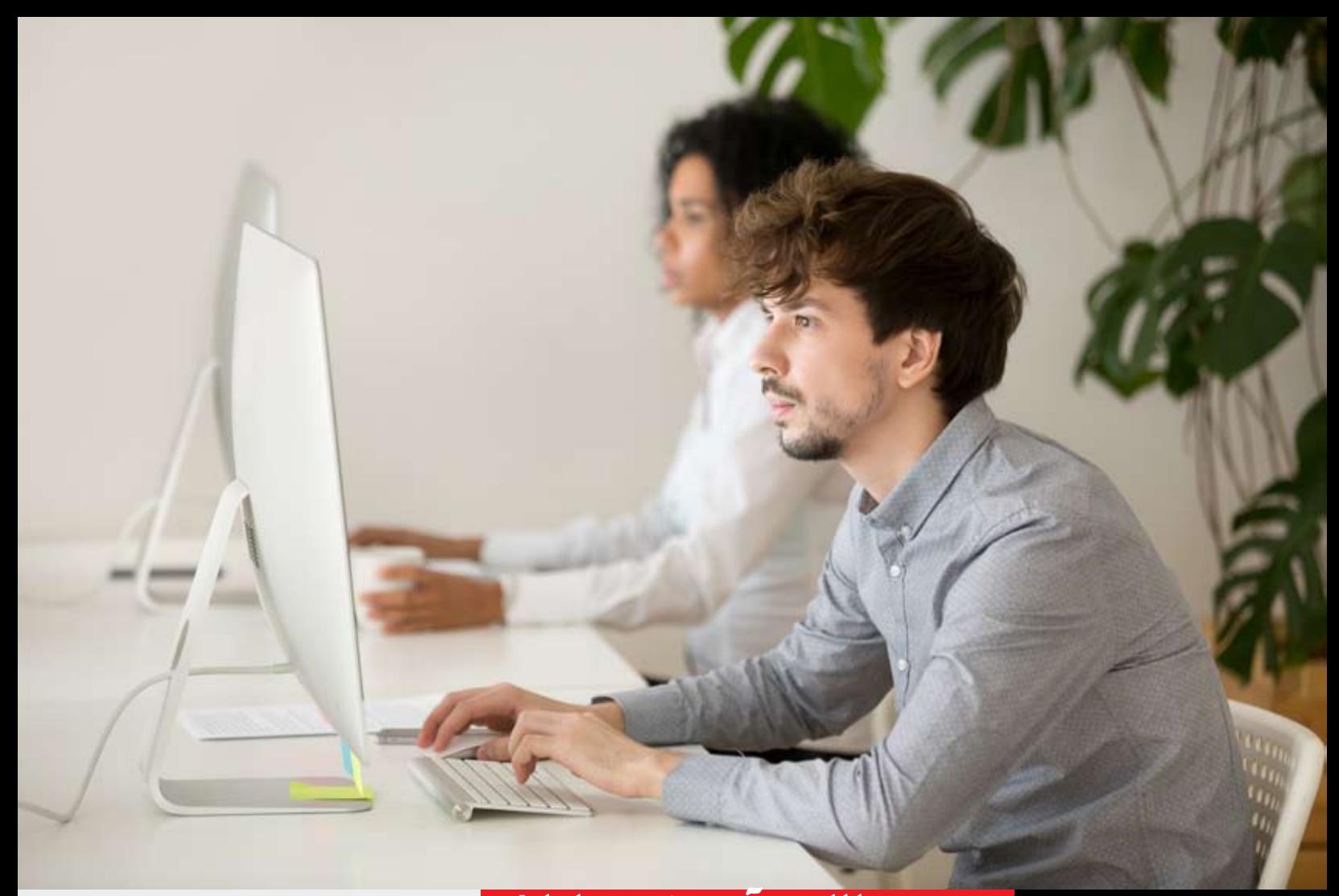

### سـري مطالـب آموزش جـاوا٨-بخش ششم: Streams

Stream یک لایهانتزاعی جدیداست که در جاوا ۸ معرفی شده است. با استفاده از Stream می توانید دادههارابهصورت اعلانى شبيه به پرس وجوهاى SQLپردازش كنيـد.بـراى مثال جملــه SQLزيررا درنظر بگیرید:

SELECT max(salary), employee\_id, employee\_name FROM Employee

عبــارت SQL فــوق، بهطور خــودكار حداكثر جزييات مربوط به حقوق كارمندان رابرمي گرداند، بدون اينكه هیچ محاسـبهای در سمت توسـعهدهنده انجام دهد. با استفادهاز مجموعهاى فريمور كهادر جاوا، يك توســعهدهنده مجبور اســت از حلقهها اســتفاده كند و چکهای مکرر انجام دهد. نگرانی دیگر کارایی است. ازآنجا که پردازندههای چندهستهای بهراحتـی دردســترس هستند، یک توسعهدهنده جاوا مجبور است پردازش کد موازی بنویسـد که بسـیار مسـتعد داشتن خطاست.

برای برطرف کردن چنیـن مواردی، جـاوا ٨ مفهوم Streamرامعرفے کرد کے به توسـعهدهنده امکان

می دهد دادهها را به صورت اعلانهی پردازش کند واز معماری چندهســتهای اســتفاده کندبدون اینکه نیاز به نوشتن کد خاصی برای آن باشد.

#### Stream حِيست؟ 0

Stream یک توالـی از اشـیاءاز یک منبع را نشسان مى دهــد كــهاز مجمــوع عملياتها پشــتيبانى می کند. در زیر مشخصات و ویژگیهای یک Stream بیان شده است:

كتوالى عناصر: يك Streamمجموعهاى از عناصر ازنوعی رابه صورت سریالی بیان می کند. یک Streamبناب تقاضا عناصر رامى گيردو محاسبه می کند. Stream هر گز عناصر را ذخیره نمی کند.

> منبع: Stream مجموعهها، أرايهها يا منابع 1/0 را به عنوان منبع ورودي مي گيرد.

معلیاتهای مجموع: Streamاز عملیاتهای filter، map، limit، reduce، find، مجموع ماننـد match و غیره پشتیبانی می کند.

كخط لوله سازى: بيشتر عمليات Stream خودش Stream برمى گردانىد تسانتايىج أن هسارابشسود خط

لولهسازى كرد.اين عملياتهابه نام عملياتهاى مياني ناميده مى شوند ووظيفه أنها گرفتن ورودى، پردازش آن وبرگرداندن خروجی به Target است. متد collect() یک عملیاتَ پایانه اســت که معمولا در انتهاى عمليات خط لولهسازى وجود دارد تاانتهاى Stream را مشخص کند.

> تکرارهـای خـودکار : عملیاتهـای Stream تکرارهای داخلی (داخل کلاس) را بیش از عناصر منبع اعللام شده انجام مى دهند، برخللاف مجموعهها كه لازم است تكرارها اعلاني صريح داشته باشند.

### توليد Stream ها

 $\bullet$ باجاوا ٨ اينترفيس Collectionدو متددارد که تولید یک Stream می کند. ۰. متد Stream(): یک Stream سـریالی را با در نظر گرفتن Collection بهعنوان منبع برمي گرداند. ۲. متد parallelStream(): یک Stream موازی را با درنظر گرفتـن Collection بهعنـوان منبـع بازمی گرداند. مثال:

ایسن برنامـه نوشـته شـده بـه زبـان جـاوارا در هـر ویرایشگری به انتخاب خودتان ایجاد و اجرا کنید، مثلا  $C$ :\> JAVA

Java8Tester.java

import java.util.ArrayList;

import java.util.Arrays;

import java.util.IntSummaryStatistics;

import java.util.List;

import java.util.Random;

import java.util.stream.Collectors;

import java.util.Map;

public class Java8Tester {

public static void main (String args[]) {

System.out.println("Using Java 7: ");

// Count empty strings

List<String> strings = Arrays.asList("abc", "",

"bc", "efg", "abcd","", "jkl");

System.out.println("List: " +strings);

long count = getCountEmptyStringUsingJava7 (strings);

System.out.println("Empty Strings: " + count); count = getCountLength3UsingJava7(strings); System.out.println("Strings of length 3: " + count);

//Eliminate empty string

List<String> filtered = deleteEmptyStringsUsin gJava7(strings);

System.out.println("Filtered List: " + filtered); //Eliminate empty string and join using comma. String mergedString = getMergedStringUsingJ ava7(strings,",");

System.out.println("Merged String: " + mergedString);

 $List<$ Integer> numbers = Arrays.asList $(3, 2, 2, 1)$ 

 $3, 7, 3, 5);$ 

//get list of square of distinct numbers List<Integer> squaresList =

getSquares(numbers);

System.out.println("Squares List: " + squaresList);

List<Integer> integers = Arrays.

asList(1,2,13,4,15,6,17,8,19);

System.out.println("List: " +integers);

System.out.println("Highest number in List : " + getMax(integers));

System.out.println("Lowest number in List:" + getMin(integers));

System.out.println("Sum of all numbers : " + getSum(integers));

System.out.println("Average of all numbers : " +

Random random =  $new Random();$ sorted().. $(\cdot \cdot \text{random.ints}().$ limit ;(forEach(System.out::println

#### **پردازش موازی**  0 parallelStreamی��کStreamدیگربرای

پردازش موازی است.به تکه کدزیر که تعدادی رشته خالهی را با استفاده از parallelStream چاپ می کند نگاهی بیندازید. List<String> strings = Arrays.asList("abc", "","bc","efg","abcd","","jkl"); //get count of empty string  $long count = strings. paralle (Stream().$  $filter(String -> string.isEmpty())$ .count(); جابجایهی بیـن Streamهای موازی و متوالی بسـیار آسان است.

### **Collector ها**

Collector هـابرای ترکیـب نتیجهپردازش رویعناصریکStreamاس��تفادهمیش��وند.میتوان از Collectorهابرای برگرداندن یک لیست یایک رشته استفاده کرد.

List<String>strings = Arrays.asList("abc", "", "bc", "efg", "abcd","", "jkl");

List<String> filtered = strings.stream().

filter(string->!string.isEmpty()).

collect(Collectors.toList());

System.out.println("Filtered List: " filtered); String mergedString = strings.stream().

 $filter(String ->! string.isEmpty().$ 

collect(Collectors.joining(","));

System.out.println("Merged String: "

mergedString);

### **آمار و ارقام**  ب��اج��اوا،۸collectorه��ایاستاتیس��تیک معرفی شــدند تا همه آمار و ارقام را زمانی که پردازش

Stream به پایان رسید محاسبه کنند. List numbers = Arrays.asList $(3, 2, 2, 3, 7, 3, 5);$ IntSummaryStatistics stats = numbers. stream().mapToInt( $(x)$ ->x).

summaryStatistics();

System.out.println("Highest number in List : " + stats.getMax());

System.out.println("Lowest number in List:" + stats.getMin());

System.out.println("Sum of all numbers : " + stats.getSum());

System.out.println("Average of all numbers : "+ stats.getAverage());

مثالی از یک Stream

List<String> strings = Arrays.asList("abc", "", "bc", "efg", "abcd","", "jkl"); List<String> filtered = strings.stream(). filter(string->!string.isEmpty()). collect(Collectors.toList());

#### **forEach** 0

Stream ی��کمت��دforEach جدی��دبرای تکرار روی هر عنصر Stream فراهم کرده است. تکه ک دزیـر نحوه چاپ تصادفی ١٠ عنصر را بااسـتفاده از حلقه تکرار forEach نشان می دهد.

Random random =  $new Random();$ random.ints().limit(10).forEach(System. out::println);

**map Q** متـدmapبرای نگاشـت هـر عنصربه نتیجه متناظرش استفاده می شود. تکه کدزیر با استفاده از

متد map مربع واحدی از اعداد چاپ می کند.  $List<$ Integer> numbers = Arrays asList $(3, 2, 2, 3, 4)$  $7, 3, 5$ :

//get list of unique squares

List<Integer> squaresList = numbers.stream(). map( i -> i\*i).distinct().collect(Collectors. toList()):

#### **Filter**  $\bullet$

متــد filter برای ازبین بردن عناصر براســاس یک معیار استفاده میشود. تکه کدزیر با استفاده از متد filter تعدادی رشته خالی چاپ می کند. List<String>strings = Arrays.asList("abc", "", "bc", "efg", "abcd","", "jkl"); //get count of empty string int count = strings.stream().filter(string -> string.isEmpty()).count();

#### **limit**  $\bullet$

ازمتـدlimitبرای کاهـش انـدازهStream استفاده می شود. تکه کدزیر نحوه چاپ ١٠ عدد تصادفی را با استفاده از متدlimit نمایش میدهد.

 $Random random = new Random();$ random.ints().limit(10).forEach(System. out::println):

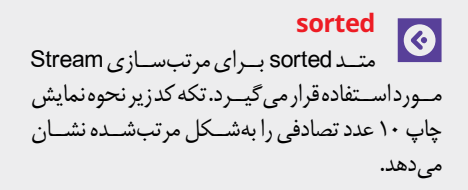

مديريتپـروژه ازتــئوري تاعمل<br>شماره۱۴ **ه** شــهریورمــاه ۱۳۹۹ **41**

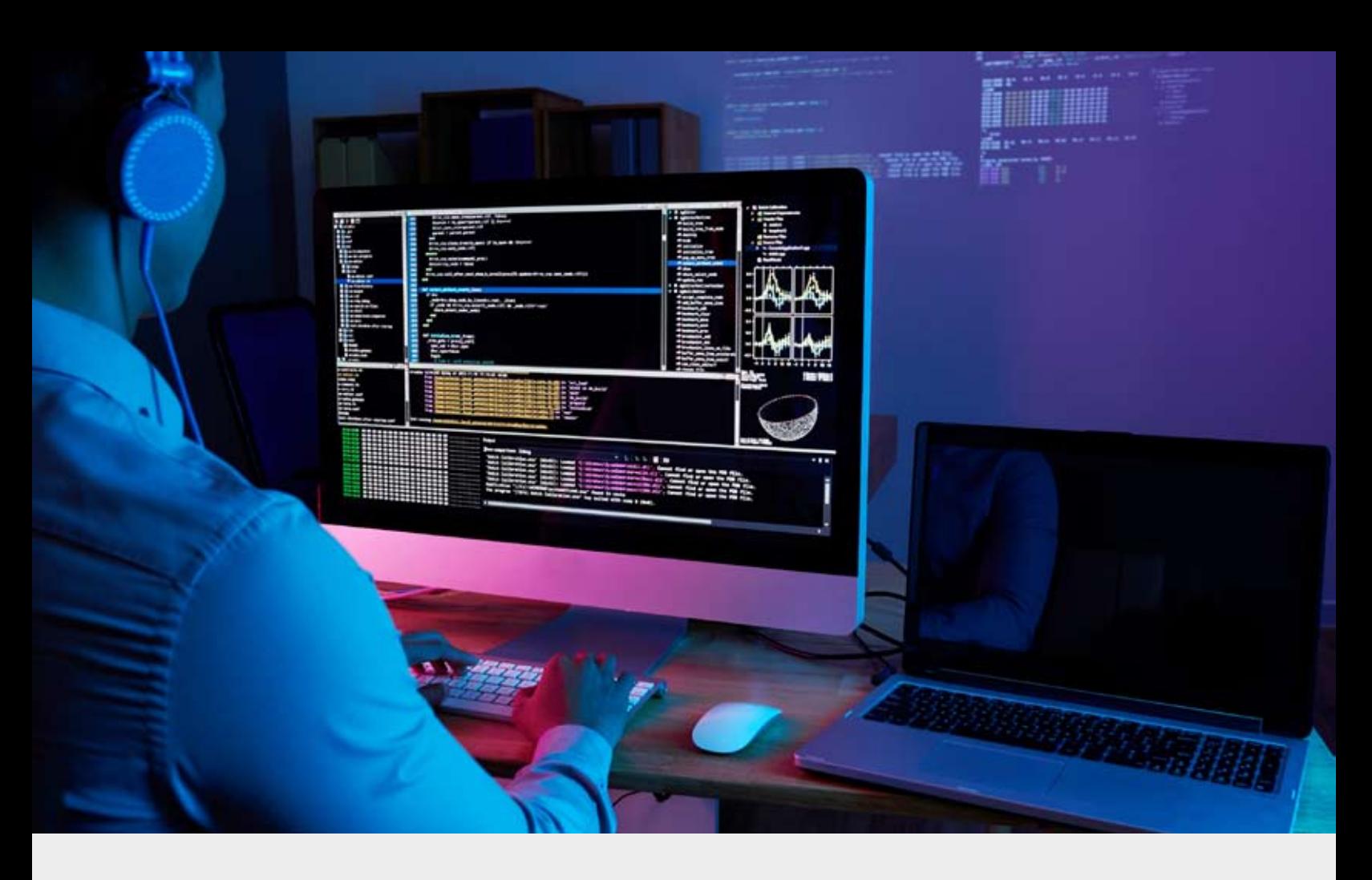

{ return count: { private static int getCountLength 3Using Java7( List<String> strings) {  $int count = 0;$ for(String string: strings) {  $if (string.length() == 3)$ count++; } { return count; } private static List<String> deleteEmptyStrings UsingJava7(List<String> strings) { List<String> filteredList = new ArrayList<String>(); for(String string: strings) { if(!string.isEmpty()) { filteredList.add(string); } } return filteredList; } private static String getMergedStringUsingJav a7(List<String> strings, String separator) {

squaresList); System.out.println("List: " +integers); IntSummaryStatistics stats = integers.stream(). mapToInt((x)->x).summaryStatistics(); System.out.println("Highest number in List: "+ stats.getMax()); System.out.println("Lowest number in List:" + stats.getMin()); System.out.println("Sum of all numbers : " + stats.getSum()); System.out.println("Average of all numbers : "+ stats.getAverage()); System.out.println("Random Numbers: "); random.ints().limit(10).sorted(). forEach(System.out::println); //parallel processing count = strings.parallelStream().filter(string -> string.isEmpty()).count(); System.out.println("Empty Strings: " + count); { private static int getCountEmptyStringUsingJa va7(List<String> strings) {  $int count = 0;$ for(String string: strings) { if(string.isEmpty()) { count++;

getAverage(integers)); System.out.println("Random Numbers: ");  $n$ umbers  $n$ Random random =  $new Random();$  $for(int i = 0; i < 10; i++)$ System.out.println(random.nextlnt()); } System.out.println("Using Java 8: "); System.out.println("List: " +strings); .count = strings.stream().filter(string->string. isEmpty()).count(); System.out.println("Empty Strings: " + count);  $count = strings.stream().filter(string - > string.$  $length() == 3).count();$ System.out.println("Strings of length 3: " + count);  $filtered = strings.stream().filter(string - >!string.$ isEmpty()).collect(Collectors.toList()); System.out.println("Filtered List: " + filtered); mergedString = strings.stream().filter(string ->!string.isEmpty()).collect(Collectors.joining(", ;((" System.out.println("Merged String: " + mergedString); squaresList = numbers  $\text{stream}() \cdot \text{map}(i - \text{right}).$ distinct().collect(Collectors.toList());

System.out.println("Squares List: " +

**42**

}

# **امین ثابتی:**<br>متخصص امنیت دیجیتال

### کـی هسـتی و داری چـی کار 0

من امین ثابتی هستم و جز اولین کسایی هستم که در استان سیستان و بلوچستان وبلاگ نوشتن را شروع كردم واسم وبلاكم هم نداى امروز كه بیشتر در مورد تکنولوژی و امنیت دیجیتال هست. قبل از اینکه عمسال پیش برای درس خوندن و ادامه تحصیل لندن بیام، در زاهدان زندگی کردم كهازنظرمن شهرهيجان انكيزى استواكر زماني بخسوام ايسران بيسام زند گسى كنسم قطعا برمی گردم به زاهدان.

رشتههایی که خوندم اونقدر به کارهایی که انجام مےدم ربطے ندارہ هر چند که به طور قطع بر روی جهان بینمی و زندگرام تاثیر مستقیم داشتهاند. من لیسانسم مهندسی شیمی از دانشگاه سیستان و بلوچستان است و فوق لیسانسم رو هم از دانشــگاه City University London در رشته مهندسی مکانیک گرفتم.

براساس تجربه دانشگاهی ام اعتقاد جدی دارم که همـه آدمها باید درس بخونند (حالا در دانشــگاه،

كالـج و ...)چـون درس خوندن أدمهارو پختهتر مي کنه و روي جهان بينې و باورهاي مختلفشــون تاثیر میذاره. البته در عین حال هم اعتقاد دارم که نباید به دانشــگاه رفت برای اینکه آخر یک تیکه كاغذ گرفت تا مثلا مهندسی فلانی یا دکتر فلانی صدا بزنند آدم رو. دانشگاه رفتن به نظر من مهمه چون به ذهن آدمها سـاختار مى ده و یک ســرى موارد مهم اما ساده مثل سـر وقت بودن، توجه به ددلاین و ... را به آدمها یاد میده.

عللاوه بواين بهاين نكته هم اعتقاد راسخ دارم که داشتن مهارت یا همون Skill یکی از مهمترین چیزهایی است که هر آدمی باید در دنیا داشته باشه.این مهارت می تونه در هر زمینهای باشه و خوب چیزی که کمیابی نیروی با مهارت است. به طوري كهاكر شمادر زمينه مورد علاقهتون مهارت داشته باشيد، امكان نداره بيكار باشيد. به شـخصه آدمهای کمی را دیدم که مهارت در یک كار داشته باشند.

من کارهای مختلفی در زندگی ام انجام دادم که مهمترینش از نظر من آموزش بوده و از زمانی که

يادم مى يادايـن كار راانجـام دادم. مثلا پنجم دبستان بودم به بچه یک ی از اقواممون درس ها كلاس اول دبستان را أموزش مىدادم ويا وقتى دانشهجوبودم دريك دبيرستان رياضى، فيزيك، هندسه و شیمی درس می دادم. الان هم بيشتر وقتم راصرف همين كاريعني آموزش می کنم با تمر کز بر روی امنیت دیجیتال واینکه چط وری می شده اسپر صحنهآرایی و

شایعههایی که در وایب ر، تلگرام و ... منتشـر می شه که فلان کار رابکن تا هک نشمی یا اینکه این کار را بزن رمز دوستت را پیدا کن نشد. به آدمهای مختلف در زمینهامنیت دیجیتال به

زبان فارسـى وانگليســى از كشــورهاى مختلف آموزش دادم و كلي كارگاه يا همون Workshop برگزار کردم که تعدادشون از دستم خارج شده! در كناراين كاردر زمينه أزادى اينترنت هم فعاليت می کنسم واعتقباددارم کسه سانسسور از هر نظری مسخرهومحك ومبهشكسته ودهها كزارش، مقاله،مطلبو...هم درمورداین موضوع تا حالا منتشر کردم.

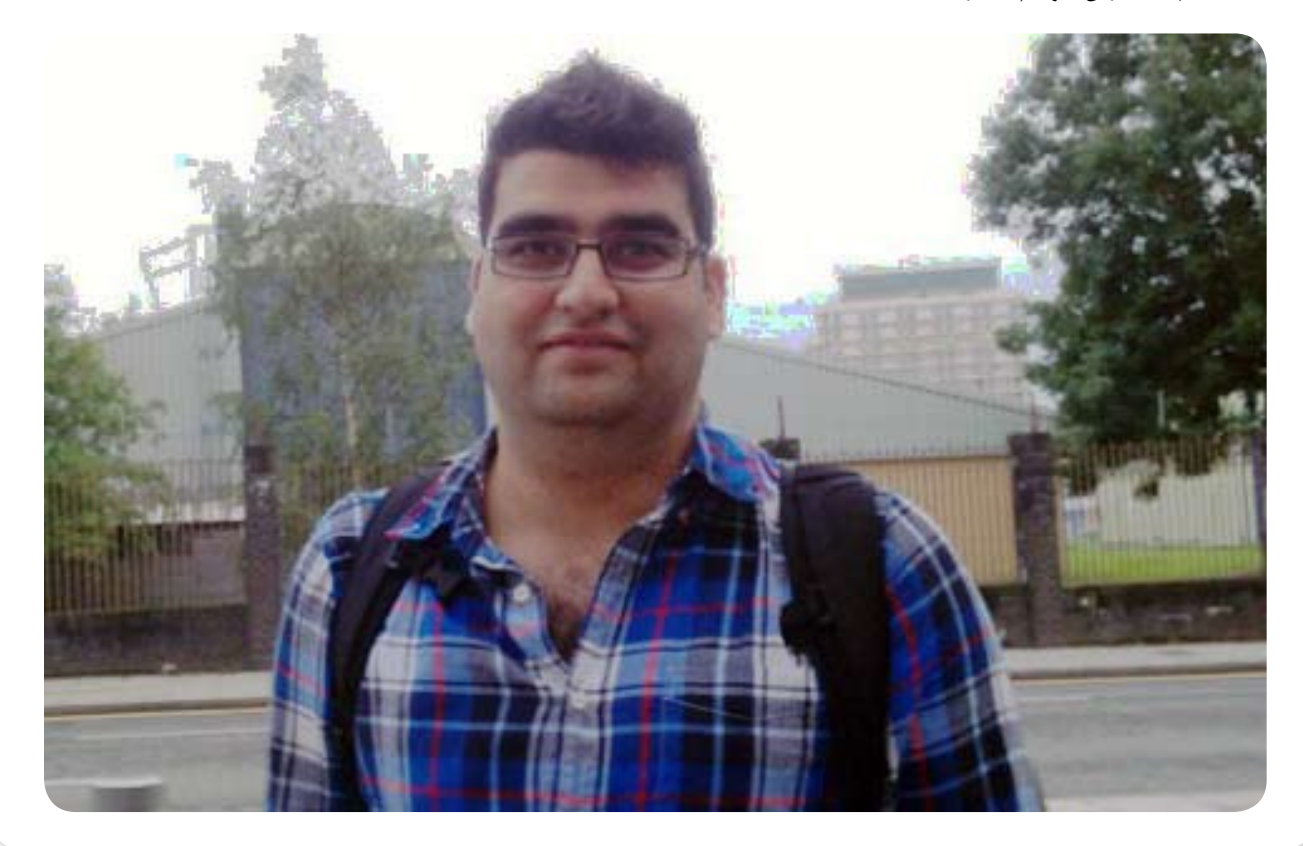

 $\mathbf{r}$   $\mathbf{r}'$   $\left[\frac{1}{N^{\mathcal{R}}\mathcal{R}^{(\mathcal{S}_1,\mathcal{S}_2,\mathcal{S}_3,\mathcal{S}_4,\mathcal{S}_5,\mathcal{S}_6)} }{N^{\mathcal{R}}\mathcal{R}^{(\mathcal{S}_1,\mathcal{S}_2,\mathcal{S}_4,\mathcal{S}_4,\mathcal{S}_4)}}\right]$   $\left[\left[\left[\left[\left[\left[\prod_{i=1}^{n} \prod_{i=1}^{n} \prod_{j=1}^{n} \prod_{j=1}^{n} \prod_{j=1}^{n} \prod_{j=1}^{n} \prod_{j=$ 

براساس تجربه کاری و خصوصی|م یکی چیزی را همیشـه رعایت می کنم و اونم نگه داشتن خطوط اخلاقی خودم است به طوری که برای دلخوشی يــک عــده کاري نکردم و يااينکه چون همه دارن از يــک چيــز تعريــف مى كنند پس مــن هم بايد همرنىگ بشىم وتعريىف كنىم وخىب بابت نگه داشتن این خطوط اخلاقی بارها فحش خوردم که بارزترین هاش را می شه روی توییتر پیدا کرد:)

از نظـر مـن همـه أدمهـابايد خطـوط اخلاقى خودشون را حفظ كنند و به هيچ بهانهاي نبايد زير پا بذارن چون نابودی یک جامعه از زیر پا گذاشتن خطوط اخلاقي شروع مي شه.

#### از چەسىختافزارھايى واسەكار  $\bullet$ **وزندگی|ستفادهمیکنی؟**

برای جواب این سوال می شه یک کتاب نوشت! بهطور كلى من زياداهل خريدن سخت افزار نیستم و وقتی یک چیزی میخرم تا نفس هاش را نكشستهامكان نداره بواش جايگزين بخرم وجز اون دسته افراد هم نيستم كه تا گوشمي يا ابزار جديلدي أملدبرم بخرم.از نظر من تمام سختافزارهاوهرچیزی که بشر تولید کرده برای زندگی راحتتر ولذت بردن بیشتر از زندگی است و نباید دچار طمع خریدشون را داشت :)

#### خب در موردسخت|فزارهایی که 0 اسـتفادەمىكنــممىتونماينارو نام ببرم تا از نوشتن یک کتاب خودداری کنم!

مــکبــوکاير ۱۱اينچ:اين لپتاپم تقريباهمه جا در کوله پشتی|م است. این مک بوک مرکز کنترل من بر روی همه چیز است و تمام کارهایی که فكرش رابكنيداز طريقااين انجام مى دم.به دليــلاهميــتايــنمــكبوكواينكههميشــه همراهم است واطلاعات حساسي روش است، كل هاردش رابا FileVaultرمزنگاری كردم تا اگر زمانے گے یا دزدیدہ شد نگران لورفتن اطلاعات ش نباشه علاوه براین به دلیل اینکه زیاد مســافرت میرم و در هواپیما یا مترو باهاش کارمی کنم وعلاقهای ندارم که کارهایی که روی لپتایم انجام می دن را ببینند (که خیلی برام اتفاق افتاده ملت فضولى كنند!) يك محافظ صفحے روش نصب کردم کے امکان دیدن محتواي صفحه لپتاپم براي بقيه وجود نداشــته باشـه.عــلاوهبـراون خودلپتـاپهميک کاور مشــکلی داره که هر کنفرانس یا جایی می رم یک

مشــت از اســتيكرهايي كه مىدن را روش نصب می کنم :)

آيفون ۵: من كلا در عمرم دو تا تلفن هوشـــمند داشـتم كـه اوليـش أي فون ٣GS بود كه سـال ۲۰۱۲وقتــی کــهدیگــهباتریاش شــارژی نگه نمی داشــت به آی فون ۵ مهاجرت کردم که حدود عمساه پیسش دوربینسش از کارافتاد و صفحه اش تا حـدودى از قابــش درآمده بــود كه همين دو هفته پیش رفتم اپ اســتور و گفتم که اســکرین داره از قابــش درمى يــاد كەبە يک آىفون ۵جايگزين بە صورت رايـگان دادن. و خوب با توجه به اينكه نو هست فكر كنم تا ٣سال آينده همچنان همين آىفون را داشته باشم تا زمانى كه مجددا مثل آي فون ٣GSباخاك يكسان بشه!وخب آى فونى كەدارم تقريب اهمىه كارمى كنەبرام. پرداخت قبض های بانکی، پرداخت حساب به حسابهای دیگه بانکی ام، خرید آنلاین، خوندن کتاب، خوندن بو کمار کهای ذخیره شــده، توییت كردن، گرفتن تاكســي با Uber، فروختن وسايلي کهنیازندارم روی eBayواز همه مهمتر چک كردن ايميل هام. استفاده من از آىفون ۵ اونقدر بهینه است که بدون داشتن مک بوک ایرم ١١ اینچی ام می تونم کارهای اصلی ام را باهاش انجام

آی پد نسل دوم: آی پدی که دارم شاید تنها ابزاری است که خیلی ازش کم استفاده می کنم واین را به مـن ثابت كرد كه كلاهيچ تبلتي نبايد بخرم.با آی پد بیشتر دستور آشپزی نگاه می کنم تاغذا درست می کنیم والبته مجلسه Wired را روش می خونم که با داشتن ویژگی های Interactive خوندنــش راهيجان انگيزتــراز حالت كاغذى اش می کنه. هر از چند گاهی هم روش فیلم میبینم و كتاب مى خونم اما اونقدر زياد نيست.

کیندل: شاید یکی از بهترین ابزارهایی که خریدم در زندگی ام کیندل باشه که تقریبامن را حسابی كتابخون كرده. تنها كارى كه باهاش انجام مےدم هے خوندن کتاب است و تاثیر کیندل اونقـدر بوده كهالان ديگه علاقـهاى به خوندن كتاب كاغذى ندارم.

آی مــک ۲۷اینچ:ایــن آی مک که صفحه بزرگی داره به مــن اجازه مــىده دو تامرور گر را همزمان باز کنم که به نوشــتن مطالب آموزشــی از جمله تکمیل کردن بی خوف خیلی کمک می کنه. با این آی مسک دقیقا همون کارهایسی را می کنم که با مک بوک ایر انجام می دم اما در سایز بزرگی چون مانيتور بزرگتره :)

لپتاپ Acerبا صفحــه ۱۵ اینچی:این لپتاپ

وینــدوز ۸ روش نصبــه که هر ۱۰۰ ســال یک بار ازش استفاده می کنم وقتی به ویندوز نیاز دارم هر چند که روی مک بوک ایر و آی مک Virtual Machine دارم که ویندوز و ابونتو روشـون نصبه امـابعضي وقتهـالپتاپي كه روش ويندوز لازم مى شە.

Yubikeyو SecurityKey:این دوتا کلیـدرا براى افزايش امنيت حسـابهاى أنلاينم استفاده می کنم. Yubikey کاری که می کنه به صورت رندوم رمز عبور درست می کنه و Security Key رابرای ورود دو مرحله حساب های مختلف استفاده می کنم.

ساعت ٩١W-Casio F: این ساعت را دو ماه پیش بعداز اینکه ساعت قبلهام که در آخرین روزی که ایران بودم خریدم خراب شد، از روی آمـازون بـهقيمـت٧پوندياهمون ٣۵هزار تومن خریــدم!سـاعتی کـهدر عیــن سـادگی تاالان امتحانه راخوب پس داده ودراستخر، سونا خشــكوتــررفتــهوســربلندبيرون[مــده:)اين ساعت را دقیقا کاری که من می خوام را می کنه و اونم نشـون دادن زمانه بـدون اينكه نگران خالي شدن باترىاش باشم.

هدفون Beatsبدون سيم:ايـن هدفون دقيقا برای این است که تمر کز کنم و صدای موسیقی را بلنــد کنــم و کاری کــه دارم را به بهترین شــکل انجام بدم. مهمترین ویژگی|ش که خیلی دوستش دارم اینه که بی ســیم اســت و باعث می شــه بین ســیم هدفون گره نخــوردم که خیلی وقتها برام اتفاق مىافتاد قبلا!

شارژ قابل حمل Anker PowerCore: من تا حدودی زیاد مسافرت می رم و برای همین خیلی وقت هــا نياز دارم ابزارهاي مختلفم را شــارژ كنم. قبلا یک شارژ کوچیک داشتم که جواب نیازم را نمےدادوخبالان این شارژی که دوماه پیش خریدم تمام نیازهای من را جواب میده به طوری که می تونهم دو تاابزار مثل آی فون و کیندل را به صورت همزمان شارژ کنم.

عـــلاوه بر موارد بالای که گفتم ابزارهای دیگهای هم دارم مثل یک کوله پشتی ضد آب که همیشه و در همه جا همراهم است.

# ه از چـه نرم|فزارهایـی اسـتفاده<br>هـی>نی؟

پوف!این سوال از سوالی قبلی سخت تره چون از نرمافزارهـاي زيـادي اسـتفاده مي كنــم كـه خيلي هاشون ممكنه الان يادم نباشه! براي همين تنها مواردی که به ذهنم سـریع می رسـه را اینجا

می گم.

او اس ایکس Yosemite: خب من بیشتر کارهام راروي مك انجام مي دم و سيستم عامل مورد علاقهام اســت و همیشــه اولین کاری که می کنم هے اپنے که FileVaultرافعال می کنم تاکسے اگرلپتاپم یاآی مکام رادزدیدنتونه اطلاعاتی را بازيافت كنه.

اوبونت و: اوبونت و را روى Virtual Machine دارم برای زمانی که ایمیل مشکوکی می گیرمویا دیگران می گیرند و برام میفرســتم تست کنم که او کی هست و اگر نیست حای چه بدافزاری است. به دليل اينكه محيط تست وآزمايش هست برام هيج حساب اصلــي روش ندارم و همــه چيز در شرايط ايزوله وتحت كنترل بررسى مى شه. وينهوز:وينهوزرابه شخصه اونقدر استفاده نمی کنم و فقط در زمانی که کارگاه امنیت دیجیتال برگزار می کنم روی Virtual Machine اجرامى كنم تابه اين صورت فرأيند أموزش راحت ترباشه ازويندوز درهمين حداستفاده مى كنم.

كروم: مرورگر محبوب من كروم است هر چند كه در کنارش از فایرفاکس هسم استفاده می کنم. کروم من روی همه دستگاهها سـينک اسـت و خوب چنىدتاافزونىه مهم روش نصبه كه كار كردن باهاش را برام راحتتر مى كنه. افزونههايي کے نصب هستند ،LastPass، Evernote Chromecast. Adblock. Pocket ScriptSafeاند که آخری برای مقابله با

حملههای XSS هست. توييت دک: توييت دک تقريبانر مافزار ثابت من براى توييت كردن است ودليل اصلى ومهمام

اینه که میشـه چندین سـتون را با هم داشـت و كليدواژههاى مختلفى مثل #فيلترنت راجسـتجو كرد. البته از نســخه وب توييتر و Hootsuite هم استفاده می کنهم به خصوص بوای زمانی که می خوام توییتهابه صورت خود کار زمان بندی بشن تا در آینده منتشر بشن.

Evernote:اورنوت جایسی است کے من تمام یادداشتها و بو کمار کهام را نگهداری می کنم و هر ایده و نکتهای که دارم را اونجا مینویســم. در حقيقــت دفترچه يادداشــت منــه وخب روى همه دستگاههام دارمش.

Wunderlist: وندرليست در حقيقت نرم افزارى است که to–do listهام را درش مینویسم و اخر هـر هفتـه چـك مى كنم كـه براى هفتـه آينده كارهايي مهمي كه بايد در طول اون هفته انجام بدم را بدونم.

TrueCrypt:یکے از چیزهایے کے کلاعلاقه زیبادی دارم بهش رمزنگاری اطلاعات است و خبءمن هيسج وقست وتحست هيج شرايطى اطلاعات مهمم رابدون رمزنگاری روی فضاهای ابرى مثــل دراپ باكــس و ...ذخيــره نمى كنم. تروكريپت دقيقا اين كار راواسه من مى كنه بطوری که هیچ اطلاعاتی مثل صورت حسابهای بانکی، کپی پاسهورت و ...رابدون رمزنگاری و استفاده از تروکریپت روی دراپباکس آپلود نمي کنم.

LastPass:ازلستپس برای ایجادرمز عبور برای حسابهای مختلفم استفاده می کنم و برای همین کلا من دو رمز عبور را حفظ هســتم و باقی موارد را لست پس می دونه نه من! علت استفاده ازش هم اینه که روی فضای ابری ذخیره می شـه وبرای همین من از روی دستگاههای مختلف به راحتی به تمام رمزهای عبور دسترسی دارم.

Spotify: فكر كنم الان بيشتر از سه ساله كه ازش استفاده می کنم و دلیلش هم اینه که تمام موسیقی هایی که می خوام را شامل می شه و در هر لحظه می تونم از یک ژانر موسیقی به یک ژانــردیگــهســوییچ کنـــم.مثلاوقتی کــهنیازبه تمرکز زیاددارم پلی لیستی که گوش میدم Deep Focus هست.

Pocket: پاکت برای من مکمل اورنوت است به طـورى كــه درش مطالبي كه بلند هســتندووقت ندارم بخونهراذخيرهمي كنم وأخرشب در رختخواب يا در مترو شروع مي كنم به خوندنشون. اگرهه بخوام به صورت خلاصه بگم پاکت برای من ابزاری است که باهاش می تونم یک لیست خوندن داشــته باشــم و در بینشــون میچرخم و مطلب مورد علاقه اون زمانم را انتخاب و بخونم. Mail: خیلی از وقتهای پیش می یاد که میخوام یک ایمیل رمزنگاری شده به یک نفر بزنم و خب براي هميـن Mailو GPGMail Bundle ايـن امکان را به من میدن که ایمیل رمزنگاری شده بزنے.عـــلاوهبــراون چــون بيشــتراز ٥٠ايميل مختلف دارم (!)، ميل اين امكان رابه من مى ده كەھمشون رايكجامديريت كنىم.قبىلااز Thunderbirdاستفاده می کردم برای این کار که به دلیل داشتن چند باگ بیخیال استفاده ازش شدم و خب الان از Mail كاملا راضي هستم. VPN:این را باید فکر کنم اولین مورد میذاشتم اما خب یادم رفت! به طور کلی هر زمانی که به اينترنتهي غيرازاينترنت خونهام وصل بشم، وي بي ان روى كامپيوترم در حال اجرا است

کسے ترافیکام رارصد کنه وببینه چیکار می کنم. به خصوص در زمانی که در هتل هستم. Telegram:از نظـر مــن تلگــرام فعــلابهترين اپلیکیشون باری گپ زدن هست به خصوص ویژگهای Secret Chatوبرای همین هر زمان بخوام باكسي چت كنے، تلگرام روانتخاب می کنم. علاوه بر این اپلیکیشن های دیگهای هم مثل Cryptocatراهم استفاده می کنم که امنیتیش از تلگرام هم برای چت متنی بیشتره. در كل قانون كلهى من براى استفاده از ابزارهاى مختلف اینه که اگر ابازاری رمزنگاری نمی کنه، بیخیال استفاده ازش باید شد.

Kindle:اپلیکیشــن کیندل را روی آیفونم دارم تا اگر زمانی کیندلم در دسترس نبود (زمانی که در رختخواب هستم) بتونه باهاش ادامه كتاب ام را بخونم.

ایناخلاصهای از نرم افزارهایی بود که استفاده می کنم هر چند که می شـه یک لیسـت بلند و بالا در این مورد نوشت و ادامه دادش :)

### چـه کتابـی رو دوسـت داری و

کتابهایی که دوست دارم بخونم بیشتر -Non fictionهستندباموضوع تكنولوژي،دانش، تاريخ و فلســفه. أخرين كتابي كه تمام كردم The End of Power بود که در مورد کاهش قدرت و تقسيم شدنش بين افراد بيشتر جامعه بود. وضعیتی که خوبی هاوبدی هایی داره مثلا خوبےاش اینکے کے دیگے یک کشور یافرد نمى تونسه حسرف خسودش رابسه زوربسه ديگران بقبولونه چون ابرقدرت ياقدر تمنده اامااز طرفى بهدى اش اينه كه عدم وجود قدرت پايدار باعث از ایجاد هرج و مرج میشه. در کل کتاب خوبی بوده و به بقیه هم پیشنهاد می کنم بخونن.

كتابي هم كه الان دارم مي خونم اسمش :Africa Altered States, Ordinary Miracles كه در مـورد أفريقــاويــك ديدجديد در مــورد أفريقاو اينكه آفريقا چرا آفريقاست مى ده. هنوز اين كتاب رو تمام نکردم ولی به دلیل جذابیتش خیلی سریع دارم میخونم.

در کل هے بایــداینــوبگم که کتــاب خوندن رابه ايىن دليال دوست دارم كه ديد گاه آدم راعوض می کنه و اینکه حرف جدید برای گفتن داری. کلا هيجـان كتـاب خوندن خيلي زيادوبايدهميشــه كتـابخونـد.مثــلاالان مــن ٧٠٠تايــىدارماز كتابهايي كه بايد بخونم!

علتےش هے,به این برمی گرده کے علاقه ام ندارم

# ۱۳ روش برای سرعت بخش ان به ind **OWS**

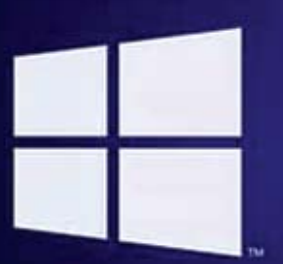

One product family. One platform. One store

گـرمیخواهیـدوینـدوز ۱۰رابهینه کنید،چند<br>دقیقـهزمـانبگذاریـدوایننـکاتراامتحان<br>کنید تا بتوانید سـرعت رایانه خود را افزایش<br>داده و احتمـال بـروز مشـکلات کارایـی<br>داده و احتمـال بـروز مشـکلات کارایـی 

e alimining ali se ali se ali se ali se ali se ali se ali se ali se ali se ali se ali se ali se ali se ali se a<br>Ali se ali se ali se ali se ali se ali se ali se ali se ali se ali se ali se ali se ali se ali se ali se ali

#### تنظیمات پاور سیستم خود را  $\cdot$ ا تغییردهید

اگر از برنامـه "Power Saver" وینـدوز ۱۰ استفاده می کنید، دارید رایانه خود را کند می کنید. این برنامه باعث میشــود عملکرد کامپیوتر شــما بەمنظـور صرفەجویــی در مصــرف|نرژی کاهش یابد. (حتــی رایانههـای شــخصی رومیــزی هم بهطورمعمول دارای یک برنامه "Power Saver ' هستند. تغيير برنامه پاور شما از Power Saver به Balanced يا High Performance بلافاصله

باعث افزایش کارایی سیستم خواهد شد. براي انجام اين تغيير، Control Panel را راهاندازی کرده سهس به قسهت Hardware and Sound رفته و Power Options را انتخاب کنید. شما معمولاً در این قسمت دو گزینه می بینید: Power <sub>9</sub> (Balanced (recommended saver. (بسته به نوع و مدل رايانه و ويندوز ممكن است در اين قسيمت گزينههاي ديگري هم مشاهده كنيد.) براى ديدن تنظيمات High performanceبايىدروى فلىش روبىه پاييىن و

گزینه Show additional plans کلیک کنید. برای تغیی تنظیمات پاور، به سادگی یکی از گزینههای موردنظر خودراانتخاب کرده واز Control Panel خارج شويد. High performanceبیشترین سرعت و کارایی رابه شمامی دهداماخوب بیشترین مصرف برق و باتری را هم دارد. گزینه Balanced تعادلی بین برق وانرژى مصرفى وكارايى بهتر برقرار مى كند و گزینه Power saverهر کاری در توانش باشــد انجــام می دهــد تــا بتواند تا جای ممکــن باتری و انرژی کمتری مصرف کند. کاربران لپتاپ زمانی که لپتاپ را شارژ نمی کنند باید گزینه Balanced را انتخاب كنند و زمان شارژ لپتاپ High performance را انتخاب كنند.

### غیرفعال کردنبرنامههایی که ۲۰۲۰ میرسدن *بر-د.ر*<br>۲۰۲۰ هنـگام بـالا آمـدن وینـدوز راەاندازىمىشوند

یکی از دلایلی که ویندوز ۱۰ شما ممکن است کُند باشداین است که برنامههای خیلهی زیادی در پس زمینه دســکتاپ باز هستند، برنامههایی که اگر نگوییم هرگز، بهندرت از آن ها استفاده می کنید. اجراى اين برنامههارا متوقف كنيد تارايانه شها عملكرد بهترى داشته باشد.

كار رابا راهاندازى Task Manager شروع كنيد. دكمههاى Ctrl+Shift+Escرا فشار دهيد، روى گوشـه سـمت راسـت پاييــن صفحه كليك

راانتخاب كرده يا Task Manager را انتخاب كرده يا Task Manager رادر جعبه جست وجوى ويندوز ۱۰ تایـپ کـرده و Enter بزنیـد. اگـر Task Manager خیلی جم و جور و بدون tab راهاندازی شــدروی More detailsدر انتهای صفحهنمایش كليــك كنيد.الأن بايــد Task Manager باتمام جزییات نمایش دادهشده باشد. کارهای زیادی وجود دارد كه مى توانيد با أن انجام دهيد اما ما قصد داریم فقط روی کشتن برنامههای غیرضروری که در استارتاپ وینـدوز راهاندازی می شـوند تمرکز کنیم. روی تب استارتاپ کلیک کنید. لیستی از برنامهها و سرويس هايي كه موقع بالاأمدن ويندوز اجرامی شوند خواهید دید. درون لیست و روی هر برنامـهنـاموpublisherآن راخواهيـدديد.چهدر استارتاپ فعال باشد یا نباشد می توانید با گزینه Startupimpact ببينيه كه زمان راهاندازى ویندوز ۱۰ چقدر سیستم را کند می کند.

برای جلوگیری از اجرای یک برنامه یا سورویس در استارتاپ،روی آن کلیک راست کرده و Disable را انتخاب كنيد. البته اين كار

برنامه رابهطور كامل غيرفعال نمى كند. فقط جلوی اجرای آن در استار تاپ رامی گیردیعنی هميشـهمى توانيـدبعـدازبـالاأمدن وينـدوزاگر خواستید این برنامههای غیرفعال شده را اجرا کنید. همچنیـن اگـربعداتصمیم گرفتیـد که دوبارهاین برنامهها در استارتاب اجرا شوند می توانید به این قسمت از Task Manager برگشته و روی برنامه موردنظ راست کلیک کرده و گزینه Enableرا انتخاب كنيد.

بسیاری از برنامهها و سرویسهایی که در استارتاپ اجرامی شوند مانند OneDrive یا Evernote Clipperممكن استبراى شماآشناباشنداما مابقى آن هاراممكن است نشناسيد. Task Manager به شــما كمــك مى كند تا اطلاعاتى از برنامههای ناآشنا کسب کنید. برای این کار می توانید روی آن آیتم کلیک راست کرده و گزینه Propertiesراب راى اطلاعــات بيشــتر من جمله مکان آن برنامه روی هارد درایو، امضای دیجیتالی دارد یا خیر و اطلاعات دیگری مثل شــماره ورژن، انـدازه فايــل وأخريــن بــاري كــه أن برنامه تغيير پیداکرده یا اصلاحشده انتخاب کنید. شما همچنین می توانید روی آن آیتم راسـت کلیک کرده و گزینه Open file location را هــم انتخــاب كنيــد.اين گزینـه File Explorer را باز كـرده و شـما را بـه فولدری که این برنامه در آن قرار دارد و مسير مشــخص أن در هــاردمى برد. نهايتــا بعداز كليك راست می توانید گزینه Searchonline را هم انتخاب كنيد.اين جستوجو سايتهايى رابه شما

نشان می دهـد که اطلاعاتـی راجع به آن برنامه یا سرويس دارند.

اگرواقعاروی یکسی از برنامههای این لیست حساسيت داريد مى توانيد به سايتى كه توسط Reason Software اداره می شود و Should I Block ltنام داردِ رفته و نام فایل موردنظر خود را سرچ کنید. معمولا با این کار اطلاعات خیلی خوبی راجع به أن برنامه يا سرويس پيدا مي كنيد. حالا كه تمام برنامهها وسورويس هاى مزاحم دراستارتاپ راdisable كرديد، بار بعدى كه رايانه خودرا مجـدداراهانـدازى كنيد،متوجهافزايش سـرعتو کارایی سیستم خواهید شد.

#### نكاتوترفندهـايوينـدوزرا  $\cdot$ r خاموشکنید

هنگام استفاده از ویندوز ۱۰ برای رایانه شـخصی خود، ویندوز به آنچه انجام میدهید توجه می کند و نکاتی را درباره کارهایی که ممکن اســت بخواهید با سيستم عامل انجام دهيد ارائه مى دهد. بنابر تجربه نگارنده کمتر پیش می آید که این نکات بهدردبخور ومفيـدباشــند.وينــدوز كارهايــى كهشــماانجام مى دهيــدراتحــت نظرمى گيردواينكه بخواهدهر بارشماراراهنمايي كندباعث كندشدن سيستم می شود. بنابراین اگر می خواهید به کارها سورعت ببخشيد،به ويندوز بگوييد توصيههاى خودرا متوقف کند. برای انجام این کار روی دکمه Start كليــك كنيد، أيكــون Settingsراانتخاب كرده و  $\text{System}$  > Notifications  $\&$  بـه قســمتهای actions برويـد. بـه قســمت پاييــن و بخــش Notifications sectionاسكرول كنيدوتيك Get tips, tricks, and چک باکس I<sub>J</sub> suggestions as you use Windows برداريد.

#### از همگامسـازیOneDrive  $\cdot$ ۴ ا جلوگیریکنید

ذخیرهسازی فایل OneDriveمبتنهی بر فضای ابری مایکروسافت، که در ویندوز ۱۰ ساختهشـده است، در همه رایانههای شخصی فایل هارا همگامسـازي وبــهروز نگــه مــيدارد. همچنين این یک ابزار پشــتیبان مفیداســتبهگونهای کهاگر رایانه شخصی یا دیسک سخت آن از بین برود، شهاهنوزهم كليه فايل هاى خودرادست نخورده دارید که در انتظار بازیابی شما هستند. ویندوز ١٠ این كار را با همگامسازى مداوم فايل ها بین رایانه شـخصی و ذخیرهسـازی Cloud انجام میدهد. کاری که باعث کند شدن رایانه شمانیز

 $\mathbf{y}$  )  $\mathbf{y}$  )  $\mathbf{y}$  )  $\mathbf{y}$  )  $\mathbf{y}$  )  $\mathbf{y}$  )  $\mathbf{y}$  )  $\mathbf{y}$  )  $\mathbf{y}$  )  $\mathbf{y}$  )  $\mathbf{y}$  )  $\mathbf{y}$  )  $\mathbf{y}$  ( $\mathbf{y}$ )  $\mathbf{y}$  )  $\mathbf{y}$  ( $\mathbf{y}$ )  $\mathbf{y}$  ( $\mathbf{y}$ )  $\mathbf{y}$  ( $\mathbf{y}$ 

می شود. به همین دلیل یکی از راههای افزایش ســرعت كامپيوتر شـــمامتوقف كردن همگامسازى است.اماقبــلازخاموش كردن دائمــى آن،بايد بررســي كنيد كه أياواقعاًباعث كندي سيســتم شما مىشود يا نه.

بـراىانجــامايــن كار روى أيكون OneDriveدر بخش notificationو در قسهت راست تسكبار، كليك راست كرده (أيكون أن شهيه تكه ابر است) و ســپس روی دکمــه More در صفحهنمایــش كليك كنيـد.از صفحه ظاهرشـده روى Pause syncing کلیے کنید و بسته به مدتزمانی که میخواهید همگامسازی نشود، ۲ ساعت، ۸ ساعت يا ٢۴ساعت راانتخاب كنيد. در طول اين مدت ارزیابے کنیے کے آیا سے عت سیستم شےا افزایش یافته یا نه.

اگر چنین شدوتصمیم گرفتید که همگام سازی را كلا خاموش كنيد، روى أيكون OneDrive كليك راســت كــرده و از پنجــره بازشــده < Settings Account را انتخاب كنيد. روى Unlink this PC كليــك كــردهوىســپس|ز صفحه ظاهرشــده روى Unlinkaccountکلیــک کنیــد.وقتــی|ین کاررا کردیدهنوزههمیتوانیدفایل های خودرادر فولـدر محلــى OneDriveذخيــره كنيداما خوب دیگر با Cloud همگامسازی نخواهد شد.

اگر فهمیدیـد OneDrive کامپیوتر شــما را کند می کنــد،امــابااینوجودترجیــح میدهید که از آن استفاده كنيد مى توانيد مشكلات OneDriveرا برطوف کنید.برای اطلاعات در مورد چگونگی انجام ایرن کار، صفحه Fix OneDrive sync problems مایکروسافت را بررسی کنید.

#### search indexing  $\cdot \mathsf{Q}$ خاموشكنيد

ا را

ویندوز ۱۰ هارددیسک شما را در بک گراند ایندکس می کندوبه شماامکان می دهد (حداقل ازنظر تئوري)تـانصببهروشبـدون ايندكس گذاري، ســریع تر در رایانه شــخصی خود سرچ و جستوجو کنید.اما سیســتمهای کندتر که از ایندکس گذاری هم استفاده می کنند، می توانند شاهد افت عملکرد باشـندو شـما مى توانيد با خاموش كردن ايندكس گذاری، سرعت آن هاراافزایسش دهید. حتی اگر دیسک SSD دارید بازهم خاموش کردن ایندکس گـذاري مي تواند سـرعت سيســتم شــما را بهبود ببخشد چراکه نوشتن مداوم روی دیسکی که عمل ایند کس گذاری هم انجام می دهـددرنهایت می تواند حتی سرعت SSD ها را هم کاهش دهد. برای بدستآوردن حداکثر مزایای ویندوز ١٠ باید ایندکس گذاری کاملا خاموش شود. برای انجام

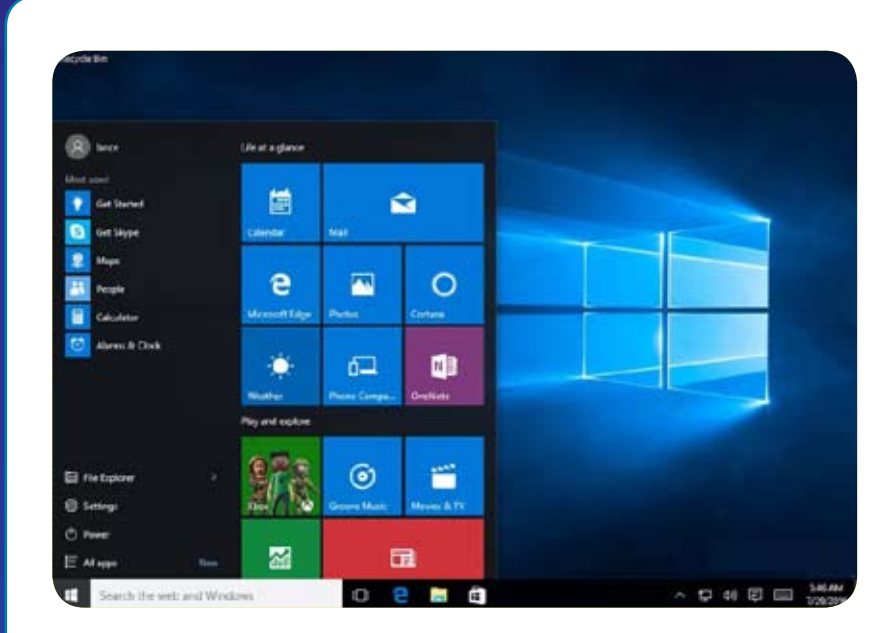

این کار در سرچ باکس ویندوز ۱۰ کلمه.services mscراتایپ کرده و Enterبزنید. Services appظاهـرمىشـود.درليسـتسـرويس هابـه قســمتهای Indexing Service یا Windows Searchبروید.روی آن هادابل کلیک کرده واز صفحــهای کــه ظاهر میشــودروی Stop کلیک کنید. سـپس سیسـتم خود را ری اسـتارت کنید. جست وجوهای شما ممکن است کمی کندتر شده باشك اگرچه شايد حتى تفاوتى را متوجه نشويد.اما كلا بايد بهبود كارايي داشته باشيد.

در صورت تمایل می توانید ایند کس کردن رافقط بـراي پروندههاي مكان هاي خاص خاموش كنيد. برای انجام این کار index را در کادر جستوجوی ويندوز ١٠ تايپ كرده وبروى Indexing Options result كه ظاهـر مى شـود كليــك كنيد. صفحه Indexing Options از Control Panel ظاهـر میشود. روی دکمه Modify کلیک کنید و لیستی از مکان هایی که ایند کس شدهاند، مثل Microsoft Outlook، فایل های شخصی شما و غیره میبینید. تیک جلوی هر باکس راکه برداریددیگرایندکس نخواهد شد.

### هاردخودراتميز كنيد

 $\cdot \hat{r}$ اگـر هــاردى درهموبرهــم و مملــو از فایل های بدون استفاده داشته باشید، می تواند باعث كندشـدن سيسـتم شماشـود. تميز ومرتب كردن هارد كارايي رايانه شهاراافزايش خواهد داد.وینــدوز ۱۰بــرای این کار ابزار شــگفتانگیز و بسيار مفيد داخلي دارد كه نامش Storage Sense است. به قسمت Settings > System Storage<برويـدودربـالاي صفحـه Offبه

On دهيــد. بــاانجام ايـــن كار ويندوز مرتبــا رايانه شخصی شما را کنترل می کند و فایل های ناخواسته قدیمـی را کـه دیگـر به آن هـانیـاز ندارید حذف می کند.-فایل های موقتی، فایل های پوشـه دانلود كهدريك ماه تغيير نكرده باشندوفايل هاى قديمى Recycle Bin.

می توانیـد نحوه کار با Storage Sense را سفارشی سازی کنیـدو همچنیـن می توانیداز آن برای آزادسازی فضای بیشتر نسبت به حالت Normalاستفاده کنید.در زیر قســمت Storage Configure Storage Sense or روى Sense runitnow کلیک کنید. از صفحه ظاهرشده می توانیــد تعــداد دفعاتی کــه Storage Sense فايل هاراپاك مى كنىدتغيير دهيد. (هرروز، هر هفته ، هرماه یا هنگامی که فضای ذخیره شــما کم مىشود).

#### رجيسترىخودراتميز كنيد  $\cdot$ v

ا در لایههــای زیرین ویندوز،رجیســتری تقريبا همهچيز را از نحوه كار ويندوز گرفته تا ظاهر أن كنتــرل و رديابــي مي كند. رجيســترى شــامل اطلاعاتی اسـت که در آن برنامههای شــما ذخیره می شوند، DLL هایی که از آن ها استفاده می کنند و به اشــتراک میگذارند و این که چه نوع فایل هایی توســط چه برنامههایی باز شــوند و تقریبا هر چیز ديگري.

امـارجيســترى يــک موجودبســياربههم,ريختهو نامرتـباسـت.براى مثـال زمانى كه يک برنامه را پاک می کنیـد، تنظیمـات برنامـه همیشـه در رجیستری بهطور کامل پاک نمیشوند. بنابراین باگذشـتزمـان رجيسـترى مى توانـدبـاانـواع

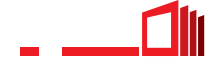

بی شــماری از تنظیمات مختلف تاریخ گذشــته پُر شـودوايــن موضــوع مى توانــدباعث كندشــدن سيستم شود.

حتبى فكبرايين راهم نكنيد كبه خودتان بخواهيد همه این موارد را تمیز کنید. غیرممکن است. برای انجــام|یــن کاربه یــک RegistryCleanerنیاز دارید. تعداد زیادی از این برنامههای پاکسازی در دسترس هستند برخي رايگان و برخي غير رايگان. اماواقعانيازي بهخريدمستقيم يكى ازاين برنامهها نيست چراكه برنامه رايگان Auslogics Registry Cleaner همیــن کار را بــه بهتریــن شکل انجام میدهد.

قبــل از اســتفاده از Auslogics يــا هر ياك كننده رجیستری دیگر، باید از رجیستری خود نسخه پشتیبان تهیه کنید تادر صورت بروز هر اشتباهی بتوانيد آن رابازيابي كنيد. (برنامه Auslogics Registry Cleaner هم می تواند این کار را برای شهماانجام دهداما دوبار نسهخه پشستيبان گرفتن هیدچ ضرری نـدارد.) برای اینکه خودتان نسـخه پشتیبان تهیه کنید در سرچ باکس ویندوز ۱۰ کلمه regedit.ext را تایــپ کنیــد و Enter بزنیــد. ویرایشگر رجیستری اجرامی شود. از منوی File گزینــه Export را انتخــاب كنيــد. از صفحــه ظاهرشده، اطمینان حاصل کنید که گزینه All را در قسمت Export range در انتهای صفحه انتخاب می کنید. سپس یک محل ذخیر هسازی و یک نام براي فايل انتخاب كرده و Save را بزنيد. براي بازیابی رجیستری، ویرایشگر رجیستری را باز کنید از منوی File گزینـه Importراانتخـاب کـردهو سپس فایل ذخیرهشده را باز کنید.

حالا برنامـه Auslogics Registry Cleaner را دانلود و نصب و اجرا كنيد. در ســمت چپ صفحه از برنامه می توانیه انواع موضوعات مختلفی را که می خواهیــد تمییز کنید، انتخــاب کنید. برای مثال File Associations یا Internet یا فونتها. بهتر است همه را انتخاب كنيد.

در مرحله بعد باید به برنامه بگویید تا رجیستری را برای شناسایی مشکلات اسکن کند. برای انجام این کار روی ScanNow کلیک کنیدواز منوی کشویی ظاهرشده، Scan را انتخاب کنید. این کار به شهاامکان می دهد تا ابتدا مشکلات موجودی را که برنامه شناسـایی می کند، بررســی کنید. اگر بهجای آن Scan and Repairرا انتخاب کردید، برنامه بدون اينكه مشكلات پيداشده رابررسي كنيد اقدام به رفع أن ها مي كند.

برنامه حالاداردرجيسترى شهارابراى پيداكردن خطاها اسكن مى كند. سهس برنامـه أنچه راكه پیداکرده به شما نشان میدهد و البته این خطاها را

بر اسـاس شــدت و تأثیر آنها مرتب می کند تا به شــما در تصمیم گیری برای اینکه کدامیک را رفع کنید کمک کند. هنگامی که تصمیم خود را گرفتید، برروي Repairكليك كنيدومطمئن شويدكه Back Up Changesبررسی شــده اســت تــااگر چيىزى اشىتباەپيىش رفىت بتوانيدرجيسىترى را بەأسانى بازيابى كنيد.

### سـايەھا، انيميشـنھا و جلوههـاي بصـُري راغيرفعالَ كنىد

ویندوز ۱۰ تصاویر و جلوههای چشه نوازی دارد.-سايهها،انيميشونهاوجلوههاى زيباى بصرى.در رایانههای شخصی وپرسرعت جدید، این ها معمولاً بر عملكرد سيســتم تأثير نمي گذارند. اما در سیســتمهای کندو قدیمــی میتوانند تأثیر زیادی روى كارايي داشته باشند.

خاموش كردن آن ها آسان است. براى اين كار در سرچ باكس ويندوز ١٠ كلمه sysdm.cplرا تايپ كرده و Enterبزنيـد.باايـن كارباكس مربوط به System Properties dialog باز می شود. روی تب Advanced وسهس Settings در قسهت Performance section کلیے کنید.این کار شما رابه باكس Performance Options dialogمی برد. اینجا شمالیست متنوعهی از انیمیشــنها و جلوههای تصویری مشاهده خواهید کر د.

اگر وقت كافي داريد و عاشق سردرآوردن از مسائل هســتید می توانید individual options را روشن و خاموش كنيد.اين ها (ليست زير) انيميشـن ها و جلوههای ویژهای هستند که احتمالاً می خواهید خاموششان كنيد چراكه بيشترين تأثير را در كارايي

سيستم دارند:

← Animate controls and elements داخل ويندوز ← Animate windowsزمان کوچک وبزرگ

كردن صفحه

+ انیمیشنهای Taskbar

← منوهای Fade یا Slide در قسمت View بابزارراهنمایی ToolTips)Fade) یا Slide در قسمت View

ك آيتم هساي منسوى Fade Out بعداز كليك كردن بخایش سایههای زیر ویندوز

بااین وجود انتخاب گزینـه Adjust for best performanceدر بالای صفحه و ســپس کلیک روی Okبرای بهینهسازی کارایی سیستم و عدم نمايش انيميشــن ها وغيره أســان ترين راه اسـت.

چراکه پس از آن ویندوز ۱۰ افکتهایی که سیستم شما را کند کردهاند خاموش می کند.

### Transparency را غیرفعال  $\cdot \mathsf{q}$

عللاوه برخاموش كردن سايهها،انيميشـن هاو جلوههای بصـری، بایـد جلوههـای شـفافیت مورداستفاده ويندوز ١٠ رابراي منوى استارت، Taskbar وهمچنيــن Action Center غيرفعال كنيد.اين مقدار جلوههاى شفافيت براى ويندوز زحمت و کار زیادی ایجاد می کند و خاموش کردن آن ها می تواند در عملکرد سیستم تغییر ایجاد کند. برای انجام این تغییر،<Personalization Colorsراانتخـاب كنيـدوبه قســمت پايين يعني Transparency effects اسكرول كنيـد و اسلايدر را به Off تغيير دهيد.

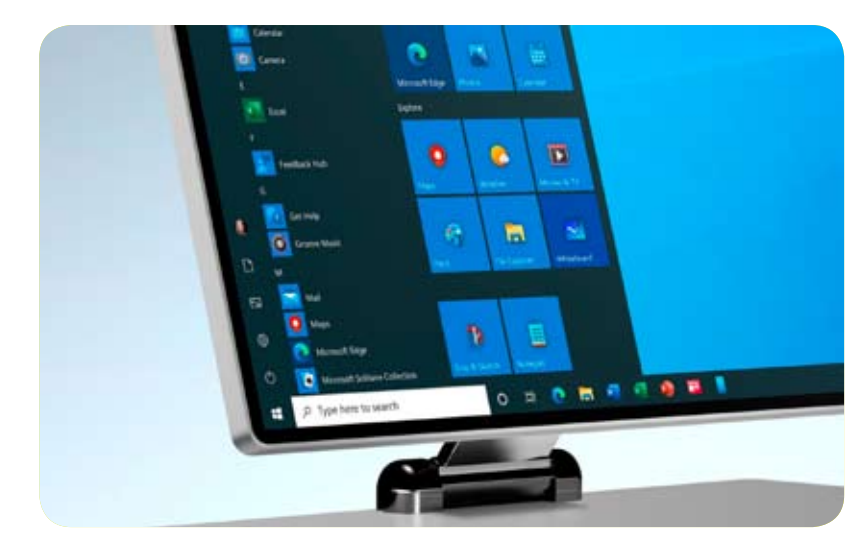

### تعمیـر و نگـهداری خـودکار ويندوز راروشن كنيد

هرروز و در پشت صحنه، ویندوز ۱۰ برای شــما به شکل خودکار تعمیر و نگهداری انجام میدهد. این ویژگی کارهایی ماننداسکن امین و اجرای عیب شناســی سیســتم را برای اطمینان از درســت بودن همه چياز انجام مي دهد.-والبت به طور خـودکاراگرمشــکلی پیداکنــدرفعشمی کند.این کار باعث می شـودسیسـتم شـما با حداکثر کارایی کار کنــد. بهطــور پیشفرض این تعمیر و نگهداری خودكار هرروز ساعت ٢صبح اجرامى شودوتا زمانی که دستگاه شما به برق وصل شود ادامه خواهد داشت. بااین وجود این احتمال وجود دارد که این ویژگی بهطور تصادفی خاموش شــده یا مدتی باشد که سیستم به برق وصل نشده باشد و بنابراین تعمير ونكهدارى ويندوز اجرانشده باشد. مى توانيد مطمئن شوید که روشن است و هرروز اجرا میشود و اگر مایل بودید آن را بهصورت دستی اجرا کنید. برای ایرن کاربرنامه ControlPanelرااجرا کرده و قسمت System and Security > Security and Maintenance را انتخاب كنيـد. در بخش Automatic ودر زير Maintenance Maintenanceاگرمی خواهید همین الآن اجرا شودروی Startmaintenance کلیک کنید. برای اطمینان از اینکه هرروز اجرامی شودروی Change maintenance settings کلیک کرده واز صفحه ظاهر شده زمانه راكه مايل هستيد تعميراجراشودانتخاب كرده وتيك باكس كنار Allow scheduled maintenance to  $\Rightarrow$ wake up my computer at the scheduled time را زده و سپس Ok بزنید.

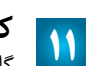

### **bloatware**کشتن

گاهــي اوقــات بزرگترين عامل كاهش سرعت رايانه ويندوز ١٠ نيست، بلكه bloatware ونرم افزار های تبلیغاتهی مزاحم است که CPUو منابع سيستم رابه خوداختصاص مى دهند. خصوصـا نرم|فزارهــاي تبليغاتــى مزاحــم و bloatware ها توهين آميز هســتند چراكه ممكن است توسط شركت توليدكننده رايانه شخصى شما نصب شده باشــند.اگراز شرآن ها خلاص شويد،از سرعتی کهویندوز ۱۰ پیدامی کندشگفتزده خواهید شد.

برای ایرن کار ابتدااسکن سیستم رابرای یافتن نرمافزارهای تبلیغاتی مزاحم و بدافزارها اجرا کنید. اگر قبلا مجموعه امنیتی مانند Norton Security یا McAfee LiveSafe نصب کردهاید می توانید از

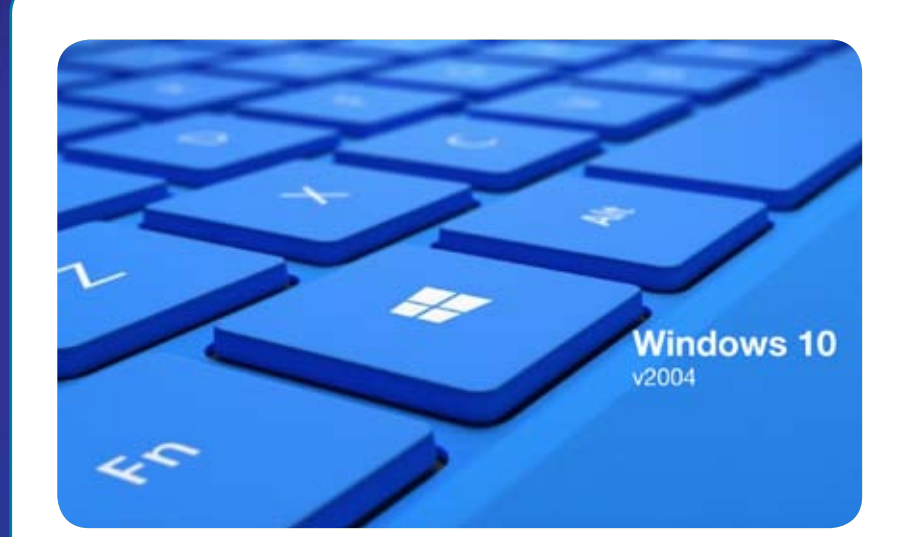

آن ها برای این کار استفاده کنید. همچنین می توانیداز برنامه ضدبدافزار داخلی ویندوز ١٠ استفاده کنید که برای این کار کافی در سرچ باکس ويندوز كلمه Windows Defender راتايب كرده وسهس Enterبزنيدوروى ScanNow کلیے کنید. Windows Defender بے دنبال نرم افزار های مخرب خواهد بود و هرچه را هم که پیدا کند پاک می *ک*ند.

می توان راه دومی را هم امتحان کرد بنابراین می توان نرم افزار رایگانی مثل Malwarebytes Anti-Malware را هــم در نظــر گرفت. نســخه رایگان آن بدافزارها را شناسایی کرده و در صورت پیدا کردن، پاک می کند. نسـخه غیر رایگان امکان حفاظت دائمے برای شناسایی وازبین بردن آنی آلودگی از رایانه ارائه میدهد.

#### هارد خودراDefrag کنید  $\mathbf{Y}$

هرچه بیشــتر از هارددیسک خوداستفاده كنيـد، فضـاى آن بيشـتر تكهتكه خواهد شــد كه مى توانىدسىرعت رايانىه شىمارا كاهىش دهىد. هنگامی که یک دیسک تکهتکه میشود، فایل ها را حول همان مكان در هاردذخيره مى كندوبراى ويندوز زمان برخواهد بودتاقبل از اجرايشان، آن ها را كنار هم قرار دهـد. اگرچه ويندوز داراي یک defragmenterداخلی است که می توانید از آن بــرای defragment کردن هارددیســک خود استفاده کنید. شهاحتی می توانیدبه آن بگویید که بهطور خودكار اجرا شود تا عمليات defragmentationرا دائما انجام دهـد. براى انجام این کار در سوچ باکس یا کادر جست وجوی ويندوز كلمه defragرا تايپ كرده و سپس Enter بزنید. از صفحه ظاهرشده درایوی را که میخواهید defragment شود انتخـاب كنيـد. بـراى

defragment كردن أن روى دكمه Optimize كليــك كنيد. با نگهداشــتن دكمــه Ctrlو انتخاب چنــد درايــومى توانيــد چنــد درايــو را همزمــان defragment کنید. اگر می خواهید دیسک یا دیسکهای شها بهطور خودکار defragment شوند روی دکمه Change settings کلیک کرده وسپس تیک کادر کناری Run on a schedule را بزنید. حالا فر کانسهی را که می خواهید دیسک روی آن defragment شود را با کلیک روی پنجره کر کرهای کنار Frequencyانتخاب کرده وزمان روزانه، هفتگی یا ماهانه راانتخاب کنید. (گزینـه هفتگـی از همه بهتر اسـت) از این صفحه همچنیـن می توانیـد چنـد درایـو را بـرای Defragment انتخاب كنيد.

### خاموش کردن وری استارت كردنويندوز

در اینجا یکی از سلاحهای نهچندان مخفی فناوری اطلاعات برای عیبیابی و سـرعت بخشـیدن به رایانه شــخصی مطرح میشــود: رایانه را خاموش كرده ودوباره روشىن كنيه باانجام اين كار استفادههای بیش ازحد از RAMاز بین می رود که اگر سیستم رادوباره راهانـدازی نمی کردیداین اتفــاق نمىافتــاد. خامــوش كــردن همچنيــن فرأيندهايي راكه فعال بوده ومنابع رابه خود اختصاص داده بودند اما نیازی به وجودشان نبود و ســرعت سیســتم را می5گرفتند، از بین میبرد. اگر سرعت ويندوز ١٠ شها بهمرورزمان وبدون دليل واضحی کاهش یافته است، پس از انجام این کار از افزایش سرعتش شگفتزده خواهید شد.

فقط برخي از اين ترفندها را امتحان كنيد و خواهيد دید که سرعت ویندوز شما افزایش می یابد.

# **کنفرانس ۲۰۲۰ PMO پاریس**

روی<br>رویدادی

زمان: 21-22 فوریه مکان: پاریس، فرانسه

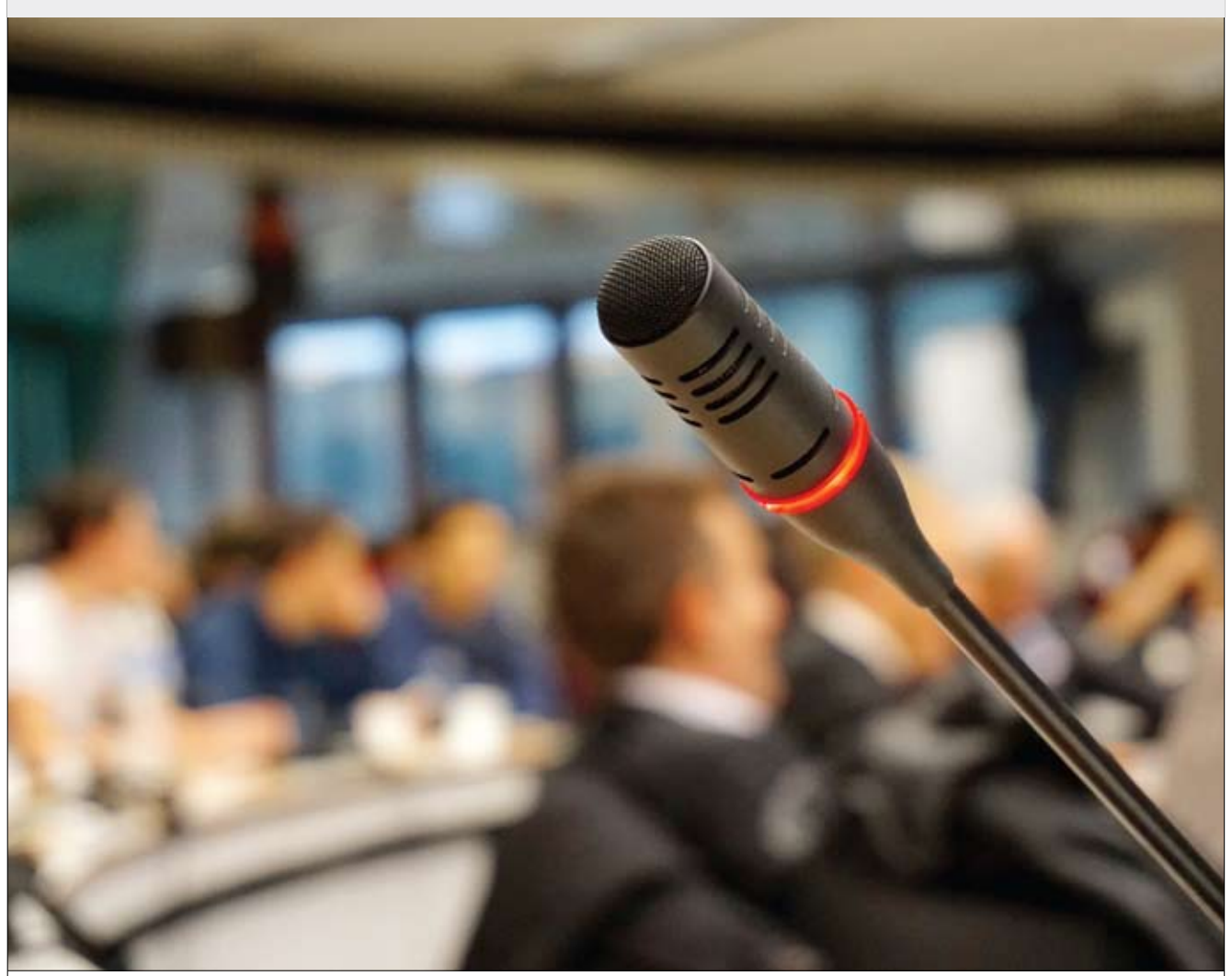

کنفرانس بینالمللی LeanSix Sigmaومدیریت پروژه یکی دیگر از رویدادهای ســازمان کنفرانس تحقیقاتِ بین|لمللی اســت که با هدف اتصال دانشــمندان از سراسر جهان برای در نظرگرفتن چالشهای Sigma Six Leanو PM و ارائهراهحلها و ایدههای ً کامال جدیدبرگزار میشود.

مديريتپــروژهازتــئوري¤اعمل **|**<br>شماره۱۴ • شــهریورمـاه ۱۳۹۹ |**گ** 

### چرا باید تبلیغات خود را در خط دید درج کنیم؟

تولیـــد محتـــوای ارزشـــمند یکـــی از بهتریـــن روشهـــای بالارفتــن رتبــه ســايت در موتورهــاي جســتوجو و بهبــود سـایت ازنظـر سـئو اسـت. مـا در مجموعــه خــط دیــد بــر آئیــم تــا بــا تولیــد محتوایــی یکدســت کــه درعینحــال دربرگیرنــده اطلاعــات ســودمندی هــم باشــد، مخاطبــان را بــرای دقایقـــی محــو ســایت کنیــم. ســایتهای کمــی در اینترنـت محتـوای وزیـن دارنـد، محتوایـی کـه کپـی نبـوده و مسـائل روز دنیای فناوری اطلاعات را پوشش دهد.

### با ما باشید!

ما شما را به قله میرسانیم تا همه شما را ببینند و دیده شوید.

مزیـت درج تبلیـغ در سـایت <del>خــط</del> **دیــد** ایــن اسـت کـه شـما با یـک تیـر چنـد نشـان می;نیـد و تبلیـغ شـما عـلاوه بـر سـایت در شبکههای اجتماعیِ ما هم درج و دیده میشود.

اینسـتاگرام خـط دید با ۷۰۰۰ **فالـوور** فعال و تلگـرام و توئیتر آن، جـزو پرمخاطب،تریــن شـبکههای اجتماعــی در حـوزه فنــاوری اطلاعــات هســتند. عــلاوه بــر ایــن شــبکهها فیسبــوک و آپارات و گــوگل پـــلاس خـــط دیـــد هـــم در دســترس شـــما خواهند بود.

تعرفه درج تبلیغات در مجموعه خط دید در قسمت تبليغات سايت خط ديد قابل مقايسه است khatedid.com/ads-pricing

### فرم اشتـراک فصلiامه خطـدید

همراه گرامی، خواهشمندیم قبل از درخواست اشتراک به نکات زیر توجه فرمایید:

نشانی خود را کامل و خوانا با ذکر کدپستی مرقوم فرمایید.

جهت درخواست اشتراک این فصلنامه ، بهای اشـتراک را مطابق جـــدول تعــرفه زیر به حــساب ۳۲۱٤٬۲٦٤٢ و یا شمــاره کــارت %T۱۰۴-۲۳۷۴-۲۱۱۰۴ بانک ملـت به نام مهدی استوی واریز نموده و تصویر فیش بانکی بههمراه تصویر فرم تکمیل شده زیر را بهآدرس Khatedid.info@gmail.com ایمیل نمایید.

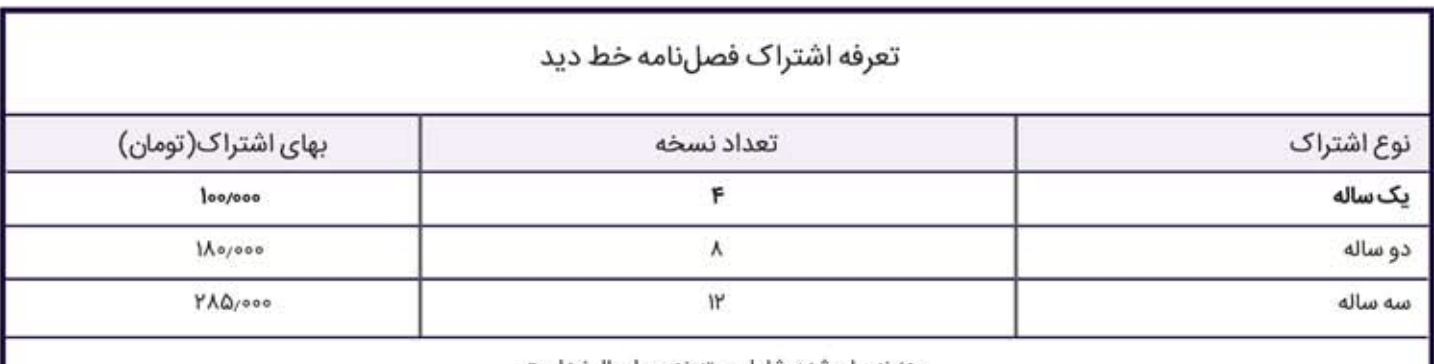

هزینه بیان شده، شامل بستهبندی و ارسال نیز است.

### فرم درخواست اشتراک فصلنامه

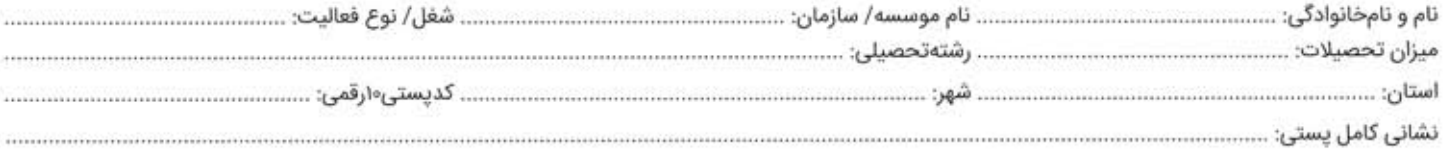

# یک روش مطمئن، متفاوت و شیرین برای انتخاب یک کتاب www.ketabtori.com

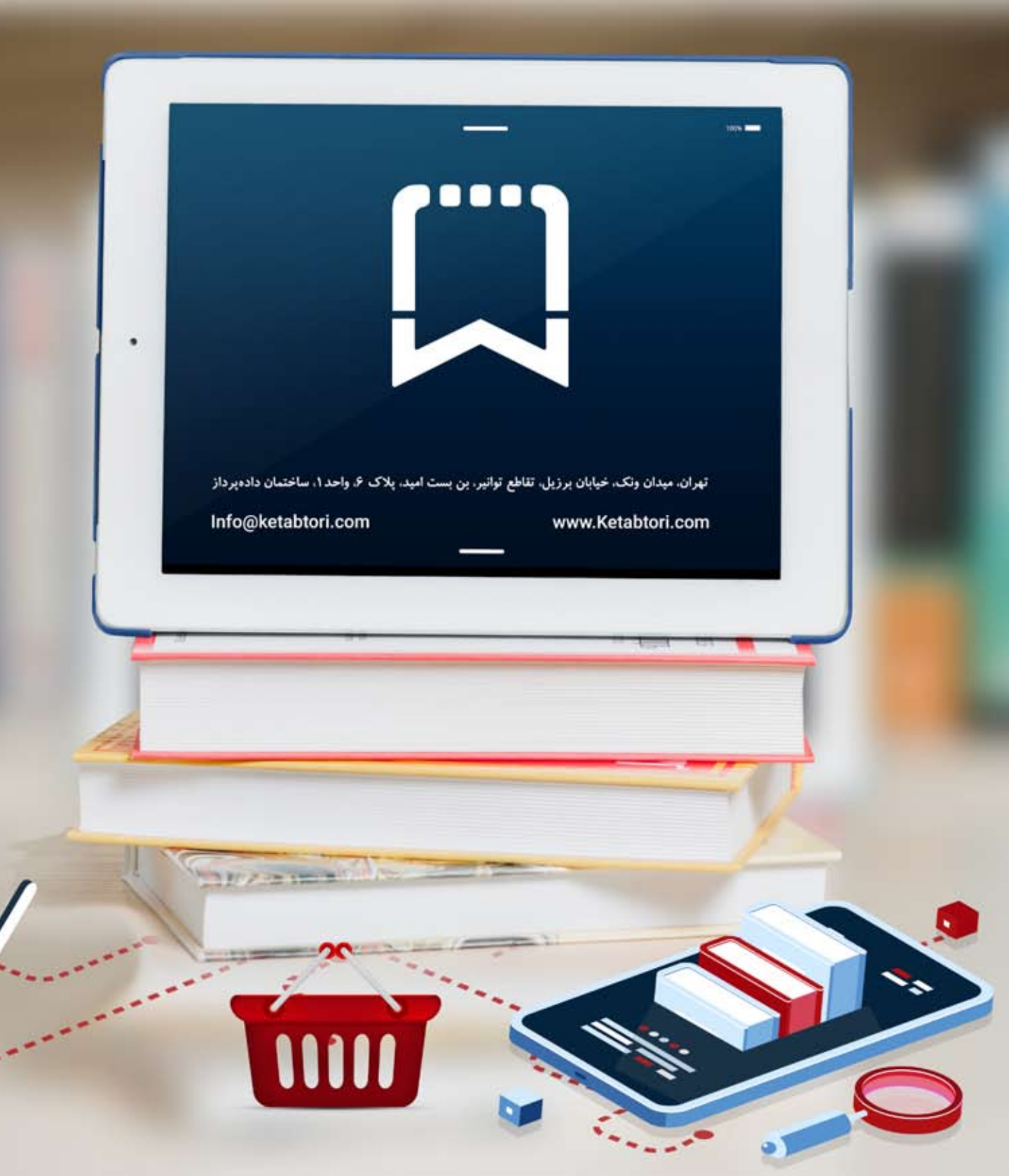

# شرکت داده پرداز پویای شریف

**EIF** 

ارائه دهنده راهکارهای جامع تخصصی تحت وب و موبایل www.DadehPardaz.com

بیش از <mark>۴ ۶</mark>۰ نمونه کار فعال در  $\Pi$  سال تجربه کسب و کار

اپلیکیشن وبسايت پورتــال ۴Y. **Y** &  $110$ 

99

**Slole** 

موفقیت ما در گرو موفقیت مشتریانمان است

66

**Children** 

### شماره تمساس: ٨٨۶۵٩۴۶٨-٢١٠

تهران، میدان ونک، خیابان برزیل، تقاطع توانیر، بن بست امیلند، پلاک ۶، سیاختمان داده پیرداز Info@dadehpardaz.com www.Dadehpardaz.com